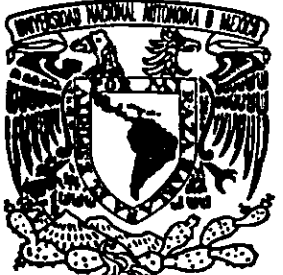

# $\frac{13}{2}$ UNIVERSIDAD NACIONAL **SAUTONOMA DE MEXICO** UNIVERSIDA<br>AUTONOMA<br>—————————— UNIVERSIDA<br>AUTONOMA<br>————————————————————

FACULTAD DE INGENIERIA

### PLANEACION PARA EL DESARROLLO DE UN CENTRO DE COMPUTO PARA UN INSTITUTO DE INVESTIGACIONES SOCIALES

T E Ss 1 s QUE PARA OBTENER EL TITULO O&t INGENIERO EN COMPUTACION P R e€ s E N Tt At

ALBERTO CRUZADQ ANAYA

DIRECTOR O€ TESIS:

ING, PERLA JULIETA FERNANDEZ REYNA

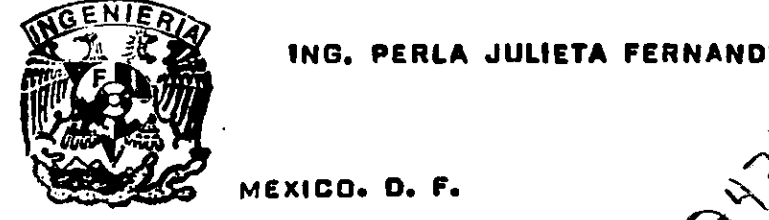

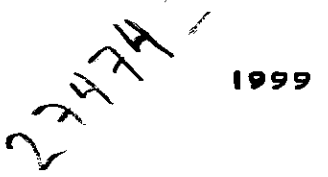

TESIS CON FALLA DE ORIGEN

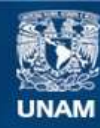

Universidad Nacional Autónoma de México

**UNAM – Dirección General de Bibliotecas Tesis Digitales Restricciones de uso**

### **DERECHOS RESERVADOS © PROHIBIDA SU REPRODUCCIÓN TOTAL O PARCIAL**

Todo el material contenido en esta tesis esta protegido por la Ley Federal del Derecho de Autor (LFDA) de los Estados Unidos Mexicanos (México).

**Biblioteca Central** 

Dirección General de Bibliotecas de la UNAM

El uso de imágenes, fragmentos de videos, y demás material que sea objeto de protección de los derechos de autor, será exclusivamente para fines educativos e informativos y deberá citar la fuente donde la obtuvo mencionando el autor o autores. Cualquier uso distinto como el lucro, reproducción, edición o modificación, será perseguido y sancionado por el respectivo titular de los Derechos de Autor.

# indice

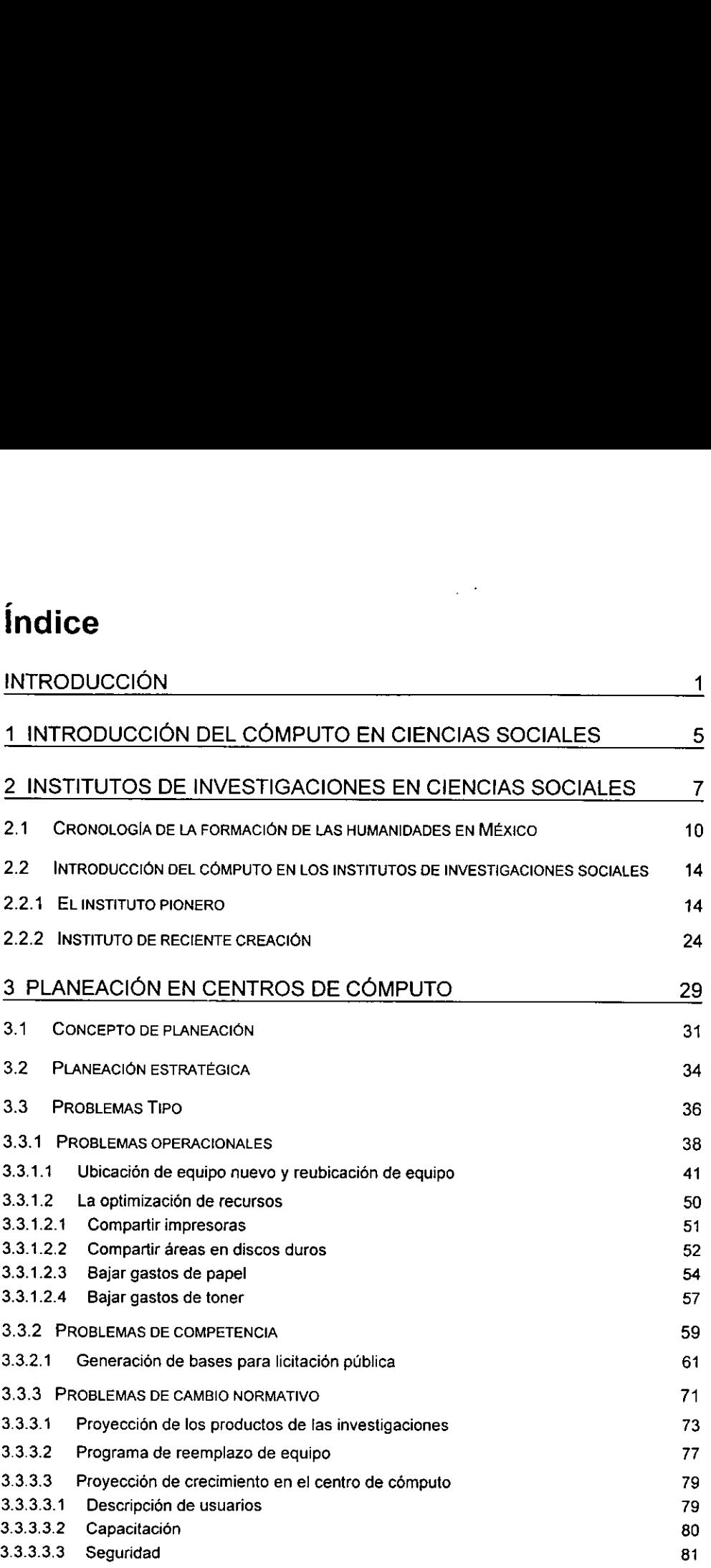

 $\frac{1}{2}$  ,  $\frac{1}{2}$ 

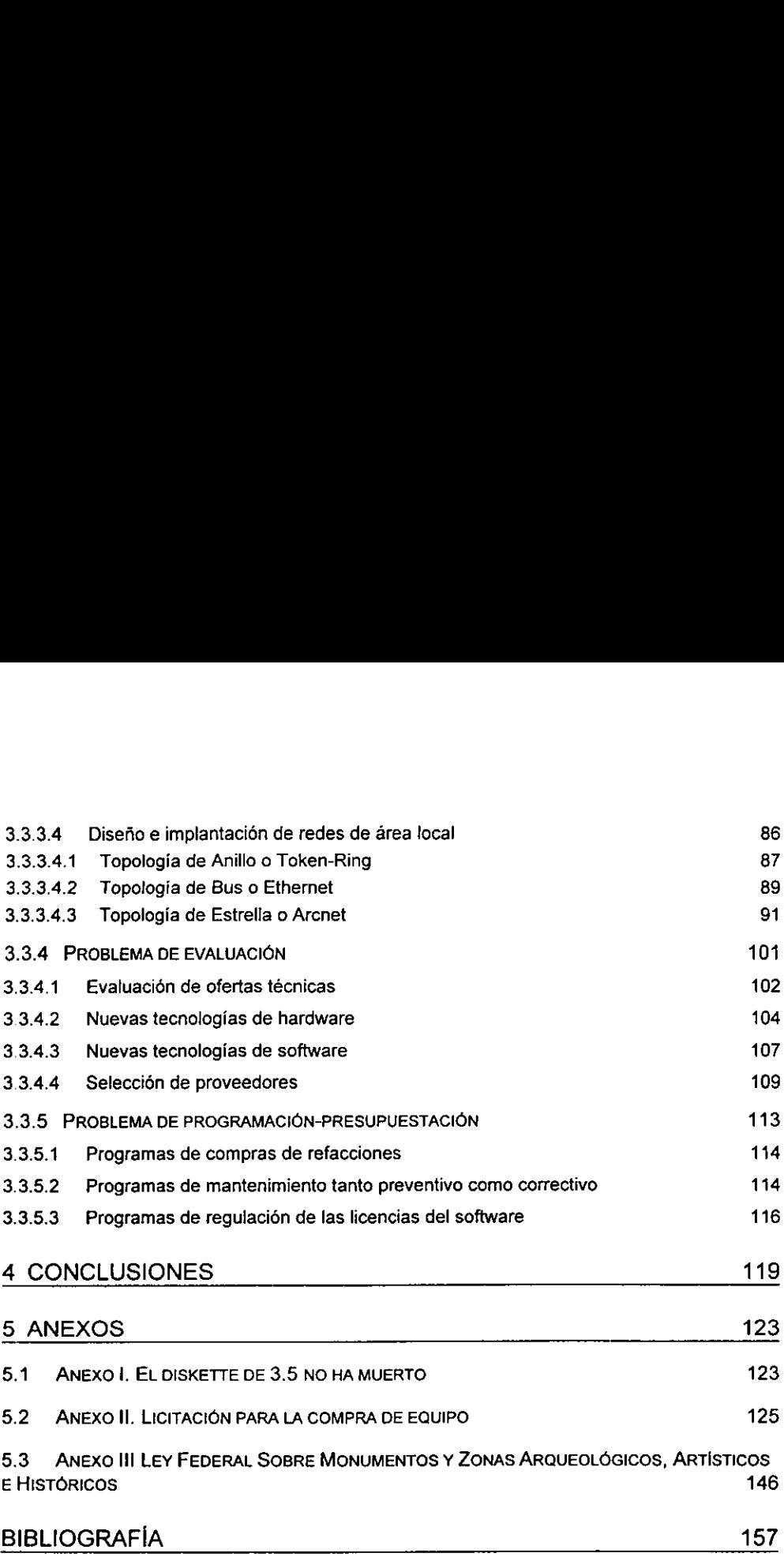

# **Índice de Figuras<br>Eigura 1. Diagrama con la estructura** indice de Figuras

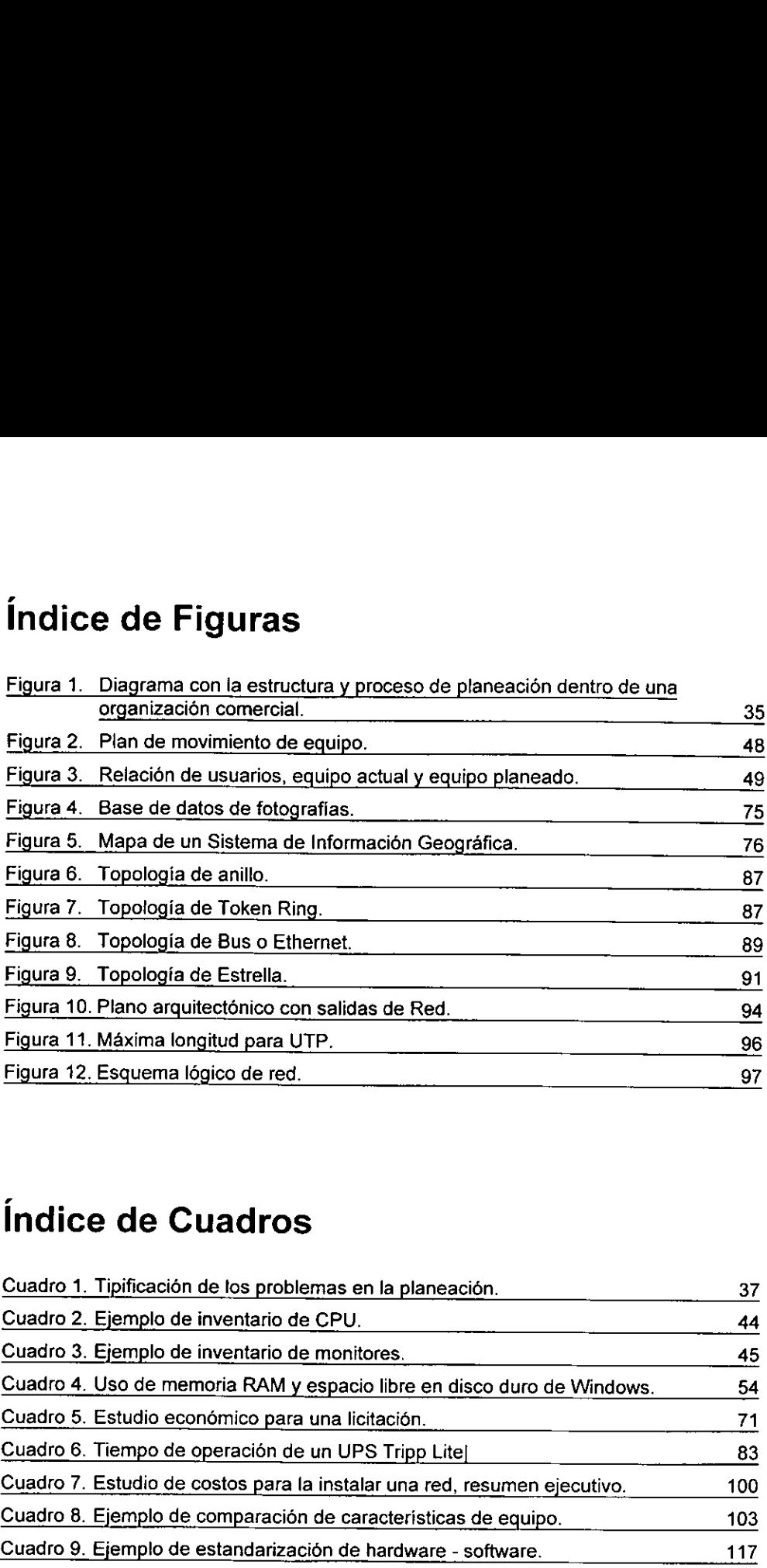

## Índice de Cuadros

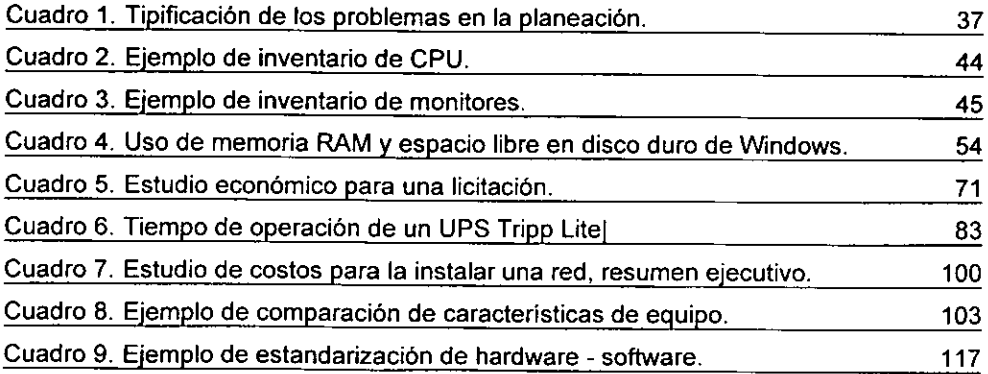

### **Introducción**

El objetivo de esta tesis, es establecer la importancia de la planeación en el desarrollo y administración de un centro de cómputo; que si bien, está enfocado a institutos de investigaciones en ciencias sociales, puede ser aplicado a cualquier centro de cémputo.

E! camino que se sigue, es la clasificacién de problemas reales que se han tenido en el centro de cémputo del Instituto de Investigaciones Dr. José Marfa Luis Mora durante mi estancia de 6 años; esta clasificación se hace con base en la tipificacién de problemas en la planeacién que hace el Dr. Arturo Fuentes Zenén.

Asi, en ei capitulo 1, brevemente se mencionan los elementos que introducen el cémputo y la Tecnologia Informatica a las humanidades y la problematica general a la que se enfrenta el personal de cémputo.

En el capitulo 2, se dan definiciones de "investigacion en ciencias sociales" y algunos datos del primer instituto que maneja esta tematica, que curiosamente, también es el primero en introducir el cémputo a sus investigaciones. En el 2.1, se hace un cuadro con la cronologia de la formacién de las humanidades en México. En el 2.2.1, se narra la historia del primer centro de cómputo, con más de 30 años, en un instituto de humanidades que va de la mano con el desarrollo de la computacion y que tiene que pasar de un manejo centralizado de la informacion a uno descentralizado por la aparicién de las computadoras personales. El capitulo termina en el punto 2.2.2, con la historia de un instituto de reciente creacién que implanta el uso de computadoras personales y que se enfrenta a la necesidad de tener personal que administre, asesore, de apoyo en materia de computo a los investigadores y que controle el desenfrenado crecimiento del cómputo en la institución.

En el capitulo 3, se da el porqué es necesario planear el desarrollo de los centros de computo. En el 3.1, se mencionan varias definiciones de planeacion. En el

3.2, se define la planeacién estratégica. En el 3.3, se transcribe el cuadro de la tipificaci6n de los problemas en la planeacion del Dr. Arturo Fuentes Zenén y se va analizando cada tipo de problema del cuadro con problemas que se han dado en el centro de cémputo del Instituto de Investigaciones Dr. José Maria Luis Mora.

Asi, el punto 3.3.1 nos habla de tos problemas operacionales como: (3.3.1.1) fa ubicacién de equipo nuevo y la reubicacién del equipo existente; y la forma de llevar un registro de todo el equipo que se tiene en la institución con toda la información técnica; (3.3.1.2) la optimizacién de los recursos existentes como: impresoras, discos duros, gastos de papel, toner y tinta de las impresoras.

En el punto 3.3.2, se hablan de problemas de competencia desde un punto de vista diferente al acostumbrado, normalmente se es el competidor, en estos lugares se es el juez, (3.3.2.1) se tiene que hacer las reglas del juego o bases de una licitación.

En el punto 3.3.3, se exponen los problemas de cambio normativo, donde los cambios en la formas de trabajo por la implementacién de uso de la computadora (3.3.3.1) hacen variar la vision, la calidad y amplia los productos de las investigaciones <sup>a</sup>hojas Web, CD-ROMS, bases de datos. Por otro lado, se tiene que transformar toda la informacién a medios electrénicos que sean compatibles con otras instituciones. En el punto 3.3.3.2, se menciona el problema de teemptazo de hardware y software, para evitar la obsolescencia de la infraestructura. En el 3.3.3.3 se habla de la proyeccion de crecimiento en el centro de cémputo para poder garantizar una atencién a los usuarios, en este caso investigadores en ciencias sociales, y proveerles de una capacitación que eleve la cultura informatica de fa institucion. También se tiene que hacer cambios en los conceptos de seguridad y ampliarlos para garantizar que la informacion no sufra dafos. Minimizando el problema en la cuestién técnica, en el 3.3.3.4 se habla del disefio <sup>e</sup> implantación de redes electrónicas que cambian y facilitan la investigación social, donde se da un recuento de las tecnologias existentes, la planeacién necesaria en el disefio e implantacién, aspectos técnicos que hay que decidir, los estudios econémicos que hay que hacer y la conformación del documento para la ejecución de la instalación de la red.

En el 3.3.4, se habla de los problemas de evaluacién como: (3.3.4.1) la evaluacién de ofertas técnicas de una licitacién; (3.3.4.2) nuevas tecnologias de hardware; (3.3.4.3) nuevas tecnologías de software; (3.3.4.4) la selección y clasificación de proveedores.

Para el punto 3.3.5, problemas de programacién-presupuestacién, que en el gobierno se tienen que planear con mas de 6 meses de antelacién, como: (3.3.5.1) programacién de compras de refacciones; (3.3.5.2) mantenimientos preventivos y correctivos; (3.3.5.3) la regulacion de tas licencias del software.

Por ultimo, en el capitulo 4, el de conclusiones, se recapitula la problematica general detallando sus elementos mas importantes que tienen que ser solventados via la planeacién constante a corto, mediano y largo plazos para poder dar respuesta a todas las exigencias antes de que sucedan 0 en el momento de ocurrir.

En los anexos, se encuentra: en el 5.1, una encuesta de Gallup sobre el diskette de 3.5 pulgadas; en el 5.2, las bases de una licitacidn para la compra de equipo de cómputo; 5.3, la Ley Federal sobre Monumentos y Zonas Arqueológicos, Artísticos e Histéricos, que es importante si se intenta instalar una red en un edificio histdrico.

Otro punto que sin mencionarlo abiertamente esta implicito en toda la tesis, es la necesidad de mantener documentadas las actividades que se desarrollan para poder tener un control de los avances realizados y poder planear lo mejor posible.

 $\ddot{\mathbf{4}}$ 

### 1 Introducción del Cómputo en Ciencias Sociales

En 1998 se celebraron 40 afios del cémputo en México. La UNAM fue pionera en el uso de las computadoras y en la formacién de los primeros "computélogos" en México, los estudiosos de las computadoras que se hicieron con horas maquina. Todas las areas del conocimiento en la UNAM, tuvieron en la década de los setenta, algún tipo de contacto con la computacién y desde entonces las computadoras comenzaron a vincularse con todo tipo de trabajo académico, incluidas las humanidades que en apariencia estan muy alejadas de las computadoras.

La enseñanza de la computación en las aulas apareció casi una década después y posteriormente se instauré como carrera universitaria; por lo que hablamos de una rama del conocimiento muy joven. Actualmente, las universidades han incluido en todos los planes de estudio de sus carreras cursos de computación y en diversas áreas de la investigacién, la computadora esta ganando terreno a otros instrumentos como la máquina de escribir, las subscripciones a periódicos o a los fax.

EI interés de los investigadores por usar la computadora se debe a: la computadora es una máquina que maneja información, grandes volúmenes de información e incluso puede transformarla, puede alojar bancos de información y cuatro años se pueden reducir a cuatro horas de trabajo de máquina.

Para las ciencias sociales; ciencias que estudian al hombre, su comportamiento 9 su historia, trabajan principalmente con datos cualitativos, utilizan la deduccién y la inferencia para llegar a sus resultados que tratan de explicar los fendmenos sociales y al parecer, estan alejados del uso de la computadora. Sin embargo, la computadora empezó a permear las áreas de economía y demografía que para sus estudios utilizan grandes volúmenes de datos cuantitativos.

Pero fue hasta el boom de finales de los ochenta y principios de los noventa, con la aparicion de las computadoras personales, cuando el uso de las computadoras en las ciencias sociales empezé a ser individual y directo, primero reemplazando a las maquinas de escribir con los procesadores de palabras y luego se inicié el uso de hojas de calculo, de inferencia o aplicaciones estadisticos, bases de datos que a través de ellas se puede hacer una análisis cualitativo, y el investigador social comenzó a aprender a utilizar la computadora, a manejar sus datos y a obtener sus resultados.

La computacién aplicada a las ciencias sociales tiene 33 afios de historia, en 1999 practicamente cada institucion dedicada a la ensefanza e investigacién social, tienen un número importante de computadoras, por lo menos un equipo por proyecto de investigacion y por la naturaleza de sus estudios, el soporte que requieren es complejo. Las computadoras manejan informacién sobre todo cuantitativa, para el caso de las ciencias sociales requieren manejar información cualitativa.

Hasta la aparición de la computadora personal, los computólogos no tenían problemas para la administración de los centros de cómputo existentes. A partir de la introducción de las computadoras personales, la industria del cómputo aumentó la velocidad de desarrollo y el número de equipos existentes en los centros de cómputo se disparó. Esta situación ha hecho necesaria la planificación para que la adquisición y administracién de equipo no sea cadtica.

Para poder responder a tos retos que implica estar al frente de un centro de cémputo para las ciencias sociales !a planificacién estratégica es una herramienta poderosa, ya que permite resolver rapidamente o de manera anticipada los problemas del equipo y su administracién, para poder tener el tiempo necesario para desarrollar o buscar hardware o software que responda a las necesidades de los cientificos sociales.

Con el avance de las computadoras, la modernidad es tan intensa que si en el tiempo de Adan y Eva hubiese existido, la Coca Cola, seria el fruto de la discordia.

6

### 2 \_Institutos de Investigaciones en Ciencias Sociales

La definición y la importancia de la investigación en ciencias sociales va cambiando a través del tiempo y se pueden focalizar en los discursos y escritos de diversas personalidades como son:

El Doctor Jorge Carpizo como Coordinador de Humanidades en 1978, hablo sobre la importancia de estas instituciones diciendo:

"...e8 urgente incrementar la cantidad y la calidad de la investigacién en humanidades, porque de esta manera se contribuye a precisar qué tipo de sociedad queremos y cémo vamos a construirla, y para ello es necesario conocer qué hemos sido, cómo somos y qué queremos ser. Por lo anterior, la investigación en humanidades otorga los marcos de referencia sobre los cuales se realiza la propia investigación en ciencias..."

Durante el informe de actividades de 1987 Carlos Martinez Assad habla de lo

que implica ser investigador en ciencias sociales:

"... es mucho lo que se le demanda a un investigador, se le pide que estudie, imparta cursos, escriba, publique, dirija tesis, pertenezca a cuerpos colegiados, difunda los resultados de investigacién y muchas cosas más. Eso no es posible cumplirlo a menos que las tareas se vayan alternando adecuadamente y la dependencia apoye en todo lo posible..."

"...(sic) La infraestructura y el equipo nuevo [de cémputo] sin duda permitirá dar respuesta a las necesidades del investigador. No obstante debe recordarse que el rendimiento académico y nuestra obra es lo que nos valida como académicos y es nuestra responsabilidad personal."

El Doctor Ricardo Pozas Horcasitas que define al instituto de investigaciones sociales de la UNAM como:

<sup>&#</sup>x27; Las humanidades en México, 1950-1975. UNAM, México, 1978. p. 8.

<sup>?</sup> Martinez Assad, Carlos. Informe de actividades del Instituto de Investigaciones Sociales del afio 1986; leido el 11 de mayo de 1987. p. 17.

"El instituto de Investigaciones sociales, creado en 1930, tiene 67 afios de actividades ininterrumpidas en la investigación en el área de las ciencias sociales. Su objetivo es llevar a cabo estudios científicos con el propósito de contribuir al desarrollo de las disciplinas como tales y al conocimiento y la solucién de los problemas nacionales, bajo el principio de libertad de investigación y pluralidad teórica-metodológica."<sup>3</sup>

Los institutos de investigaciones en ciencias sociales son de reciente creacién en México, apenas 68 afios y que aproximadamente representa una sexta parte de vida de la Ingenieria y Medicina en nuestro pais. El Instituto de Investigaciones Sociales de la UNAM fue el primero en su tipo y también fue el primero en tener un departamento de cémputo con 32 afios en funcionamiento de los 40 que lleva el computo en México.

EI Instituto de Investigaciones Sociales de la UNAM (IIS-UNAM), fue pionero en la investigacion en humanidades en México y América Latina. Fundado el 11 de abril de 1930 por iniciativa del rector de la Universidad Nacional Auténoma de México el licenciado Ignacio Garcia Téliez; en su fundacién participaron personalidades de la talla intelectual de Alfonso Caso, Narciso Bassols, Vicente Lombardo Toledano, Luis Chico Goerne, Manuel Gamio y Lucio Mendieta y Núñez, quienes durante los primeros nueve afios se encargaron de forma alternada de dirigirlo, a lo que se le flamo sistema de directores rotativos. Se definió a la institución como "órgano encargado de realizar el estudio cientifico de asuntos y problemas sociales, referentes de manera especial a México".

En 1939 se cambia el! sistema de directores rotativos al de director Unico, puesto que asume de inmediato el Dr. Lucio Mendieta y Núñez quien reorganiza el Instituto en secciones que en su propio nombre se deduce la procedencia e intereses de los integrantes de su equipo. Estas secciones eran: de sociologia; de medicina social; de ingenieria y arquitectura sociales; trabajo de biblioteca, archivo y relaciones exteriores. Debido a la precoz fundacién del Instituto de Investigaciones Sociales que antecedié en mas de 20 afios a la escuela universitaria de ciencias sociales, el Dr. Lucio Mendieta y

<sup>&</sup>gt; Current research 1996-1997, Instituto de Investigaciones Sociales. México, 1997. p. 11.

<sup>«</sup>Las humanidades en Mexico. p. 400.

Nufiez procedié a incorporar al instituto, algunos profesionales en otras disciplinas, orientados hacia el estudio de los problemas sociales y dispuestos a dar parte de su tiempo a las labores de investigacion.

El Instituto fue pionero en la investigacién social tanto en la tematica que manejaba como en la forma de hacer investigacién y llegé a formar especialistas en ciencias sociales e impulsó la creación de la "Escuela Nacional de Ciencias Políticas y Sociales de la UNAM en 1951.

En 1966, ef Instituto de tnvestigaciones Sociales bajo ta direccién del Doctor Pablo Gonzalez Casanova tuvo una importante reorganizacién. Los principales objetivos de su proyecto de direccién fueron: aumentar los temas de investigacién agrupados en tres lineas fundamentales de investigacién:

Investigacién basica: Bibliografias, organizacién de documentos, inventarios y archivo.

Investigacibn de campo: Con el objetivo de obtener datos primarios sobre productividad, estratificacién y movilidad social y fecundidad, principalmente.

Problemas nacionales: Estudios monograficos sobre las clases sociales, el Estado y la ideologia.

El Doctor Pablo Gonzalez Casanova impuls6 la formacién de grupos de trabajo que tenian bajo su responsabilidad un proyecto de investigacién. Los grupos tenian a la cabeza un investigador titular de tiempo completo que controlaba el trabajo realizado por los nuevos investigadores, personal técnico y becarios que participaban en el proyecto. Creé 3 secciones para apoyar la infraestructura de investigacion a) Seccién de información y documentación, b) Sección de muestreo, programación, cálculo y analisis y c) Seccién de publicaciones. Las funciones adscritas a las dos primeras secciones indicaban claramente la importancia concebida a la "infraestructura\* de investigacién en términos de la asequibilidad y manejo del material bibliografico, hemerografico y estadistico.

Bajo la sección de muestreo, programación, cálculo y análisis se funda lo que hoy en dia es el departamento de cémputo. Esta seccién fue creada para apoyar la infraestructura de investigación, al no existir especialistas en cómputo, se formuló un programa de formación de personal, éste incluía a pasantes que se considerarán idéneos y con los conocimientos suficientes para poder responder al reto. Bajo la sección de muestreo, prography en día es el departamento de cómpu<br>
infraestructura de investigación, al no exis<br>
programa de formación de personal, ést<br>
idóneos y con los conocimientos suficientes<br>
2.1 Cronología d Bajo la sección de muestreo, progressore de sección de muestreo, progressore de seiner de seiner de seiner de formación de personal, ést idóneos y con los conocimientos suficientes<br>2.1 Cronología de la formación de persona Bajo la sección de muestreo, progri<br>
hoy en día es el departamento de cómpu<br>
infraestructura de investigación, al no exis<br>
programa de formación de personal, ést<br>
idóneos y con los conocimientos suficientes<br> **2.1 Cronologí** 

### 2.1 Cronología de la formación de las humanidades en México

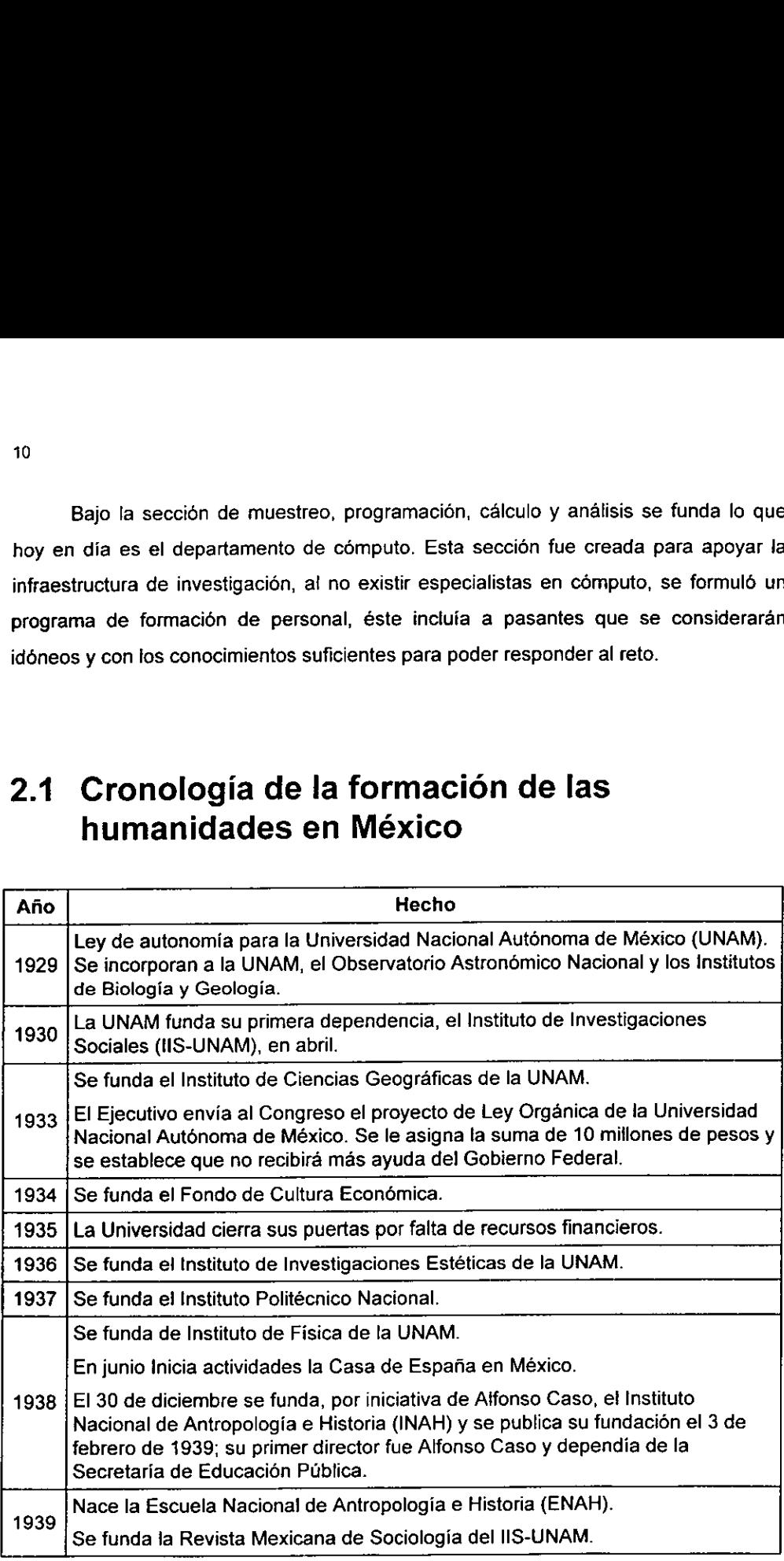

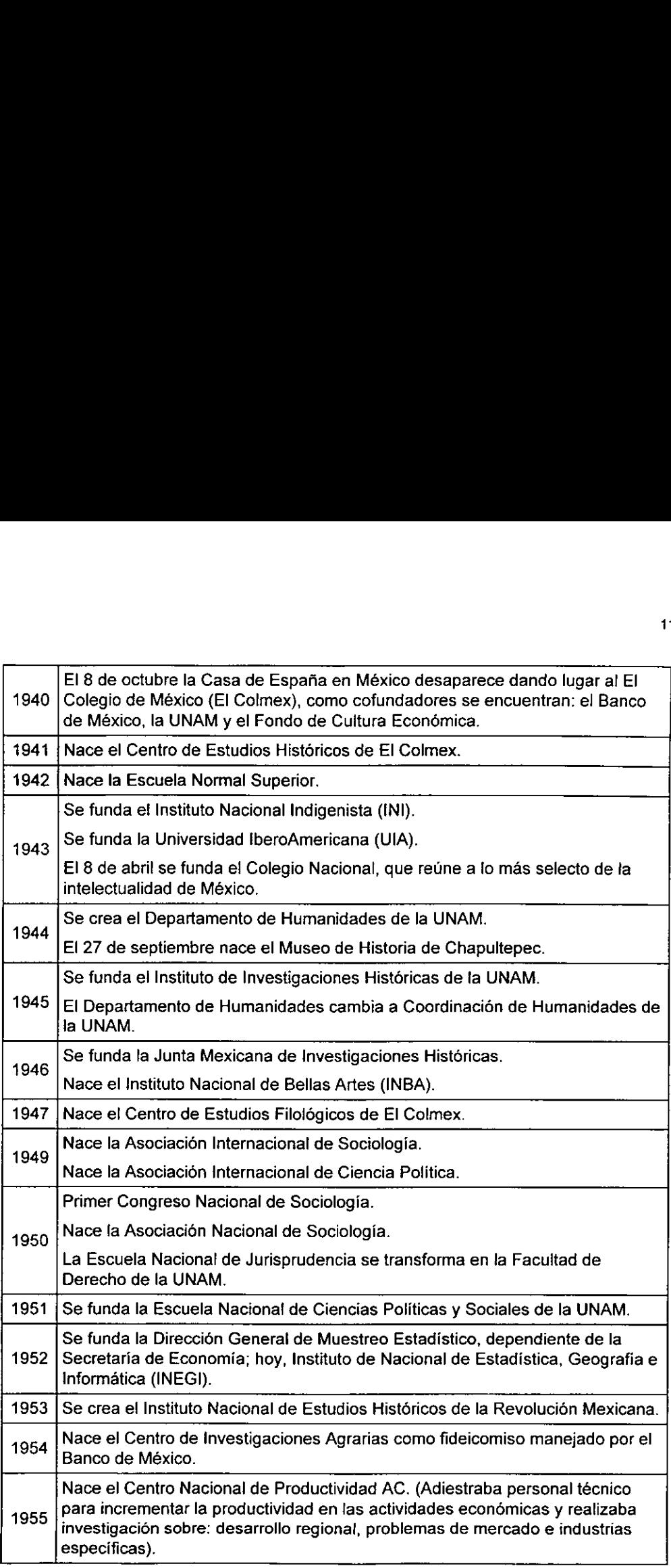

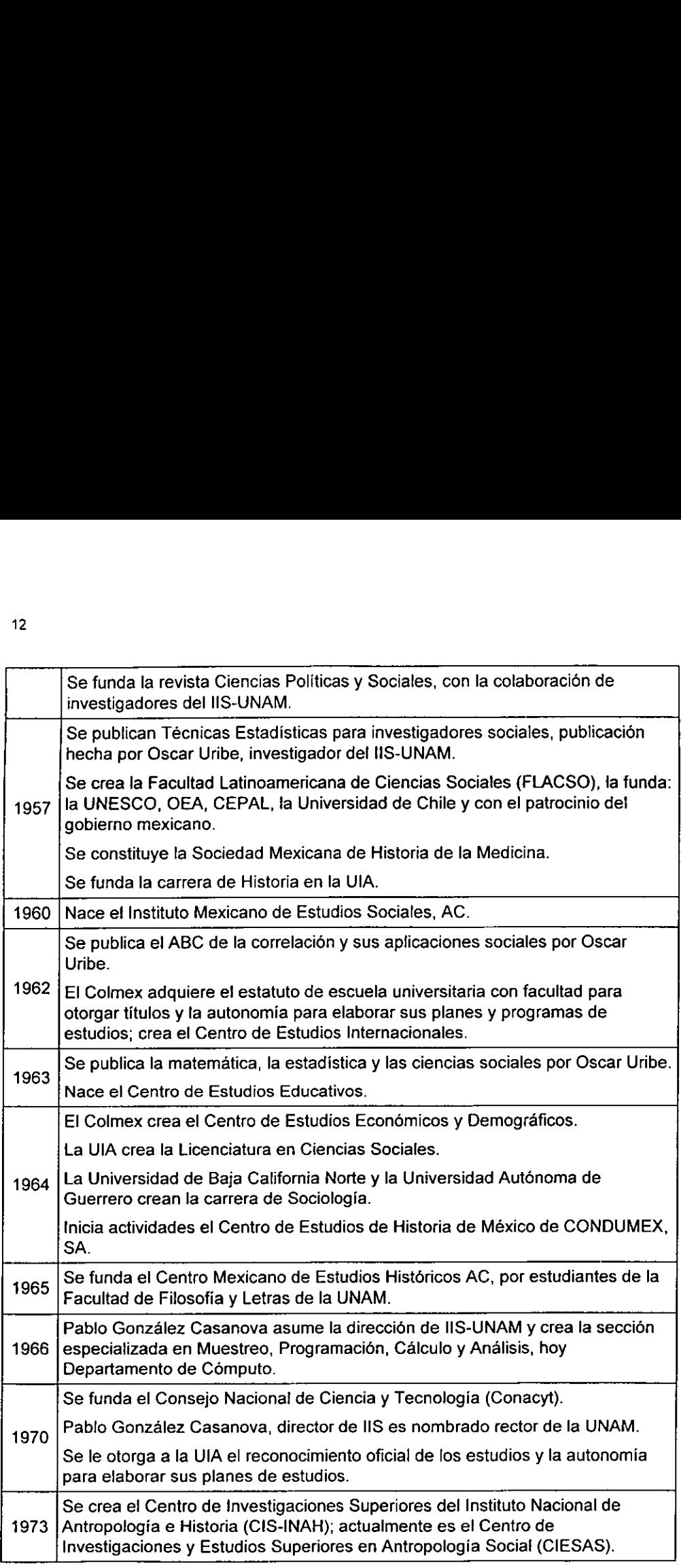

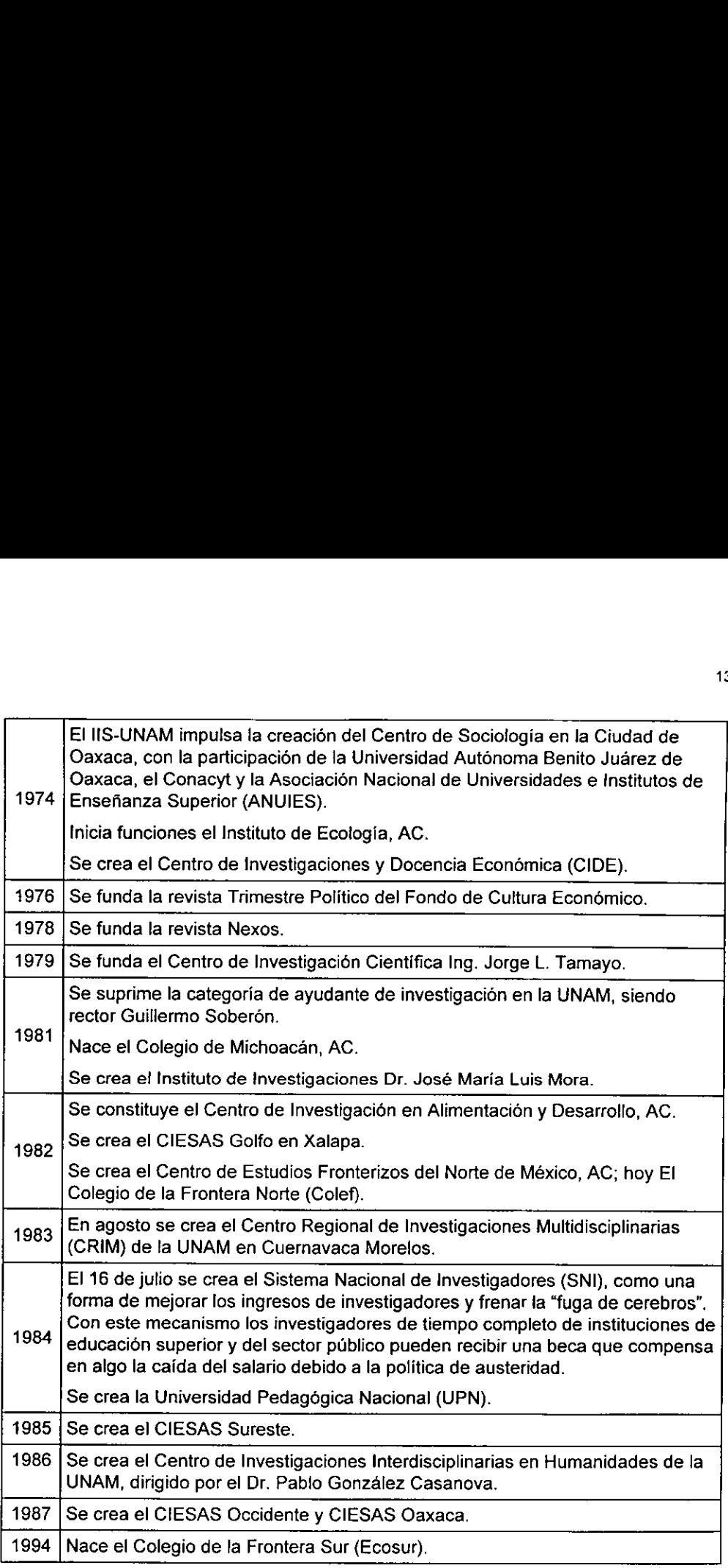

### 2.2 Introducción del cómputo en los institutos de investigaciones sociales

### 2.2.1 El instituto pionero

El Instituto de Investigaciones Sociales de la UNAM fue pionero en el uso de las computadoras para apoyar las investigaciones en esta área.

En los primeros años de la década de los sesenta, el IIS-UNAM aplicó una encuesta que fue procesada en la computadora ubicada en la torre de rectoria. Los encargados de la computadora capturaron las encuestas e hicieron los programas para el procesamiento de la información; posteriormente, un par de provectos más requirieron de procesamiento en computadora. Los investigadores que estuvieron en estos proyectos fueron: Lucio Mendieta, Pablo González Casanova, Raúl Benítez Zenteno y María Luisa Rodríguez Sala de Gómez Gil que a pesar de las dificultades y tropiezos que hubo, el procesamiento de informacién en computadora les parecié una herramienta de apoyo útil para la investigación en humanidades.

En 1966, cuando el Doctor Pablo González Casanova asumió la dirección del IIS-UNAM creé la seccién de muestreo, programacién, calculo y analisis origen del departamento de computo actual. La seccién fue creada debido a que el uso de las computadoras estuvo restringido a especialistas que tuvieran los conocimientos para utilizarla e inició apoyando al área de demografia, procesando la información de los censos de poblacién.

Dicha seccién quedé integrada por el Actuario Salvador Argot y la pasante de actuaria Patricia Martinez, quienes al principio se encargaron de codificar la informacion de los proyectos junto con tos investigadores y de elaborar los programas en Fortran para el procesamiento de datos. La perforacién de las tarjetas, el lanzamiento de la corrida y las impresiones se hacian en la computadora IBM 360 del Centro de Calculo Electrénico de la UNAM.

El trabajo entre el investigador y la seccién de muestreo, programacién, calculo y andalisis fue cercano e interdisciplinario, pero cada quién tuvo sus actividades y funciones perfectamente establecidas. El investigador entregaba su informacién codificada, disefiaba los cuadros que necesitaban y se distanciaba de su informacién; meses después se le requeria para resolver dudas, revisar pruebas, detectar problemas en la codificacién y en la captura de la informacion o recodificar. Las impresiones de los listados con las medidas estadisticas de la informacion y los cuadros eran lo que se entregaba a los investigadores quienes valoraban si servian, habia que hacer modificaciones o solicitaban otros.

Los lenguajes de programacién estaban disefiados para resolver problemas de otras areas y adaptarlos para resolver cuestiones sociales implicaba tener una definicidn muy clara de los objetivos, del tipo de informacion fuente y de los resultados que el investigador requeria; en caso de no hacerlo asi, se corria el riesgo de que varios meses o años de trabajo fueran completamente inútiles. El uso de las computadoras estuvo restringido a las investigaciones que poseian datos cuantitativos.

Entre 1970 y 1971 el I'S-UNAM obtuvo dos perforadoras UNIVAC 1610 modelo 026 y una verificadora 028; pasó de ser la sección de muestreo, programación, cálculo y andalisis a ser el departamento de andlisis y programacion; crecié a tres programadores y se le asigné personal administrativo para la perfoverificacién de tarjetas.

En 1971 llegé el primer paquete para ciencias sociales a la UNAM. El SPSS (Statistical Package for the Social Sciences), lo obtuvo el IIS-UNAM gracias a la donacién del CELADE de Chile; era una version en Fortran para la IBM 360. Cuando el Centro de Calculo adquirié una computadora Burroughs B-6500, ef Ingeniero Romualdo Vitela del HS-UNAM hizo ta conversion del SPSS para que pudiera correr en la Burroughs. Este programa resolvid muchos de los problemas que planteaban los proyectos a! Departamento de analisis y programacién, les ahorré el programar para hacer cálculos estadísticos, disminuyó el tiempo de respuesta e impulsó el uso de analisis cuantitativo en ciencias sociales.

Al principio el Centro de Cálculo miró con reservas la utilización del SPSS, pero debido a que ei programa se utilizaba en sus computadoras, se dieron cuenta que era util para otras areas; asi, cuando salié una nueva versién de SPSS y cambiaron a la Burroughs B-5500, el Centro de Calculo adquirié el software.

En 1973, hubo una investigacién del IIS-UNAM en colaboracién con fa Secretaria de Salubridad y Asistencia (SSA), el Departamento de programación tuvo que trabajar conjuntamente con el Centro de Calculo de la SSA que tenia una computadora UNIVAC. El IIS-UNAM entregaria a la SSA la informacién y programas en tarjetas perforadas, sin embargo, la Honeywell en un afan de darse a conocer, propuso prestar una KeyTape<sup>s</sup> para que el IIS-UNAM entregara todo en cinta. El IIS-UNAM tuvo prestada una KeyTape Honeywell modelo 7500 que grababa cintas de 1200 pies y 7 canales en cédigo BCL y cintas de 2400 pies y 9 canales en cédigo ASCII, lo que permitia que fa informacién fuera leida por diferentes computadoras, incluyendo las del Centro de Calculo. La KeyTape se doné al tIS-UNAM en 1974.

En este mismo afio, el Departamento de analisis y programacién empezé a programar en los lenguajes de Fortran, SPSS y Algol.

En 1974, el ItS-UNAM asiste a la "Primera reunién sobre la aplicacion de las computadoras en el area de las Ciencias Sociales", organizada por el Centro de Investigacion en Matematicas Aplicadas y Servicios de Sistemas (CIMASS), de la UNAM y el Colegio de México. Este mismo año, el Departamento de programación del IIS-UNAM dio el primer curso de SPSS a investigadores a fin de que conocieran los alcances y limitaciones del programa y lo consideraran cuando disefiaban los cuadros que necesitaban.

Los programas se procesaron en la computadora Burroughs B-6700, la cual estuvo en el Centro de Servicios de Cómputo de la UNAM. Para entonces, el Departamento de programacién se hizo una libreria de programas en cinta, asi no tenia

que volver a programar rutinas que se repetian. Las computadoras podian marcar las tarjetas con error y se generaron programas de limpieza donde se ubican inconsistencias de los datos para poder detectar problemas en la captura de la informacion o en la codificacién.

Un ejemplo de proyecto que requirié los servicios del Departamento de analisis y programacién en ese ajio, fue el de Regina Jiménez de Ottalengo. Era un estudio lingüístico que intentó hacer un análisis de frecuencia en el uso de palabras de los articulos de un periéddico durante una semana, después de tres afios no se obtuvieron los resultados esperados y se tuvo que cancelar el proyecto, la tecnologia todavia no podia dar respuestas rapidas a {a investigacién. En esta investigacién, se llenaron 32 gavetas con 3000 tarjetas perforadas en cada gaveta y cada tarjeta tenia 80 columnas de informacién, o lo que es lo mismo, 7.3 Megabytes de informacién; actualmente una investigación se lleva un promedio de 50 Megabytes de información. articulos de un períodico durante una se<br>los resultados esperados y se tuvo que<br>podía dar respuestas rápidas a la inves<br>gavetas con 3000 tarjetas perforadas er<br>de información, o lo que es lo mismo, 7<br>investigación se lleva

En 1975 hubo un gran avance, la llegada del teletipo. Con el teletipo, se guardaban los programas y la informacion en cintas de papel perforado; se comunicaba con el CANDE (Command and edit), mediante un cable directo a la computadora del CIIMAS de la UNAM.

En 1978 el CIIMAS cambié el teletipo por una terminal DDS. Esto agilizé el proceso ya que la informacion se capturaba directamente y se podian ver los resultados de inmediato. Sin embargo, seguian apartando tiempo para trabajar en la computadora del Centro por las correcciones 0 para trabajar ahi cuando fas cargas de trabajo del Instituto asi fo requerian.

En 1979, los investigadores y ayudantes comienzan a ver los resultados de sus corridas en fas terminales, antes de imprimirlos para determinar si es lo que necesitan o no.

<sup>\*</sup> La Key Tape, que también era conocida en el l1S-UNAM como la "grabadata", era una maquina que capturaba la informacién a cintas y no a tarjetas perforadas; con un aditamento era capaz de teer las tarjetas y grabar la información a cinta.

En 1982 llegé la primera microcomputadora al IIS-UNAM, una MICRON QUARK. Este equipo tenia tos programas Word Star y BASIC, fue destinado para el departamento de publicaciones con el fin de que se trabajara la revista del Instituto. Se programé en BASIC un sistema para la captura y creacién de indices hemerograficos y se capacité a una capturista para que operara la microcomputadora. Los trabajos de cémputo para las investigaciones se siguieron realizando en la terminal o directamente en las computadoras del CIIMAS.

En 1983 algunos investigadores y ayudantes comenzaron a trabajar en la terminal para capturar o corregir sus datos.

En 1984 el Departamento de programacién comenzé a regular el tiempo de trabajo en la terminal conectada a la Burroughs B-7800, ya que en ocasiones, habia 2 6 más personas que requerían trabajar a la vez. El tiempo de trabajo en las perforadoras también tuvo que ser regulado, ya que algunos proyectos requirieron de! apoyo de capturistas externos para cumplir los plazos de las investigaciones. Algunos ayudantes de demografia podian programar en SPSS.

El trabajo del Departamento de programación no se vio reflejado en los libros o articulos de los investigadores ya que sélo se referian a las conclusiones obtenidas de los resultados del procesamiento en computadora y la inclusién de cuadros o graficas era complicada.

En 1985, el Departamento de programacién contaba con una terminal conectada a la Burroughs B-7800, la perforadora UNIVAC 1610 y la verificadora. Inicio las gestiones ante la administracién para adquirir una microcomputadora MICRON AT justificándola como sigue:

"... Para poder resolver las necesidades en materia de cómputo el IIS necesita adquirir una micromputadora que cuente con la capacidad de mantener a varios usuarios trabajando simultaneamente con procesos diferentes como son:"

"Procesadores de palabras, programas de lenguaje BASIC y bancos de datos."

"Ademas que, para el buen desarrollo de las actividades es indispensable que tal computadora sea compatible con la computadora Burroughs B-7800 principalmente. Por lo que recomiendo la compra de una microcomputadora Micron AT, con disco duro, sistema operativo XENIX SYSTEM V, con 3 videos para empezar. Esta computadora trabaja con el sistema operativo MS/DOS 3.1 (MS-NET) o la versién PC de UNIX el XENIX, con este sistema el equipo se convierte en una poderosa configuracién que soporta multiusuarios y multitareas. Adicionalmente puede correr una variedad de lenguajes de programacion y de aplicaciones... "

En 1986, el responsable del Departamento de computaci6n presento el siguiente analisis sobre estado del departamento:®

"... El personal académico del IISUNAM y los diversos departamentos han mostrado interés en el uso de las computadoras e inclusive el equipo con el que se cuenta está resultando insuficiente. Las necesidades son las siguientes: procesador de palabras, bases de datos y análisis estadisticos."

"El Instituto cuenta con 3 técnicos académicos suficientemente preparados, los cuales imparten cursos de procesamiento de palabras, utilización del SPSS y bases de datos ..."

"De acuerdo a las solicitudes planteadas por los investigadores al departamento de computacién en el sentido de utilizar procesadores de palabras, hay urgencia para empezar de inmediato con esta tarea. Para el manejo de Word Star hay aproximadamente 20 investigadores ya preparados."

"También existe mucho trabajo a realizar en bases de datos. En marzo de 1986 se impartirá un curso de dbase III al personal académico."

"Continuamente se requiere procesar informacion con andlisis estadisticos para lo cual se utiliza mucho el SPSS, en este renglón entran todos los investigadores del instituto."

"Biblioteca: la necesidad de contar con un servicio rapido en préstamos, compras, intercambios, catalogacién, construccién de indices y bibliografias dirigidas, hace imperativo el usar las computadoras para esta tarea. Sobre todo en la creacién de bases de datos."

"Departamento de publicaciones: uno de sus principales objetivos es editar las RMS y para ello debe de contar con una computadora que tenga

<sup>¢</sup> Vitela Garcia, Romualdo. Plan de desarrollo para el uso de micromputadoras por el 1IS-UNAM. 1986.

su procesador de palabras y una impresora de alta calidad además de bases de datos para su indice de suscriptores, ventas e intercambios." "Centro de documentacién: Requiere utilizar procesador de palabras <sup>y</sup>

bases de datos para su indices de revistas, cuadros, articulos y abstrac."

EI NS-UNAM adquirié una microcomputadora Micron AT' con las caracteristicas siguientes: multiusuario (consola y tres terminales); capacidad de almacenamiento, hasta 60 millones de caracteres en dos discos duros. Para la impresion se adquirié una impresora marca ATI y se contaba con una Microline-Okidata.

Este afo, el IIS-UNAM inicié la sistematizacion de la biblioteca para incorporarse al programa de Libro-UNAM.

También, la UNAM creó el Programa Universitario de Cómputo que se encargó de administrar los tiempos en la computadora de las dependencias de la UNAM.

En 1987, IBM donó a la UNAM 600 PCs de las cuales, al IIS-UNAM se le asignaron 4 computadoras personales, con doble floppy de 5.25 pulgadas y disco duro de 10 Megabytes; además de dos impresoras IBM Proprinter; con este equipo se comenzé capturar textos, bases de datos y algunos programas para calcular o hacer cuadros.

También, 4 investigadores hacian uso de las computadoras para capturar <sup>y</sup> procesar su informacién personalmente. Los programadores dejan de trabajar en las grandes computadoras y comenzaron a utilizar las computadoras personales, las perforistas dejan de perforar para capturar en las PCs. 

<sup>?</sup> Con la siguiente configuracion: Procesador 80286, 640 Kilobytes de RAM, 1 Unidad de disco flexible de 1.2 Megabytes, Teclado programable, Monitor de video monocromatico (fésforo verde), 2 puertos serie, <sup>4</sup> puerto paralelo, Reloj fechador perpetuo, 8 ranuras de expansión, Sistema operativo MS-DOS 3.1 u opcionalmente XENIX SISTEM V.

Puede crecer a 1 Megabyte en RAM o hasta 16 Megabytes; puede aceptar 2 discos duros más de 25 a <sup>1415</sup>Megabytes; puede conectarse en configuracién de red local utilizandose preferentemente como el server de la red; puede conectarse a equipos grandes; se le puede conectar monitor a color con capacidad grafica y mediante el XENIX puede utilizarse como multiusuario. El equipo es totalmente compatible con los accesorios y programas desarrollados para la PC bajo el sistema operativo MS-DOS 2.1.

El departamento de cémputo creciéd en equipo, pero era poco utilizado por la antigua y se les invité a utilizar el equipo con el siguiente argumento: mayoria de los investigadores, los cuales seguian procesando sus textos de manera

"...Existe una gran ventaja en utilizar los procesadores de texto de las microcomputadoras, la cual reside en que después del tiempo empleado en la captura inicial (el cual es prácticamente similar al utilizado en una maquina de escribir), las modificaciones posteriores, la realizacién de varios originales y la recuperación de la información es casi instantánea, y el usuario no necesita volver a capturar aunque hayan pasado 5 años."

"Lo mismo se puede decir de las bases de datos. Ademas de la potencia y versatilidad con que el investigador mismo puede procesar su informacién (en linea) el Departamento le auxiliara en preparar programas que complementen sus necesidades de explotacién de datos."

"Por tales motivos es urgente que el IISUNAM entre de lleno a la utilizaci6n masiva de microcomputadoras, es muy importante ia preparacion de capturistas ya que todo trabajo, desde un simple memorandum hasta libros se pueden trabajar en una microcomputadora y de una manera mas eficiente y productiva. Creo que debemos buscar a mediano plazo {2 afos a lo mucho) contar con una microcomputadora para dos investigadores cuando menos..."

El 29 de junio de 1989, el jefe de! Departamento de cémputo det IIS-UNAM

presentó el plan de desarrollo de cómputo destacando los siguientes puntos:

"1.- Desde hace aproximadamente 2 afios se fijé la meta de contar con una microcomputadora por investigador en un plazo medio de unos 5 afios (de los cuales restan 3 afios para cumplir ese objetivo); el objetivo es que el propio investigador se encargue en mayor medida del manejo y procesamiento de la informacién, de forma tal que la captura pase a segundo término, o bien sólo para el manejo de grandes volúmenes de informacién. Asimismo, se pretende que el investigador pierda cada vez menos tiempo en actividades que ya son cubiertas por los nuevos sistemas de información; de esta manera se tiene el objetivo que desde su propio cubiculo —lo mas deseable-- o desde su zona de trabajo el investigador acceda a la información disponible en la biblioteca y sus redes, así como a la del centro de Documentación, además del acceso directo a los sistemas y programas del departamento de computo. Para el

<sup>\*</sup> Vitela, Romualdo. Informe preparado para la reunion de usuarios det Departamento de cémputo del IIS-UNAM, con fecha 22/V/87.

caso se requiere tanto el sistema de redes como el equipo que permita redondear el proyecto."

"2.- Las necesidades de la biblioteca y del centro de documentacién ai futuro inmediato son: crear un banco de datos del acervo bibliografico, tesis, documentos, etc.; recuperacién de informacion de bancos de datos internos, nacionales e internacionales; incorporar tos bancos de datos creados por el centro de documentacién. Esto con la finalidad de dar un mejor servicio a los usuarios. Lo cual nos obliga a la utilizacion de redes locales con una micro grande en memoria RAM y discos duros de gran capacidad, con unas 5 terminales inteligentes."

"3.- Et centro de documentacién esta elaborando 2 indices: Indice de información sociológica e índice hemerográfico. Requiere además de un sistema de diseminación permanente de información el cual puede ser instrumentado si se cuenta con una red de enlace con la biblioteca. Los usuarios de la biblioteca podrian consultar el acervo hemerografico el cual contienen más de 25,000 referencias de artículos de revistas especializadas y que continua creciendo a razén de 3,500 fichas catalográficas por año."

Asi, a finales de los ochenta, la aparicién de las computadoras personales de bajo costo, que ya son alcanzables para e! comin de los académicos, empezaron a popularizarse en todos los ambitos. Algunos investigadores comenzaron a tener PC en sus cubiculos y aprendieron a utilizarla; ellos manejaban sus datos, generaban sus procesos y obtenian resultados sin tener que separase de su informacién. Aunque, la mayor parte de los procesos de cémputo y la mayoria de las computadoras se ubicaban en el departamento de cémputo.

En los noventa, el desarrollo tecnolégico puso el precio de las computadoras personales a nivel de los electrodomésticos de gran valor como los refrigeradores; ademas, se facilité la adquisicién de las computadoras e incluso se pueden comprar en fos supermercados.

Las fuentes de recursos para cémputo se han diversificado, los proyectos comienzan a recibir apoyos para adquirir equipo o consumibles de computación, el software puede ser utilizado por casi todas las personas, ya no se requiere de especialistas y cada dia es mas interactivo. La aparicién del ambiente Windows, fue un elemento muy importante en el uso masivo de las computadoras en ciencias sociales, ya que es mas facil manejar la computadora a través de él. Todo lo anterior permite que

para 1998 se pueda decir que existe una computadora por investigador o en ef peor de los casos una computadora por cubiculo. También empiezan las computadora a aparecer en las casas de los investigadores y las portatiles acompafian al investigador a los archivos, bibliotecas 0 a las investigaciones de campo.

En la comunidad de investigadores hay un gran interés en la comunicacién electrónica. Prácticamente todos los investigadores tienen acceso al correo electrónico para vincularse a las redes de los temas y problemas que son de su interés, pueden acceder a bases de datos e informaciones de todo tipo y participar en listas electrénicas de discusi6n.

Los cambios antes descritos han transformado la función informática en los institutos de investigaciones en ciencias sociales. Antes la actividad se concentraba casi exclusivamente en el departamento de cémputo, donde rutinariamente los investigadores acudian a solicitar que los técnicos y capturistas los auxiliaran en la realizacion de ciertas partes de sus tareas. Ahora que los equipos estan en los cubículos, los investigadores sólo recurren al personal del departamento cuando surgen problemas o para dar tratamientos más complejos a sus datos.

Asi, la computadora se convierten en una herramienta necesaria y en un medio de comunicacién, cuya ausencia amenaza a los investigadores con dejar fuera de grupos de trabajo y de acceder a fuentes de informacion. Los propios mecanismos para la evaluación y apoyo a los investigadores y a sus proyectos de investigación les exige el uso de la computadora.

El departamento de cómputo se dedicó a enseñarles a los investigadores a usar procesadores de palabras, hojas de calculo y bases de datos: el personal del departamento se adaptó a la nueva circunstancia y pasó gradualmente de la centralizacién y control absoluto de los procesos en computadora a ser un apoyo y resolver los problemas de los investigadores, por lo que durante este proceso el departamento de cémputo se alejo de las investigaciones, y se tiene que dedicar a estar al pendiente de los avances tecnolégicos, para poder dar respuesta cuando el investigador plantea alguna nueva necesidad.

### 2.2.2 Instituto de reciente creacién

Aunque el Instituto de Investigaciones Dr. José Maria Luis Mora y su Departamento de cémputo no tienen la antiguedad, ni los afios de experiencia del Instituto de Investigaciones de Sociales de la UNAM; el Instituto Mora se ha convertido en un ejemplo del uso vanguardista de las computadoras para las ciencias sociales, debido a ta automatizacién temprana de su biblioteca y a las novedosas técnicas de computacién aplicadas a la investigacion historica y social.

En 1976 la casa de Mixcoac que pertenecié a Valentin Gomez Farias, politico liberal, autor de las leyes de Reforma, se convirtió en albergue de Bibliotecas Mexicanas, a iniciativa del entonces presidente Luis Echeverria. A la casa se le considera monumento histérico ya que ademas de su antigiedad y de haber pertenecido a Valentin Gomez Farias, es: "una valiosa muestra de arquitectura poputar mexicana del siglo XVIII, ejemplo de las casas de descanso en una villa cercana a la capital, el viejo pueblo de San Juan Mixcoac."

En 1981, Bibliotecas Mexicanas se convirtio en un instituto de investigaciones histéricas por decreto presidencial el 24 de septiembre de 1981 y fue publicado en el Diario Oficial de la Federacién el 30 de septiembre. Su creacién se establece bajo los términos siguientes:

"Articulo 1°.- Se crea el Instituto de investigaciones Doctor José Maria Luis Mora, como organismo público descentralizado, con personalidad jurídica y patrimonio propio, que tendrá por objeto fomentar la investigación cientifica y la formacién de profesores y especialistas en el campo de la historia y en otras ciencias sociales y conservar y acrecentar el acervo bibliográfico de las obras representativas de la cultura mexicana"<sup>10</sup>

El Instituto Mora, como se le conoce, esta facultado para realizar investigaciones, impartir ensefianza superior en los grados de maestria y doctorado, otorgar los grados correspondientes, acrecentar su biblioteca y tener produccion editorial. En la actualidad, se imparten tres maestrías que están en el padrón de

<sup>&</sup>lt;sup>9</sup> Historia de las Instituciones SEP-Conacyt. México, 1998. p. 365.

excelencia del Conacyt: Historia Moderna y Contemporánea, Estudios Regionales y Sociologia Politica.

En 1984 la biblioteca del Mora inicié la automatizacion de sus servicios, lo que fue considerado un proyecto pionero, ya que pocas bibliotecas en el pais habian pensado en automatizar su acervo, lo que inicié el trabajo bibliotecario moderno.

En la primera fase de automatizacién, el disefio del sistema se efectué en el Instituto Mora con fa asesoria del Centro de Procesamiento Arturo Rosenbiueth y consistié en dejar preparadas las etapas de catalogacién y consulta, ademas de los procesamientos para la obtencién de tarjetas, boletines y el indizado analitico. EI sistema se escribió en Fortran y se generó la base de datos Bibliomora.

En 1985, se concluyé la construccién del edificio que alberga a la biblioteca, con las condiciones óptimas para la conservación de sus materiales y un área dedicada para equipo de cómputo, con lo que el sistema empezó a operar en una computadora 286 con 1 Megabyte en RAM y 40 Megabytes en disco duro.

En 1986, el instituto adquirié 4 computadoras XT y una unidad de Bernoulli de 20 Megabytes para modificar y hacer los programas de los procesos bibliograficos pendientes y para capturar la informacién catalografica. Se continua con la asesoria del Centro de Procesamiento Arturo Rosenblueth. El instituto contaba con una persona para cémputo que recibia los programas del Rosenblueth, hacia las modificaciones necesarias y estaba al pendiente de que el sistema funcionara bien. La captura fa tealizaba el personal de ta biblioteca. procesamientos para la obtención de<br>sistema se escribió en Fortran y se gene<br>En 1985, se concluyó la constructas<br>condiciones óptimas para la conse<br>para equipo de cómputo, con lo que el<br>286 con 1 Megabyte en RAM y 40 Mega<br>E

En 1988, se adquirieron 5 computadoras XT y un Bernoulli para dar servicio a todo el Instituto. Se escribieron las primeras aplicaciones para bases de datos en dBase. Los investigadores comenzaron a utilizar procesadores de palabras y bases de datos. Se contrató a una persona más para el área de cómputo.

<sup>10</sup> Idem. pp. 366-367

En la década de los noventa, se inicié la reestructuracién del Instituto con el fin de modernizarlo y se elaboraron proyectos para perfeccionar las tareas sustantivas de la Institución.

Se reestructuraron las áreas de Investigación y se consiguió financiamiento externo para algunos proyectos, con estos recursos el instituto pudo ampliar y modernizar su equipo de cémputo para continuar con ta automatizacion de la biblioteca que empezé a trabajar la digitalizacion de algunos textos para brindar un mejor apoyo a los investigadores y a los cerca de 25,000 usuarios anuales que tenia.

En 1991, se instalé la primera red del Instituto, que eran dos redes ethernet hechas con dos segmentos de cable coaxial delgado de 230 y 250 metros, que conectaba a las computadoras distribuidas por todo el edificio, a un solo servidor. El servidor fue una computadora 386DX con 16 Megabytes en RAM y 670 Megabytes en disco duro; se conectaban a la red 14 XT con 640 Kilobytes en RAM y sin disco duro, 3 computadoras 286 con 1 Megabyte en RAM y 40 Megabytes en disco duro y 2 computadoras 386SX con 2 y 4 Megabytes en RAM y 40 Megabytes en disco duro. EI sistema operativo de red fue Novell 2.2. En el diseño de la red participó un historiador con conocimientos de cémputo.

En 1992, el Instituto quedó agrupado en el sistema SEP-Conacyt. El Instituto contaba con 1 servidor Novell, 39 computadoras y 4 laptops; el personal de cómputo era un estudiante de ingenieria y un técnico de! Conalep que no pudieron controlar et crecimiento del equipo de computo y al mismo tiempo responder a las necesidades de los usuarios.

En 1993, se reestructuré la seccién de computo, dejé de depender de la biblioteca y se renové al personal contratando a Adrian Medellin Guillén y a Alberto Cruzado Anaya para que continuarán la automatización de la biblioteca; apoyaran a las áreas de investigación, docencia, administración y publicaciones y administrarán el naciente centro de cémputo.

Este afio, se adquirié el sistema para bibliotecas Dynix, se le transfirieron los 50 mil registros del Bibliomora; para su funcionamiento se requirió comprar una minicomputadora Data General con procesador RISC, 16 Megabytes en RAM, 1.5 Gigabytes en disco duro y se instalé una red serial entre la minicomputadora y sus 7 terminales. Se adquirieron 50 computadoras para dotar a cada cubiculo de investigacién con equipo y reemplazar las 14 XT sin disco duro.

En 1997, se iniciaron las labores para el disefio de una nueva red que sustituyera a la vieja, que una desconexion fisicas no afectara toda la red y que tuviera tos modernos sistemas de comunicaciones.

En fos ultimos 9 afios el crecimiento en materia de cdémputo ha sido impresionante, se pas6 de 10 computadoras a 106; practicamente todos los investigadores utilizan la computadora y la red; los proyectos que hace 3 años eran innovadores, estan consolidandose como son: la cartografia aplicada a las ciencias sociales; la digitalizacién del acervo de audiocintas; la produccién de videos; bases de datos con informacién cualitativa hasta de 150 Megabytes: aplicaciones para el estudio de biografias; la producci6n de CD's y el esbozo de un proyecto para la digitalizacién de los materiales únicos, raros o muy valiosos que tiene la biblioteca para que puedan ser consultados sin poner en riesgo la integridad de ese acervo restringido.

Para 1999, el Instituto Mora cuenta con: 2 Macintosh; 1 computadoras 286; 7 computadoras 386; 43 computadoras 486 y 53 computadoras Pentium; 3 servidores NT; 1 servidor Unix y 1 servidor de CDs; 130 nodos de red con 103 computadoras conectadas y 6 servidores de impresion.

La planeaci6n utilizada en el centro de cémputo del Instituto Mora ha sido un elemento necesario, ya que a pesar del crecimiento explosivo del centro de computo, administrativamente es un area pequefia. El Centro de cémputo esta integrado por 3 computélogos, un estudiante de ingenieria y una secretaria que deben de apoyar a 40 investigadores, 20 ayudantes de investigacién, 60 alumnos de maestria y a 80 personas mas, repartidas en las areas de publicaciones, administracién, servicios de apoyo y biblioteca.

### 3 Planeación en Centros de Cómputo

A la computadora, desde su origen se le a considerado como la maquina capaz de ahorrar tiempo y asi lo expresa el rector Dr. Ignacio Chavez en ej discurso que pronuncié en la inauguracién del "Primer Simposio sobre la utilizacién de calculadoras electrónicas en investigación lingüística":

"(...) lo que una legión de hombres hace en años, las máquinas pueden hacerlo en meses; el manejo de ellas ayuda a resolver problemas; del buen planteamiento de un problema depende la buena solucién del mismo, y nosotros, (...) debemos no equivocar el camino, no tenemos tiempo para perderlo en ensayos (...)""'

En el parrafo, se mencionan tres puntos que los usuarios siempre te han pedido a los centros de cémputo: 1) buen planteamiento del problema y buena solucién; 2) no equivocarse y 3) no perder tiempo en ensayos. Para lograr ésto, la mayor parte del personal de cémputo trabajaba en la resolucién de los problemas planteados y durante muchos años no se les pidió más.

Pero, con el nacimiento de las computadoras personales y su explosiva entrada a todos los procesos productivos, se comenzó a pedir otro tipo de actividades al personal de cómputo. Solicitudes como: conocimiento de la tecnología de las computadoras personales, actualizaciones y crecimiento al equipo, planes de compra, programas de reemplazo, software licenciados, contro! del uso y distribucién de los equipos personales, capacitacién a todo el personal en uso de la computadora y paqueteria, control de procesos de cémputo que realizan los usuarios fuera del centro de cómputo; empiezan a hacerse de forma habitual. Así, el Ingeniero Charles B. Wang "Chief Executive Officer (CEO)" de Computer Associates escribe:

"La desconexién existente entre los profesionales de la TI [Tecnologia de Información] y los usuarios finales; mientras los primeros se abocan generaimente a problemas de tipo técnico los segundos buscan atender

<sup>&</sup>quot;' Gaceta UNAM, 17 de junio de 1963. pp. 1-2.

problemas especificos del negocio; mientras los primeros emplean un lenguaje ingenieril y hasta "secreto" (yo recuerdo que en mis inicios en esta profesién, que en ocasiones hasta nos enorgullecia que nuestros usuarios no comprendieran nuestra terminologia), los segundos a veces hablan de cosas que nosotros creemos son pueriles."

"Evidentemente que relacionado con el punto anterior, es de relevancia enfatizar que los profesionales de la TI han puesto muy poca atención a la necesidad de dominar los aspectos finos de la conduccién de los negocios."

Si entendemos la conduccién de los negocios como la conduccion de centros de cémputo, se denota la falta de unién entre el centro de cémputo y el resto de la organizacién. A ésto, Sebastian Lobato Ocampo de ta Gerencia Corporativa de Tecnologia de Informacién, Grupo GIRSA, escribe:

"(...) es muy común encontrar que en las áreas de TI no haya procesos de planeacién formal, ni siquiera para el despliegue de hardware (que es uno de los temas más en control que tiene un área de tecnología informática), de manera que ¿cómo podemos asegurar que el trabajo del área verdaderamente esté apuntando a robustecer las competencias de la organizacién? Y por otro lado, cuando estos procesos de planeacion existen de alguna forma, es muy frecuente que estos planes no deriven directamente de las estrategias centrales del negocio (o como Io apunta Charles Wang, que no estén alineados con los planes estratégicos de la empresa)."

"Es muy alarmante encontrar que salvo las grandes corporaciones, la normatividad relativa a la tecnologia de informacién es practicamente inexistente; no hay lineamientos establecidos para administrar recursos como el correo electrénico, los mecanismos de seguridad los niveles de servicio en redes y la atención de problemas. Un ejemplo de ésto se muestra en la insuficiente e inoportuna atencién que el problema del afio 2000 ha tenido en las empresas (otra vez, aunque ésto no es privativo de la industria mexicana, evidentemente que el caso que nos preocupa y nos ocupa es ef de nuestro Pais): de acuerdo a una encuesta de la AMPI (Asociación Mexicana de Profesionales en Informática, A.C.) más de la mitad de las empresas que respondieron (56% para ser precisos) no tienen planes de contingencia que garanticen la continuidad de ta operacién en los planes de solucién de Y2K [year 2000, problema del afio 2000]; el 22% no ha establecido criterios minimos de aceptacion de los

<sup>&</sup>lt;sup>12</sup> Charles B. Wang. "TechnoVision -- The executive's survival guide to understanding and managing information technology". McGraw Hill International. 1994.

resultados del proyecto y el 44% no ha obtenido resultados favorables de tos pilotos en tos planes de contingencia.""?

De lo anterior, se destaca la importancia que tiene la planeación en los centros de cómputo para realmente fortalecer a la organización y esta planeación debe de tener los mismos lineamientos de ia planeacién estratégica de la organizacién.

### 3.1 Concepto de planeación

La planeacién tiene diferentes definiciones, cada autor le da 0 le quita elementos, la hace más general o más específica, a continuación se transcriben algunas definiciones:

"Planeaci6n es la toma racional de decisiones" (E. Rosenblueth).

"La planeacién es considerada como equivalente a la accién social! racional, esto es, como un proceso social para alcanzar una decisién racional" (R.H. Dahl).

"Planeacién es una actividad interesada con el enlace entre el conocimiento y la accién organizada" (Friedmann y Hudson).

"Planeacién es la toma anticipada de decisiones" (R. Ackoff).

"La planeacion consiste en definir por adelantado lo que se debe ser hecho, esto es, un plan es un curso proyectado de accién" (W. H. Newman).

"Planeacion es un proceso para determinar tas acciones futuras mas apropiadas a través de una secuencia de decisiones" (Davidoff y Reimer).

"La planeacién puede verse como la habilidad para controlar las consecuencias futuras de fas acciones presentes ... su objetivo es lograr que el futuro sea diferente del que hubiera sido sin su intervencion" (A. Wildarsky). -La ple<br>
consec<br>
que el<br>
Wildars<br>
"Pianes<br>
Church<br>
"La pla<br>
propós

"Planeacion es un proceso de decisiones dirigido a los fines" (C. W. Churchman).

"La planeacién es un proceso comprensivo, coordinado y continuo, cuyo propósito es ayudar a los decisores públicos y privados a tomar las

<sup>13</sup> Sebastián Lobato Ocampo. "El cómputo en las empresas privadas en México en los últimos treinta afios". Memorias cémputo.98@mx, UNAM, 1998.
acciones que promuevan el bien común de la sociedad" (American Planning Association, USA).

"La planeacién consiste en el disefio de un futuro deseado y de la manera más efectiva de lograrlo" (R. L. Ackoff).

"Planeacién es la formalizacién de los factores involucrados en la determinacién de los fines y el establecimiento del proceso de toma de decisiones para ejecutar esos fines" (OECD, reunién de Bellagio).

"La planeacién es un esfuerzo organizado para utilizar la inteligencia social ... considerando nuestros recursos y tendencias tan cuidadosamente como sea posible, los planeadores ven hacia delante para determinar las politicas de largo plazo" (C. E. Merriam).

"La planeacién es una de las funciones de la administracion y, como tal, involucra la seleccién... de los objetivos, politicas y programas. Esto es, una toma de decisiones que afecta el curso futuro de la empresa..." (H. Koontz y O'Donnel).

"Es el proceso continuo de emprender decisiones en forma sistematica y con ef mejor conocimiento de sus resultados, organizando sistemáticamente los esfuerzos necesarios para llevar a cabo las decisiones y midiendo los resultados contra las expectativas a través de una continua retroalimentacién" (P. Drucker).

"La planeacién es el medio por el cual la disciplina de fa ciencia aplicada a los asuntos humanos capacita al hombre para encarnar sus propésitos. Es el ineludible enlace entre medios y fines. Más aun, es por si misma un ideal que nos inspira ... resulta una inmoralidad permitir la pobreza, la ignorancia, la pestilencia y el que la guerra continúe si ello puede ser anulado por medio de un plan ...\* (D. Waldo).

"La planeacién es el proceso de preparacién de un conjunto de decisiones para fa accién en el futuro, dirigido al logro de metas por medios preferidos" (Y. Dror)."<sup>14</sup>

Sin afán de proponer otra definición, sólo mezclando todas las definiciones expuestas arriba, podemos decir que la planeacion es:

Un proceso comprensivo, coordinado y continuo para fa toma de decisiones de forma racional, anticipada, secuencial y sistematica dirigida a los fines que promuevan el bien comun; considerando los esfuerzos, la accién organizada, los recursos y tendencias; definiendo lo que debe de ser hecho al proyectar el curso de las acciones y

las posibles consecuencias para obtener un futuro deseado; determinando las politicas a largo plazo de acuerdo al conocimiento de los resultados actuales y retroalimentando todo lo anterior.

En cuanto a la forma de hacer planeacidn, al igual que fas definiciones, no existe una que sea universal y de hecho, ta forma de planear de cada organizacion se va haciendo de acuerdo a sus propias caracteristicas, objetivos, metas y el futuro que se desee, como lo establece Arturo Fuentes Zenén:

"(...) el proceso de planeacién esta condicionado por la naturaleza del sujeto, las caracteristicas del objeto y la manera en que el sujeto concibe al objeto."

"El primero de estos factores llama a considerar la naturaleza, aspiraciones y comportamiento del sujeto, en su calidad de agente de cambio como de elemento que puede inhibirlo."

"El segundo factor obliga a tener presente cual es la situacién que se vive, qué posibilidades y qué alternativas reales de cambio existe, asi como a definir las consecuencias que de ello se deriva, esto es, a conocer al objeto y su dinámica, sin lo cual la planeación caería en un plano meramente especulativo o emotivo." v.... The process de planeador is<br>sujeto, las características del objeto."<br>"El primero de estos factores<br>aspiraciones y comportamiento (cambio como de elemento que pu<br>"El segundo factor obliga a tener qué posibilidades y q

"Finalmente, el tercer factor tiene que ver con los medios de estudio y practicas que deben ponerse en juego para indagar en el objeto y conducir el proceso de cambio, que un alto grado dependen de la manera de pensar del sujeto."

"De acuerdo con Io anterior, los requisitos que debe satisfacer el cambio planificado para aspirar al éxito son los siguientes:"

"-El deseo o la necesidad de cambio."

- "-La posibilidad y la oportunidad para le cambio, y"
- "-La habilidad para disefiar e instrumentar el cambio."\*

<sup>&</sup>quot;Un sistema de metodologias de planeacién, Arturo Fuentes Zenon, Agosto de 1994. p. 2-3. 5 Ibid, p. 2-7.

# 3.2 Planeacion estratégica

En la década de tos cincuenta, se introdujo a las grandes empresas el sistema de planeacién a largo plazo; con el paso de tos afios, se ha ido desarrollando y perfeccionando hasta lo que actualmente conocemos como planeación estratégica.

George A. Steiner define a la planeacién estratégica desde cuatro puntos de vista diferentes, pero cada uno aporta los elemento necesarios para llevarla a cabo; los cuatro puntos de vista son:

"Primero, la planeacién trata con el porvenir de las decisiones actuales. Esto significa que la planeación estratégica observa la cadena de consecuencias de causas y efectos durante un tiempo, relacionada con una decisién real o intencionada que tomara el director. Si a este ultimo no le agrada la perspectiva futura, la decisión puede cambiarse fácilmente. (...) La esencia de !a planeacién estratégica consiste en la identificacion sistematica de las oportunidades y peligros que surgen en el futuro, los cuales combinados con otros datos importantes proporcionan la base para que una empresa tome mejores decisiones en el presente para explotar las oportunidades y evitar los peligros. Planear significa disefiar un futuro deseado e identificar tas formas para lograrlo."

"Segundo, la planeacién estratégica es un proceso que se inicia con el establecimiento de metas organizacionales, define estrategias y politicas para lograr estas metas, y desarrolla planes detallados para asegurar la implantacién de las estrategias y asi obtener los fines buscados. También es un proceso para decidir de antemano que tipo de esfuerzos de planeación deben hacerse, cuándo y como deben realizarse, quién lo llevará a cabo, y qué se hará con los resultados."

"Tercero, la planeacién estratégica (...) requiere de dedicacién para actuar con base en la observacién det futuro, (...) representa un proceso mental, un ejercicio intelectual, más que una serie de procesos, procedimientos, estructuras o técnicas preescritos."

"Cuarto, un sistema de planeacién estratégica formal une tres tipos de planes fundamentales, que son: planes estratégicos, programas a mediano plazo, presupuestos a corto plazo y planes operativos."\*

<sup>&</sup>lt;sup>16</sup> George A. Steiner. "Planeación estratégica", pp. 20-21.

Y muestra el siguiente diagrama con la estructura y proceso de planeacién Y muestra el siguiente diagrama contro de una organización comercial: dentro de una organizacion comercial:

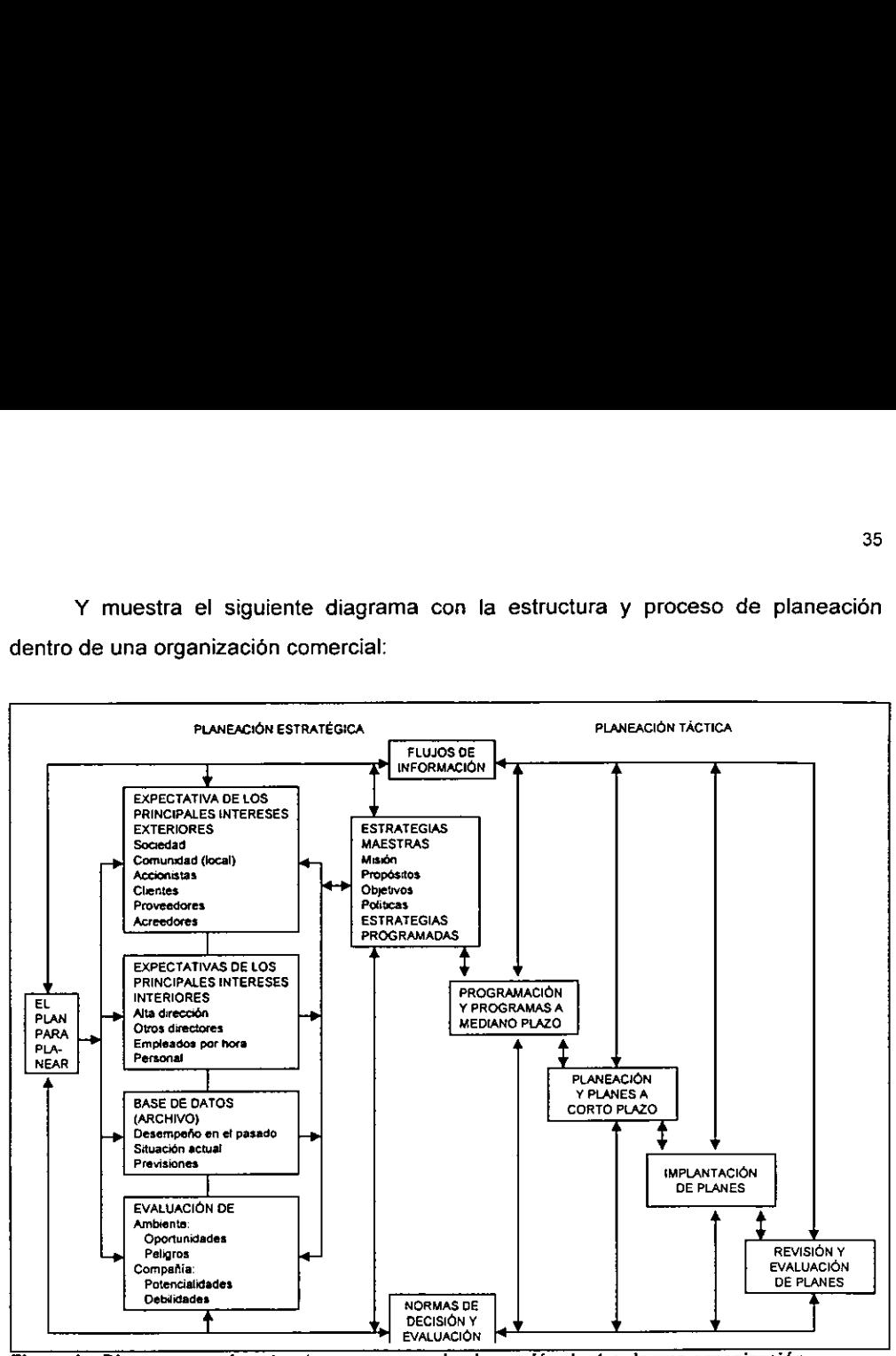

Figura 1. Diagrama con fa estructura y proceso de planeacién dentro de una organizacién comercial.

La planeacién estratégica, fundamentalmente, se hace a nivel directivo, proporcionando una guía, dirección, límites a la planeación operacional y se concentra más en las estrategias que en las operaciones.

La planeacién estratégica se puede implementar a cualquier nivel directivo y con algunas modificaciones al diagrama puede implementar en centros de cémputo.

Hace algunos años, las áreas de cómputo prestaban mayor atención a la planeacién operativa para hacer mas eficiente el uso de los recursos de cémputo que se tenian; pero con el vertiginoso desarrollo de la tecnología, las áreas de cómputo

tienen que aplicar y participar en la planeacién estratégica de la organizacién para asimilar la nueva tecnología y sostener un buen nivel de tecnológico y de servicios sin que ésto represente sangrar a la organización. 36<br>
tienen que aplicar y participar en la plane<br>
asimilar la nueva tecnología y sostener un<br>
que ésto represente sangrar a la organizaci<br> **3.3 Problemas Tipo**<br>
Una parte de la planeación, analiza las sostetectar problemas 36<br>
tienen que aplicar y participar en la plane<br>
asimilar la nueva tecnología y sostener un<br>
que ésto represente sangrar a la organizaci<br> **3.3 Problemas Tipo**<br>
Una parte de la planeación, analiza las s<br>
detectar problemas

# 3.3 Problemas Tipo

Una parte de la planeación, analiza las situaciones y necesidades existentes para detectar problemas en gestación y resolverlos o tener alternativas para el momento en que se manifiesten.

Arturo Fuentes Zenón, tipifica los problemas en la planeación en el cuadro siguiente:

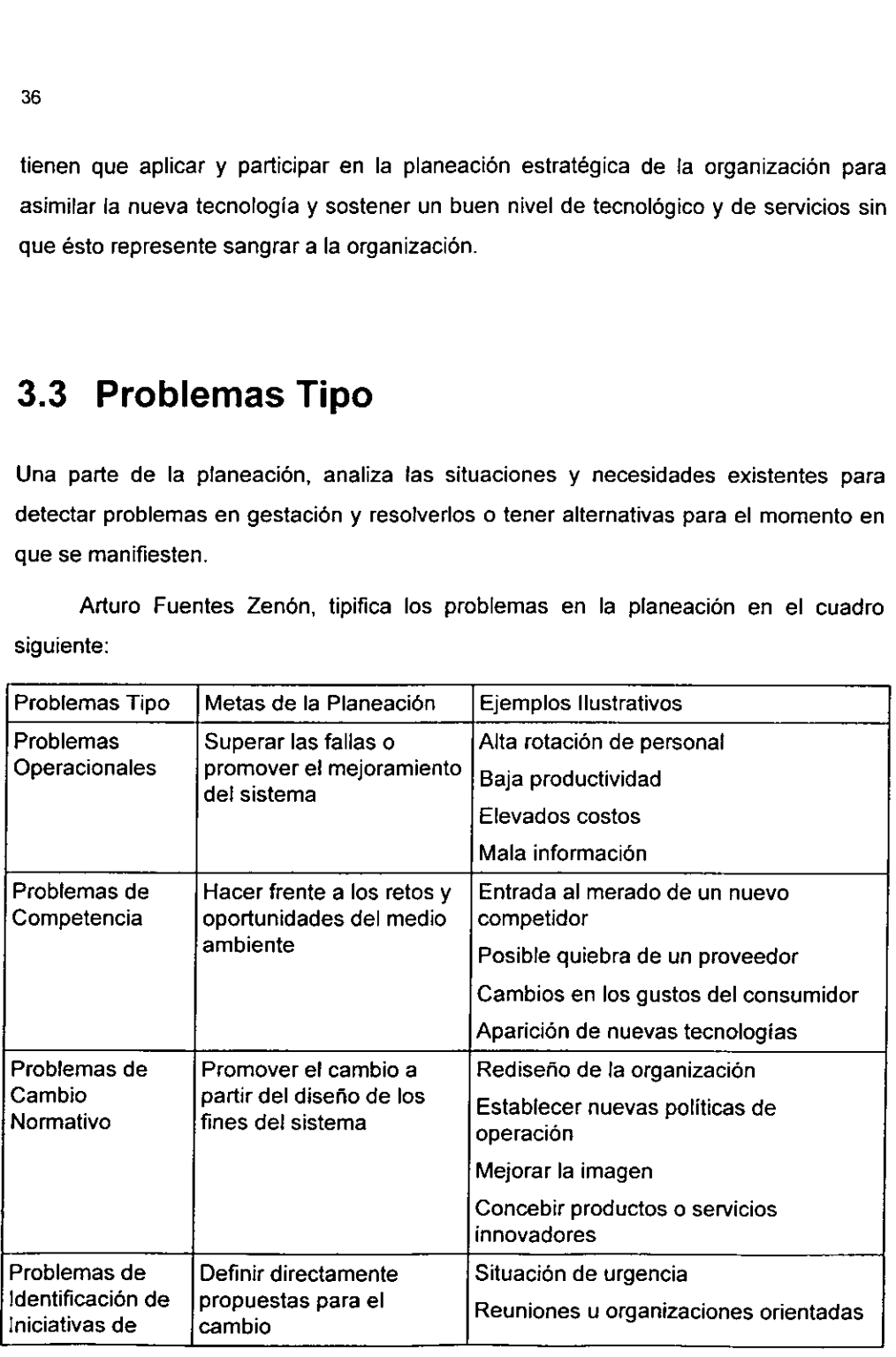

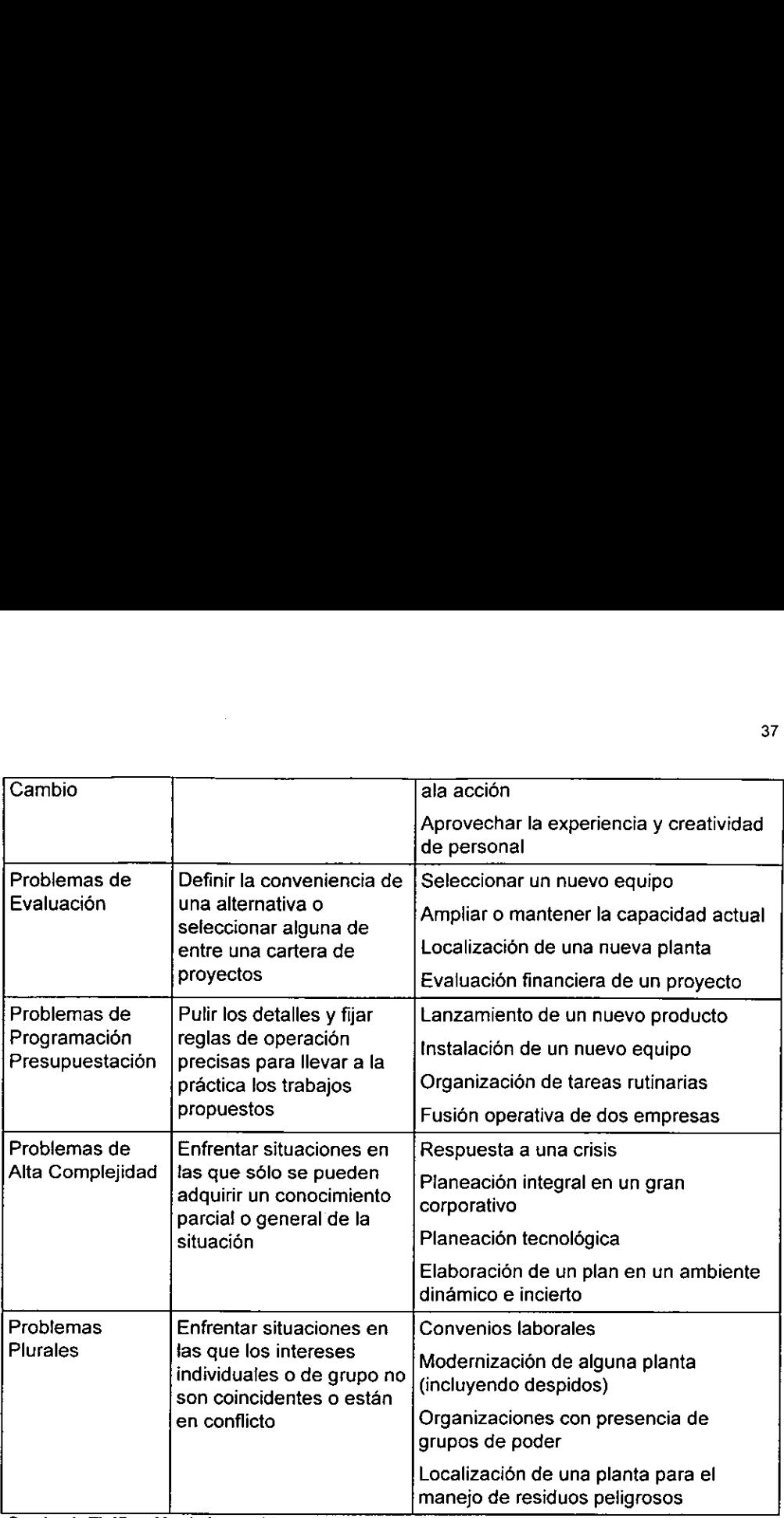

Cuadro 1. Tipificacién de los problemas en la planeacion.

La tipificación de los problemas en la planeación, pueden ser utilizados en los centros de cémputo. Dependiendo del tipo de problema, la planeacién para resolverlo puede ser operacional, estratégica en el área de cómputo o estratégica en la organizacion.

La planeacién operacional se aplica en problemas que se resuelven con la optimizacién del uso de los recurso y normalmente son de corto plazo.

La planeacién estratégica del centro de cémputo responde al cambio tecnolégico y crecimiento de equipos para tenerlos listo ante cualquier peticion de los usuarios. También, se aplica para cambios normativos y de programas.

La planeación estratégica en la organización, responde, para el cómputo en la misma, a problemas de modernización tecnológica y de presupuestación.

# 3.3.1 Problemas operacionales

En cualquier organizacién siempre se presentan problemas de tipo operativo, sin importar que tanto se haya planeado o no; ésto se debe a que las areas substantivas están en constante movimiento y así, como pueden tener más funciones que realizar, también pueden disminuir o el área puede ser dividida.

En cualquier caso, se tiene que estar atento a los cambios de organizacién, personal o funciones para poder hacer los ajustes necesarios a la distribucién de equipo, software y a la configuración de cualquiera de los dos.

Estos problemas se deben fundamentalmente a tres razones:

- a) Se hizo un cambio en la forma de trabajo por la implantación de una nueva tecnologia y fallé la planeacién por alguno de los siguientes motivos:
	- 1) No se planed correctamente.
	- 2) No se completó lo planeado.
- b) El jefe del departamento se da cuenta de que tiene nuevas formas de mejorar el trabajo pero su equipo de computo quedo limitado para hacerlo.
- c) A los ajustes que se van haciendo poco a poco en el transcurso del tiempo en et funcionamiento o en la forma de trabajo de algin departamento. Estos cambios los hacen en algunas ocasiones los jefes de los departamentos o alguna instancia superior; en otras ocasiones los cambios lo hace el personal del departamento.

Para el inciso a), la implantacion de una nueva tecnologia; subinciso 1), se entiende que no todo se tiene contemplado por lo que al final se detectan problemas que hay que tipificar, evaluar y valorar, en caso de que no sean prioritarios se resolverán tiempo después y serán tratados como problemas operativos. El personal de cómputo conoce el nuevo problema detectado, los motivos y en ocasiones la solución; sin embargo, si la solucién implica retrasar lo que se esté haciendo, es mejor resolverlo cuando se tenga más tiempo.

Para el inciso a), subinciso 2), en ocasiones, por falta de elementos de decision no se puede llegar a controlar todas tas variables, sobre todo las de caracter humano, por lo que una o varias partes de lo planeado no se llevan a buen fin, provocando problemas operativos en el funcionamiento y problemas plurales en las relaciones del personal. E! personal de cémputo conoce el problema, los motivos y la solucién, pero no la leva a cabo por érdenes superiores.

Para el inciso b), en ocasiones un jefe o algún empleado que luego se lo comenta al jefe, descubre una forma de hacer su trabajo más rápido, más fácil o ambas, pero, la mayor parte de su equipo esta limitado, lo que imposibilitan que se utilice la mejora al maximo. El personal de cémputo debe evaluar el equipo para resolver si es insuficiente el software o hardware.

Para el inciso c), conforme transcurre el tiempo, a un departamento se le asignan nuevas funciones, se le quitan funciones, se hacen cambios en la metodologia del trabajo o afguien da una opinién probada con lo que se facilita el trabajo del departamento o de las instancias hacia donde fluye la informacién generada en el mismo. Estos cambios normalmente se hacen al interior de un departamento y por lo tanto no se le da aviso al personal de cémputo. El personal de computo debe de estar atento a estos cambios ya que pueden generar problemas operatives de los cuales se es culpable y ni siquiera se sabe, motivo por el cual, el estar atento puede ayudar en estos procesos y resolver los problemas que normalmente son por un mal o incompleto manejo en el equipo que tiene asignado dicho departamento.

Asi, para los problemas operativos, el departamento de cémputo tiene que estar atento a los cambios que se dan en todos los departamentos de la organización para detectar e identificar perfectamente los problemas o las necesidades que puedan existir y para ir ajustando el equipo y los programas instalados en el departamento de acuerdo a los cambios generados. Y no solo ver los malos resultados ocasionados por la disfuncionalidad en alguna parte de las tareas asignadas. La correccién de los malos resultados sin un análisis profundo de la situación no necesariamente corrige el problema, sino que puede llegar a ocasionar otros.

Para resolver los problemas operativos, que normalmente siempre los hay y sólo por periodos muy cortos no existen, se tiene:

Para el planteamiento de la problemática:

- a) Tener un listado o inventario de problemas operativos para ir resolviéndolos.
- b) Jerarquizar los problemas de mayor a menor importancia.
- c) . En caso de que sea posible, tener o hacer una forma gráfica para ilustrar el problema, con lo que se da uno cuenta si el problema está relacionado con otros.

Para et diagnéstico

- a) Buscar las posibles causas que provoquen el problema.
- b) Obtener y analizar la informacién de! problema en su funcionamiento, de los resultados obtenidos, de los resultados esperados, de las fallas halladas y de las posibles causas.
- ¢) inferir las relaciones entre las causas y fos posibles efectos, para estar seguro de que el problema esté lo más aislado posible o declararlo otro tipo de problema y resolverlo conforme a otra metodologia.

Para su resolución:

a) Generar todas las alternativas posibles para resolver el problema, mientras más, mejor.

b) Evaluar todas las alternativas para evitar en lo posible efectos colaterales o la generacién de nuevos problemas y seleccionar la mejor alternativa. Para la evaluacién, hay que tomar en cuenta factores técnicos, factores humanos y factores econdmicos.

Para la instrumentación de la solución:

- a) Planear como se va a implantar la solución para evitar la generación de nuevos problemas; asignar responsables.
- b) El responsable debe de ejecutar la solucién de acuerdo a lo planeado e ir informando a su superior, si todo marcha correctamente; en caso de haber algún problema, el superior debe de analizar la situación y ajustar algún punto de lo planeado con una alternativa que no provoque mayores divergencias al plan original.

## 3.3.1.1 Ubicacién de equipo nuevo y reubicacion de equipo

Entre los problemas operativos que tienen alta frecuencia, se encuentra el de reubicar equipo de cémputo dentro de un departamento o de un departamento a otro dentro de la organizacién y en menor medida el de ubicar equipo nuevo.

Como se explicó arriba, los departamentos de una organización están en constante dinamismo y se requiere que los equipo de cémputo se cambien de un personal a otro, teniendo en cuenta las necesidades del departamento o de la organizacién para ese momento o mejor atin, para los préximos seis meses.

Para inferir lo que ocurra en los préximos seis meses, se necesita conocer las actividades y funciones a fondo del personal, de los departamentos y de la organizacién; por ejemplo, normalmente entre las funciones que realiza el departamento de Recursos Humanos esta el de generar la némina de la organizacién, función que se realiza semanal, quincenal o mensualmente según sea el caso. La generacién de la némina es una actividad sagrada en cualquier organizacién, por lo que para el centro de computo, el equipo en el que se realiza esta actividad se

considera prioritario y critico. El equipo donde se lleva ia contabilidad se puede considerar prioritario debido a que un retraso en la contabilidad no representa un problema extremo como el retraso en la nómina. También, entre las áreas sustantivas, hay que encontrar los equipos que realizan actividades prioritarias y/o criticas para tomarlos en cuenta, al evaluar el hardware y software básico y especializado que estén utilizando para garantizar que sigan funcionando correctamente.

El centro de computo necesita las caracteristicas de los equipos y programas que se están utilizando en cada uno de los departamentos para poder hacer las designaciones necesarias de equipos y programas que optimicen el tiempo de las tareas que realizan; para ésto, el centro de cémputo debe de contar con un inventario de equipo y software utilizado por et personal de los diferentes departamento dentro de la institución.

El inventario de equipo y programas puede estar en una hoja de calculo dividiendo los elementos del equipo en diferentes hojas y haciendo algunas consideraciones, por ejemplo:

- a) Poner en una hoja toda la información del CPU y de los programas que contiene como:
	- 1) Activa: Si esta en funcionamiento.
	- 2) Núm.: Número de inventario.
	- 3) Marca.
	- 4) Modelo.
	- 5) Procesador.
	- 6) RAM: Cantidad de memoria RAM.
	- 7) Duro: Capacidad de los discos duros.
	- 8) A: Tipo y capacidad de la unidad A.
	- 9) B: Tipo y capacidad de la unidad B.
- 10) Red: Cuenta con tarjeta de red.
- 11) Mouse: Cuenta con mouse o ratén.
- 12) Otro: Cuenta con otro tipo de equipo como: tarjetas de sonido, CD-ROM, WROM, modems.
- 13) Ubicaci6n: Su ubicacién.
- 14) Responsable: Nombre del usuario.
- 15) Estado: Se especifica detalles como: descompuesta, en reparacién o fallando, una breve historia de! CPU: si ha presentado fallas.
- 16) Observaciones: Detalles como: si es portatil, motivo de la descompostura, el tipo de uso que se fe esté dando e informacién que de una idea del tipo de equipo.
- 17) No. Serie: Numero de serie del CPU.
- 18) Compra: Con que recursos financieros se compré el equipo, por ejemplo: de la institución, de otra institución, donación, comodato, prestado.
- 49) SO: Sistema operativo, nombre y versi6n.
- 20) Windows: Version.
- 21) Procesador de palabras: Nombre y versién. Si se tiene estandarizado, directamente el nombre del procesador.
- 22) Hoja de cálculo: Nombre y versión. Si se tiene estandarizado, directamente el nombre de la hoja de calculo.
- 23) Antivirus: Nombre y version. Si se tiene estandarizado, directamente el nombre del antivirus.
- 24) Todos los programas que se estén utilizando: en una hoja de calculo resulta conveniente tener una columna por programa ya que en la institucién puede haber diferentes versiones con lo que sdélo se captura

el número de versión y en caso necesario el número de serie del el número de versión y en<br>programa.<br>Ejemplo: programa.

Ejemplo:

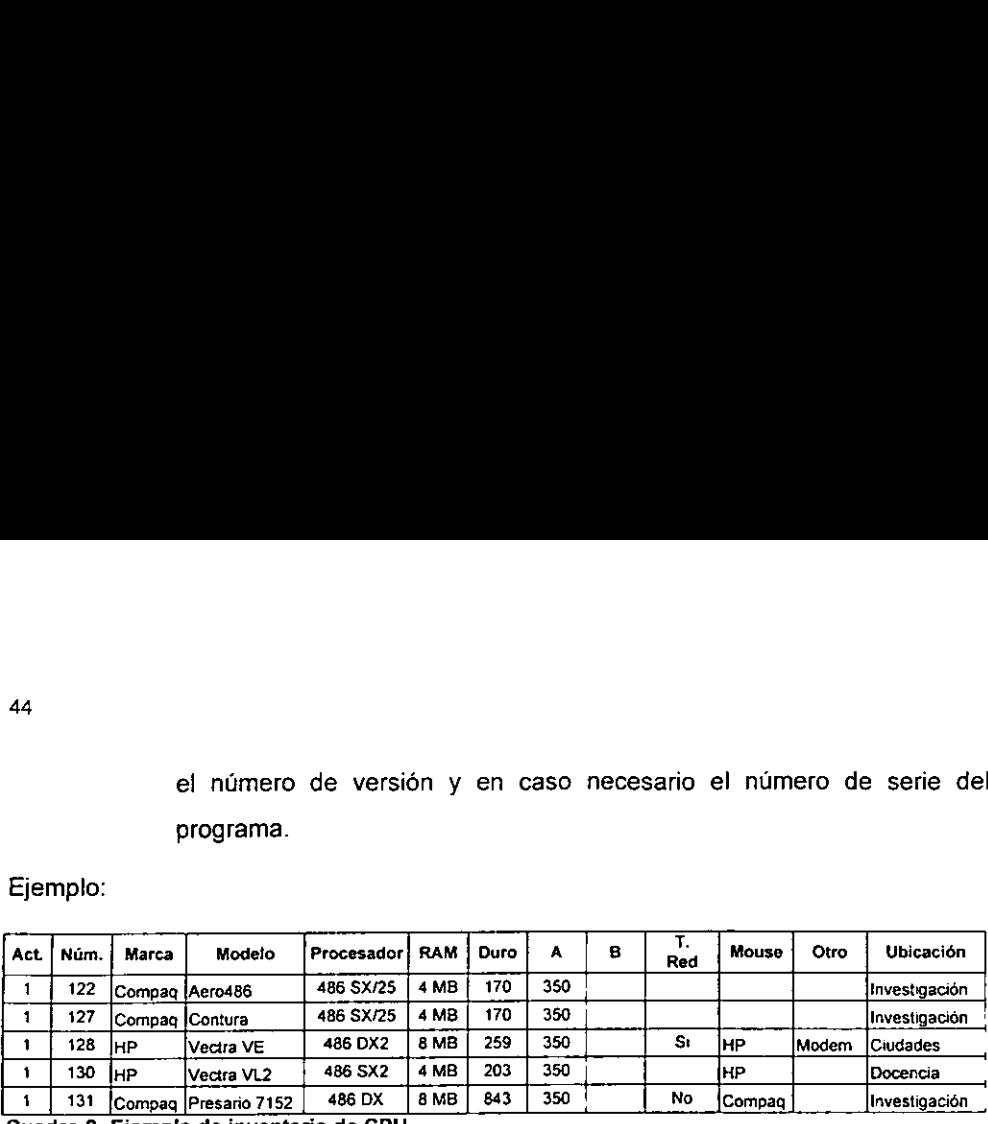

Cuadro 2. Ejemplo de inventario de CPU.

- b) Poner en una hoja toda la información del monitor como:
	- 1) Núm.: Número de inventario.
	- 2) Tipo: Tipo de monitor como: monocromatico, VGA, SVGA, cuarzo.
	- 3) Marca.
	- 4) Ubicacién: Su ubicacién, ya que puede tener una ubicacién diferente al del CPU con el que se compró.
	- 5) Responsable: Nombre del usuario.
	- 8) Estado: Se especifica detalles como: descompuesto, en reparacién o fallando, una breve historia del monitor, si ha dado problemas.
	- 7) Observaciones: Detalles como: si es portátil, motivo de la descompostura, el tipo de uso que se le esté dando e informacién que de una idea del tipo de equipo.
	- 8) No. Serie: Número de serie del monitor.
	- 9) Compra: Con que recursos financieros se compré el equipo, por ejemplo: de fa institucién, de otra institucién, donacién, comodato, prestado.

#### Ejemplo:

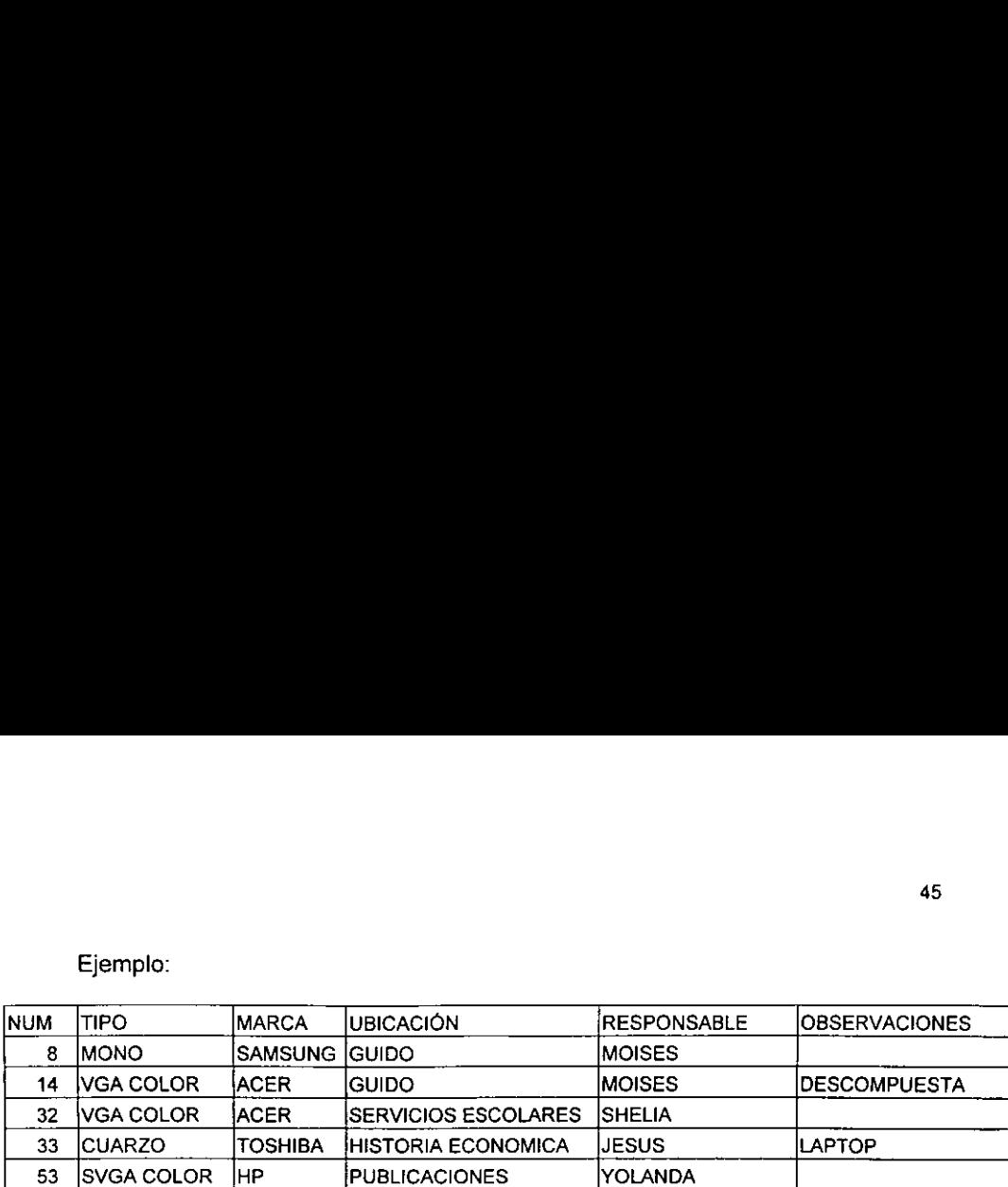

Cuadro 3. Ejemplo de inventario de monitores.

- c) Poner en una hoja toda la informacién del teclado como:
	- 1) Núm.: Número de inventario.
	- 2) Marca.
	- 3) Ubicacién: Su ubicacién, ya que puede tener una ubicacién diferente al del CPU con el que se compró.
	- 4) Responsable: Nombre del usuario.
	- 5) Estado: Se especifica detalles como: descompuesto, en reparacién o fallando, una breve historia del teclado, si ha dado problemas.
	- 6) Observaciones: Detalles como: si es portátil, motivo de la descompostura, el tipo de uso que se le esté dando e informacién que de una idea de! tipo de equipo.
	- 7) No. Serie: Número de serie del teclado.
	- 8) Compra: Con que recursos financieros se compró el equipo, por ejemplo: de la institución, de otra institución, donación, comodato, prestado.
- d) Poner en una hoja toda la informacion de las impresoras como:
	- 1) Núm.: Número de inventario.
	- 2) Marca.
	- 3) Modelo.
	- 4) Ubicacién: Su ubicacién.
- 5) Responsable: Nombre del usuario.
- 6) Estado: Se especifica detalles como: descompuesta, en reparacién o fallando, una breve historia de la impresora.
- 7) Observaciones.
- 8) No. Serie: Numero de serie de la impresora.
- 9) Compra: Con que recursos financieros se compré el equipo, por ejemplo: de la institución, de otra institución, donación, comodato, prestado.

Asi, en diferentes hojas se pueden seguir capturando la informacién de todo el equipo del que el centro de cémputo es responsable, como: reguladores, fuentes de potencia ininterrumpida, tabletas digitalizadoras, plotters, terminales de teleproceso, concentradores, ruteadores. Al igual, se puede ir modificando las hojas para aumentar o eliminar caracteristicas que se consideren necesarias como: compatibilidad con el afo 2000.

Los equipos de cómputo dentro de la organización pueden estar asignados a una sola persona o a varias, dependiendo del tipo de trabajo que se realice en ella o a la posición jerárquica de la persona; así, el equipo de cómputo tiene diferentes usos y diferentes cargas de trabajo de las cuales podemos identificar:

- a) Equipos de cómputo faltantes: lugares donde falta equipo de cómputo para ejecutar con mayor rapidez las tareas asignadas.
- b) Equipos sobreutilizados: en partes de la organizacién, existen equipos que están en continuo uso debido a que hay demasiado personal que requiere el equipo o a que las tareas que se ejecutan en el equipo requieren de mayores caracteristicas técnicas.
- c) Equipos subutilizados: en las organizaciones existe equipo con poco uso. Esto se debe a la mala planeacién en la asignacién de equipo o a que ya es obsoleto para la mayoria de los programas utilizados en la instituci6n; también, en las organizaciones, existe personal que por su puesto jerárquico

piden se les asigne el uitimo equipo que se compré, lo necesiten o no, y por su puesto, se les tiene que cambiar su equipo en la préxima compra.

Con lo anterior, tenemos descrito y analizado el problema en los aspectos técnicos y funcionales, por lo que solo resta generar las alternativas posibles, para ésto, hay que tomar en cuenta otros factores propios de cada organizacion como puede ser:

En el caso de instituciones de investigacién, muchos proyectos consiguen sus equipos de cémputo con apoyos de terceros, instituciones como Conacyt, OEA, Rockfeller. Estas instituciones apoyan directamente al proyecto y se establece que el equipo comprado con esos fondos son de uso exclusivo de la investigacién hasta que se termine. Al culminar el proyecto, el equipo de cémputo pasa a ser de la institucién o como también se dice, pasa a formar parte de los activos fijos. El centro de cémputo tiene que saber cuales son estos equipos, ya que no pueden ser tomados en cuenta en la reubicacién de equipo.

Teniendo en cuenta estos factores y todo el andlisis previo, se empiezan a generar las alternativas posibles para optimizar el uso del equipo. Tratando por separado computadoras; impresoras, laser, tinta, matriz; escaners.

Las alternativas generadas se evalúan para evitar efectos colaterales; la alternativa seleccionada, no necesariamente es fija, puede y debe contemplar algunas variantes previamente estudiadas.

El mover equipo de cémputo puede generar reacciones adversas, por lo que resulta necesario platicar de las ventajas y beneficios que se obtendrán; al igual, es necesario mostrar el plan de cambios a los superiores para que estén enterados y lo respalden.""

El plan de movimientos de equipo puede quedar graficamente de la siguiente forma:

<sup>&</sup>quot; Las quejas Ilegan primero a los superiores.

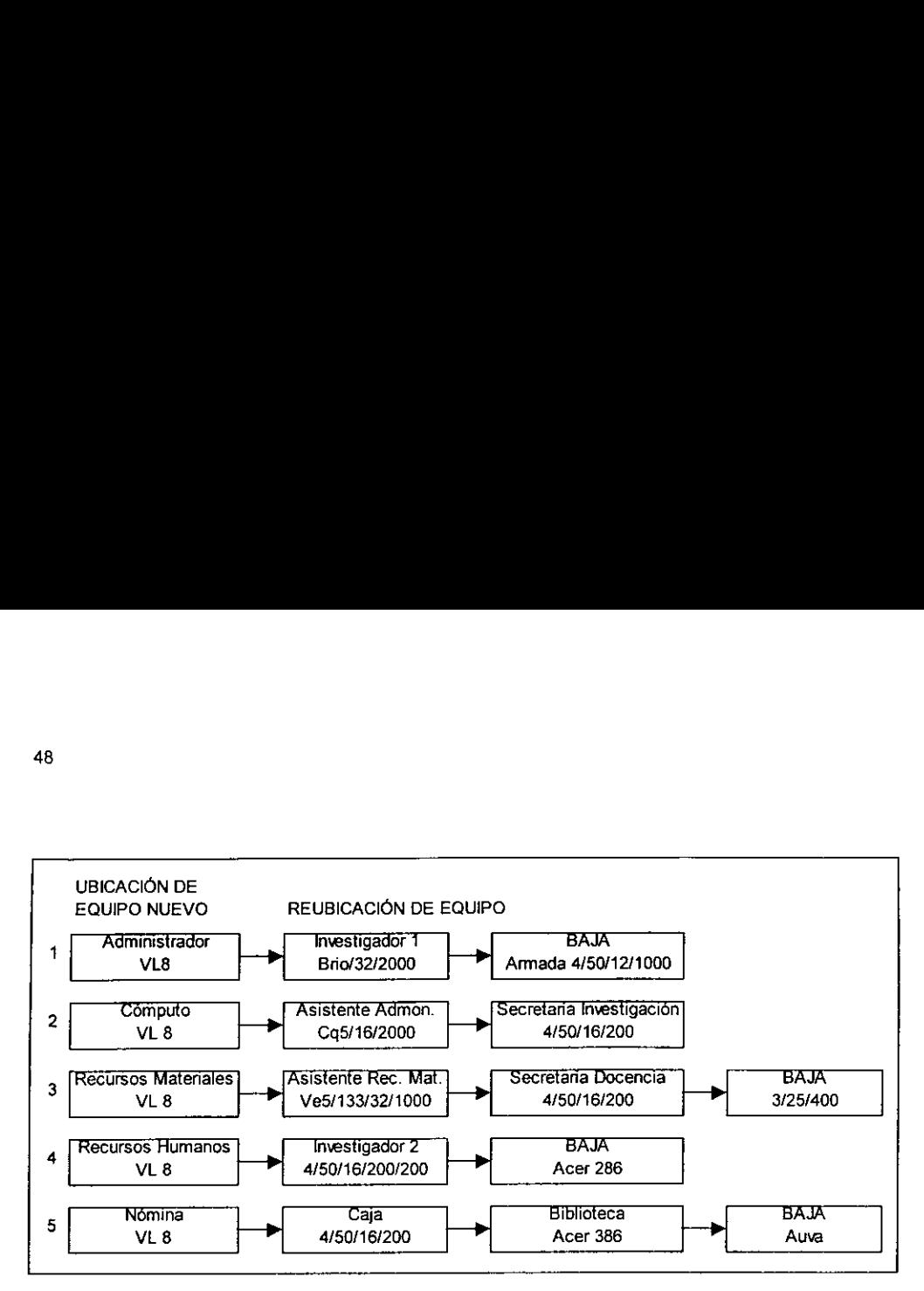

Figura 2. Plan de movimiento de equipo.

La primera columna del diagrama indica el lugar donde se va a instalar equipo nuevo; las siguientes columnas muestran como se va a reubicar el resto de los equipos.

Por ejemplo, el renglén uno indica que: al administrador se le instala una computadora nueva, liberando una computadora HP Brio con 32 Megabytes en RAM y 2 Gigabytes en disco duro que pasa al Investigador 1. El investigador 1 libera una computadora armada 486 a 50 MegaHertz con 12 Megabytes en RAM y 1 Gigabyte en disco duro que se da de baja.

Et renglén dos, indica que: a la sala de cémputo se le instala una computadora nueva, liberando una computadora Compaq Pentium con 16 Megabytes en RAM y 2 Gigabytes en disco duro que pasa al asistente del administrador. El asistente del administrador libera una computadora 486 a 50 MegaHertz con 16 Megabytes en RAM y 200 Megabytes en disco duro que pasa a una secretaria de investigacion que no tenia computadora.

El diagrama muestra como se esta desplazando el equipo, cuantos movimientos van a ser hechos y en que orden se tiene planeado hacerlos; pero no indica los estados actual y planeado de los equipos con respecto a los usuarios; para ésto, se puede hacer una relacion de usuario, equipo actual y equipo planeado, como se ve abajo:

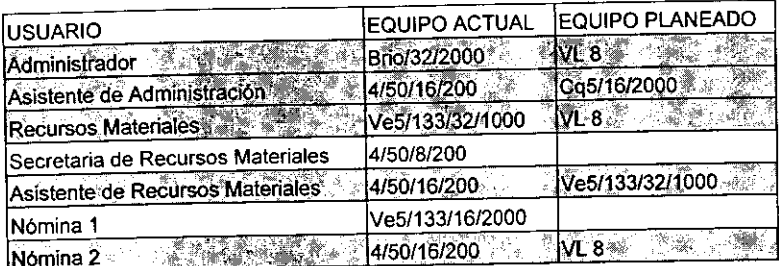

Figura 3. Relacién de usuarios, equipo actual y equipo planeado.

En la relacion se observa: 1) en sombra obscura a los usuarios a los que se les esta cambiando equipo; 2) en sombra clara a los usuarios que no necesitan cambio de equipo por tener uno reciente y 3) sin sombra a los usuarios que necesitan reemplazo de equipo en la próxima oportunidad.

La ejecución de la reubicación, se divide en tres fases que son:

- a) Respaldos: se manda un memorándum al personal afectado para que ellos hagan sus respaldos, en caso de no tener los suficientes discos, se les aconseja crear un subdirectorio con el nombre de respaldo y ahi copiar todos los documentos a guardar, cuando terminen, avisar al personal de cémputo que esta listo el respaldo y si esta en discos 0 en el subdirectorio de respaldo. Para el caso de que sea en el subdirectorio, el personal de cómputo asignado, pasará con un Zip Drive y copiará a él todo el subidrectorio, el Zip Disk, será debidamente identificado con todos los respaldos que tenga; en caso de tener ted disponible, pasara al servidor o <sup>a</sup> un equipo que sirva como repositorio de todo et subdirectorio de respaldo.
- b) Cargar y descargar el equipo: hecho el respaldo, el equipo se retira del lugar, se borran todos los documentos existentes, se descargan los programas que

no serán utilizados y se cargan los programas que se utilizarán; se configura la máquina y los programas para mejorar su rendimiento.

c) Instalar el equipo: con et equipo listo, programas a utilizar y configurado, se pone el equipo en su nueva ubicación; se le pide al usuario que baie sus respaldo, si estos están en discos o el personal del cómputo copia al disco duro el subdirectorio de respaldo que se tenia guardado; se pide al usuario que pruebe el equipo y que cualquier falla, error o dificultad en el uso del equipo, se comunique a cómputo para atenderlo.

El personal asignado a la ejecucién debe de tener mucho cuidado de que los respaldos estén hechos.

## 3.3.1.2 La optimizacién de recursos

Otro problema operacional es la optimizacién de recursos. Cuando se tiene todo el equipo asignado y acomodado, con el tiempo empiezan a aparecer cuellos de botella y equipo subutilizado.

Un cuello de botella es un lugar donde los procesos de trabajo se hacen más lentos; todo va a buena velocidad y de pronto se atasca en un punto. Encontrar fos cuellos de botella es importante, ya que en ocasiones se tiene el equipo necesario en el lugar adecuado, sin embargo hay un cuello de botella, por lo que hay que revisar las formas de trabajo y las necesidades que provocan la presentacion de problema.

En las áreas donde existen los cuellos de botella puede haber recursos subutilizados que se pueden ocupar de forma compartida para resolver el problema. Hay que buscar e identificar esos recursos que podrian brindarnos alternativas para agilizar aquellos procesos que se retrasan. Si se tiene el equipo adecuado en el lugar adecuado, es muy probable que con una inversión pequeña se pueda solucionar el problema.

El resolver un cuello de botella puede implicar el dejar sin actividades a dos o tres personas, motivo por el cual, siempre hay que estar capacitando al personal para que sea reubicado y pueda desarroilar otras funciones antes de llegar al extremo de despedirlo. Aunque el centro de cémputo no sea el responsable de despedir personal, se le culpa de ésto, ya que los trabajadores que se ocupan en actividades rutinarias y mecanicas son despedidos por la automatizacién de procesos. En la medida de lo posible, hay que evitar que ésto ocurra para que la implantación de cambios no provoque reacciones desfavorables.

Entre los cuellos de botellas existen:

#### 3.3.1.2.1 Compartir impresoras

Una computadora pública o de uso común conectada a una impresora puede ser un cuello de botella; muchos usuarios van a querer trabajar en esa computadora para poder mandar a imprimir y el proceso de impresién se convierte en una accion tardada. Hay que esperar a que el usuario en turno termine de corregir e imprimir para hacer lo mismo y la impresora tiene tiempos muertos; asi, la computadora esta sobreutilizada, la impresora subutilizada y en conjunto, ef proceso es un cuello de botella.

Para solucionar el problema puede haber varias alternativas:

- a) Que se compren impresoras para conectarse en otras máquinas públicas con lo que todas la impresoras van a estar subutilizadas y el costo de la solución es muy alto y los activos fijos crecen sin sentido.
- b) Como es obvio, se tienen más computadoras públicas y se puede invertir en un multiplexor. Normalmente en el mercado se encuentran multiplexores de 2 computadoras a 1 impresora, de 4 a 1 de 6 a 1 automaticos o manuales; también existen de 4 computadoras a 2 impresoras manuales. Las computadoras que estén conectadas al multiplexor van a ser mas solicitadas, pero ya no es una y la impresora va a tener mayor actividad; sin embargo, se va a tener un problema de organización debido a que los usuarios tienen que ponerse de acuerdo para no imprimir al mismo tiempo.
- c) Si se tienen más de 6 computadoras públicas o de uso general distribuidas en un espacio mayor a 10 metros, se tiene el problema de que los cables más largos de impresión comercialmente son de 15 pies ó 4.65 metros y hay que optar por otra solución. El problema se puede resolver haciendo una pequeña red que no necesite servidor y que trabaje en algún sistema para trabajo en grupo como pueden ser Windows 3.11, 95 6 98. Se deben poder compartir las impresoras esclavas entre todas las computadoras del grupo de trabajo. Para esto, se puede utilizar un concentrador, cables de par trenzado y tarjetas de red con entrada RJ-45 6 con cable coaxial RG-58 <sup>y</sup> tarjetas de red con entrada BNC. La pequeña red eliminará el cuello de botella, sobre todo si la impresora es de alta capacidad; los usuarios podrán mandar a imprimir a la computadora que comparte la impresora, los trabajos se encolarán e imprimirán y los usuarios ya no tendrán que organizarse a gritos. La desventaja de esta solucién radica en dos puntos, 1) Los sistemas para trabajo en grupo que no requieren de servidor no soportan más de 10 equipos interconectados y 2) La computadora conectada a la impresora esclava, tiene que permanecer encendida aunque no se use para poder recibir las impresiones.
	- d) En caso de tener más de 10 computadoras y una red local con servidor, probablemente la impresora esté conectada al servidor. Si el servidor está muy lejos, se puede conectar la impresora a un servidor de impresiones en el lugar donde se requiera, asi se elimina la necesidad de tener una computadora siempre encendida. Con una red local se pueden colocar servidores de impresión en lugares estratégicos para utilizar el número necesario de impresoras.

# 3,3.1.2.2 Compartir areas en discos duros

En ocasiones, se tiene el equipo de un área conectado por red de trabajo en grupo o local y se tienen varias computadoras con discos duros de poca capacidad, sus

52

usuarios hacen malabares para poder utilizar su equipo con el poco espacio disponible con fo que se alenta su trabajo.

Mi experiencia con respecto al espacio disponible en disco duro cuando uno trabaja con Windows, me ha indicado que con un tanto o menos de la memoria RAM de! equipo disponible en disco duro Windows tal vez trabaje y si llega a trabajar, va ha estar dando problemas y se corre el riesgo de no poder guardar el trabajo que se haga, aparte de que el desempefio va ha ser muy lento. De uno a dos tantos de la memoria RAM del equipo disponible en disco duro, Windows trabajara bien aunque puede llegar a enviar mensajes de disco ileno o de memoria insuficiente. De dos a tres tantos de memoria RAM de espacio disponible en disco duro, se tiene que estar cuidando el espacio para que no tenga menos de dos tantos de memoria RAM, lo que resulta muy incómodo. Con tres o más tantos de memoria RAM de espacio disponible en disco duro, se puede trabajar con toda confianza. Esto se debe a la creación de archivos temporales o archivos de intercambio o archivos "swaps" de memoria, que Windows utiliza para crear memoria virtual. Windows normalmente intercambia un tanto de la memoria RAM en disco, conforme se va trabajando, Windows puede llegar a intercambiar dos tantos de la memoria RAM en disco y a grandes exigencias de memoria llega a intercambiar hasta tres tantos de memoria RAM en disco, aunque ésto sólo pasa en contadas ocasiones; pero si nos guiamos por las leves de Murphy, pasará cuando más nos interese el trabajo.<sup>18</sup>

<sup>&</sup>lt;sup>18</sup> Esto explica en parte, el porque Windows es tan exigente en recursos de hardware.

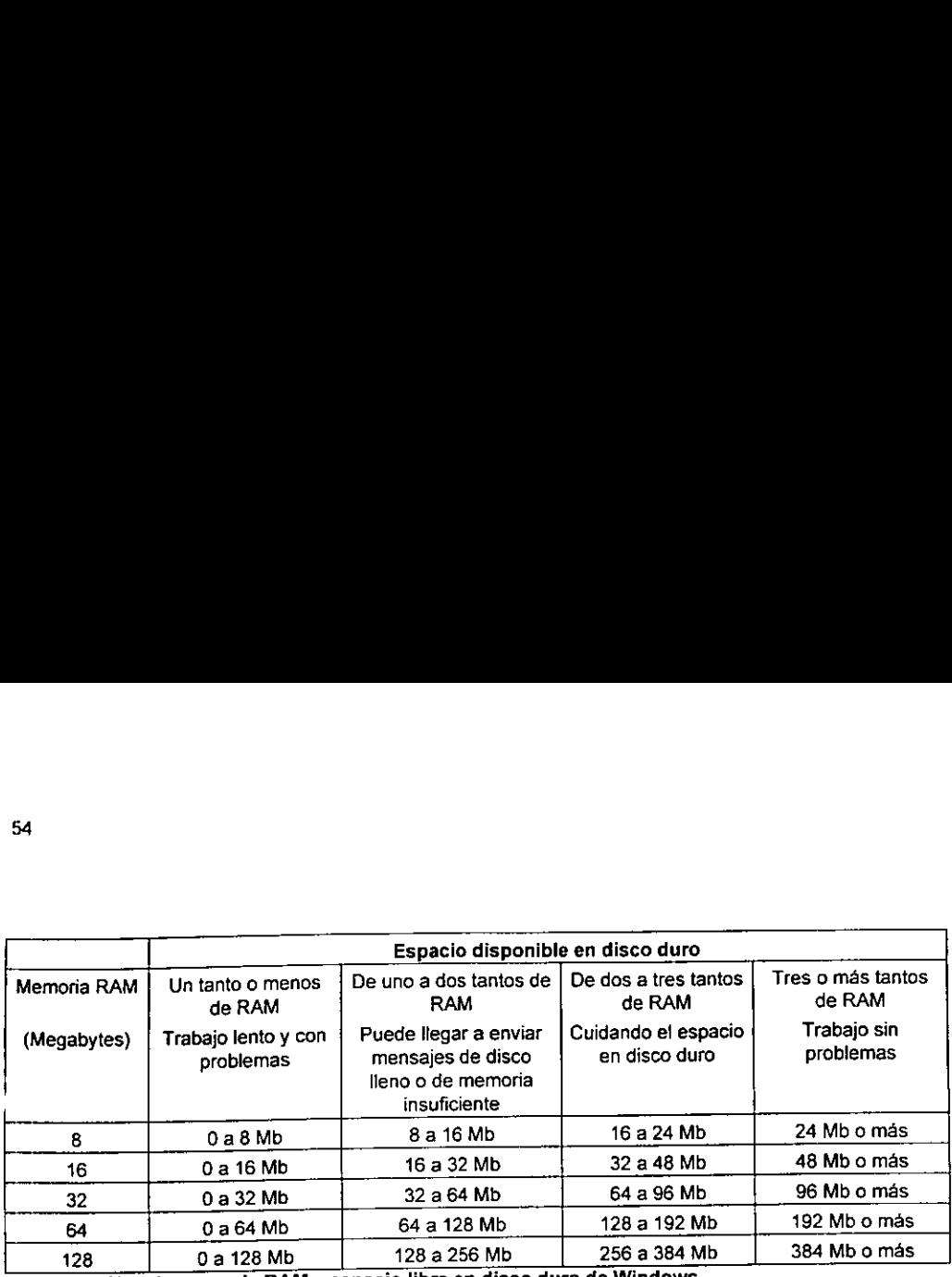

Cuadro 4. Uso de memoria RAM y espacio libre en disco duro de Windows.

En la misma area puede existir otra computadora con mucho espacio disponible en disco duro y su usuario no se vera afectado por el hecho de que otros utilicen su disco duro. Asi, se puede llegar a tener computadoras con discos duros\_ chicos corriendo en red y que estén guardando la informacion que generen en la computadora de un compañero. Es más fácil que acepten utilizar espacio compartido en una computadora de la misma área a que utilicen el espacio en un servidor o en la computadora de otra área.

#### 3.3.1.2.3 Bajar gastos de papel

En cualquier organizacién existen gastos. Uno de los gastos mas altos en cualquier empresa es el papel. Los gastos más comunes de papel son:

a) Papel para fotocopiadoras. Se esta valorando la digitalizacién de los libros de mayor uso, y utilizando sistemas como Acrobat o Ariel la distribucién de fragmentos en disquetes de fos libros; asi, cuando un usuario de cémputo, de la biblioteca 0 de! instituto solicite fotocopias se le entregue una copia del materia! solicitado en disquete.

Un disco de 3.5 pulgadas de alta densidad tiene un costo de 6 pesos y cabe un documento de 200 a 300 paginas dependiendo del sistema de distribucién y del tamafio det original en papel. Una fotocopia tiene un costo de 0.30 pesos, por lo que 20 fotocopias cuestan lo mismo que un disquete. Digitalizar un libro tiene un costo aproximado de 3 pesos por pagina, diez veces mas que la fotocopia, con la ventaja de que el libro queda resguardado en un medio digital, ocupa menos espacio que el original, es menor el costo de reproduccién, puede ser consultado a texto completo por Internet y enviado a cualquier parte del mundo. La copia digital de obras raras o únicas puede ser consultada por todo el público sin dañar el original.

En 1998 el Instituto de Investigaciones Dr. José Maria Luis Mora gast6 aproximadamente 13 mil pesos mas IVA en pape! bond tamafio carta de 8.5 X 11 pulgadas.

- b) Papel copia para máquina de escribir. Elimínelo. La máquina de escribir, actualmente, se utiliza para llenar formatos preimpresos, mas que para hacer oficios, memorandums, circulares o cartas. Si requiere sacar una copia en una impresora laser o de chorro de tinta se pueden imprimir en modo econémico; para e! caso de una impresora de matriz, se puede imprimir en papel con copias.
- c) Papel de hojas continuas para impresora de matriz de puntos. La impresién en matriz, es la impresión más barata, por lo que es preferible imprimir en este medio las impresiones de alto volumen como la contabilidad, némina, formas impresas y los trabajos que sean de gran volumen.

En 1998 el Instituto de Investigaciones Dr. José Maria Luis Mora gast6 aproximadamente 12 mil pesos más IVA en papel de forma continua.

q) Formas impresas. Las formas impresas que se utilizan en una institucién van desde papel membretado hasta los comprobantes de némina. Algunas de estas formas pueden imprimirse directamente en la institucién o utilizar formas alternas. Esto no es lo más conveniente siempre, analicemos los casos:

Sin cambio: Hay formas impresas que no pueden ser hechas en la institución por que no se disminuiria el gasto o por razones de seguridad.

El papel membretado con los datos de la institucién o del departamento o del area generalmente se utiliza para circulacién externa, cartas u oficios; es aconsejable, por razones de seguridad, mandarlos a una imprenta de golpe o en Offset y en un color diferente al negro; al igual que los recibos de nómina y facturas.

Para los vales de almacén, se debe vatorar lo siguiente: si por razones administrativas se necesitan en un color en especial, la imprenta es la mejor opcién; en caso contrario, se puede implementar que las peticiones se hagan vía correo electrónico y sólo se firme en una lista, impresa por el almacén, cuando se recoja el material. El almacén se queda con la relacién.

Hojas de memorándum: Se puede utilizar el correo electrónico para mandar 0 pedir informacién entre el personal de la Institucion. Si se necesitan acuses de recibo, existen servidores de correo, como el Microsoft Exchange, que permiten ta peticion de acuse cuando el correo es depositado en el buzén del destinatario o cuando el destinatario lea el mensaje.

Vales de fotocopias y largas distancias: Se pueden imprimir en impresoras laser o de matriz dentro de la institucién.

En 1998 el Instituto de Investigaciones Dr. José María Luis Mora gastó aproximadamente 14 mil pesos más IVA en formatos impresos.

Utilizando el correo electrénico entre el personal de la institucion, se puede bajar el gasto de papel y tinta originado por las circulares, memorándums e informes; es decir, en información de circulación interna.

Utilizando las publicaciones electrénicas, muchos de los avisos de interés colectivo pueden ser publicados de tres formas:

a) Carpetas públicas: En los sistemas de correo se puede guardar información en formato de correo en subdirectorios o carpetas que puedan ser consultada por todas las cuentas. Inclusive, si hay varias personas interesadas en una misma lista de correo o foro de discusién, se puede subscribir a toda la dependencia a una lista de correo, se le indica al servidor que cuando lleguen mensajes con la identificacion de la lista se ingresen de forma automatica a la carpeta publica para que todo el personal tenga acceso, con ésto, se evita la saturacion de los sistemas de correo que puede ser provocada por 50 usuarios suscritos a la misma lista. Para evitar que las carpetas publicas tengan demasiados mensajes, se pueden ir borrando los mensajes cada semana e ir dejando solo los que sigan vigentes.

- b) Boletines de interés para personas fuera de la empresa, pueden ser agregados al sitio Web<sup>19</sup> ahorrándose mucho papel. En él se pueden incluir eventos organizados por la institución, nuevas adquisiciones de biblioteca.
- c) Correo directo a todo el personal interno y externo a la dependencia que deba recibir fa comunicacién. Se pueden generar listas de direcciones comunes y ensefiar al personal a trabajar con las agendas de direcciones electrénicas.

#### 3.3.1.2.4 Bajar gastos de toner

Las impresoras más comunes en la oficinas son: laser, matriz de puntos y chorro de tinta; donde independientemente del costo de papel, las impresiones en chorro de tinta resultan más caras a una oficina que cualquier otro tipo.

El mantenimiento de chorro de tinta es de 230 pesos por impresora y se le tiene que hacer entre los 15 y 20 cartuchos de tinta o cuando se a quedado mucho tiempo sin usar con el cartucho adentro, ya que la tinta tapa los conductos. Un cartucho de tinta cuesta 209 pesos con un rendimiento de 200 a 300 paginas en uso normal y de 300 a 400 en uso econdmico por lo que 209/400=0.52 pesos y 209/200=1.05 pesos la hoja de alta calidad. Esto es carisimo.

Donde resultan altamente rentables la impresoras de chorro de tinta es para la impresién a color, ya que es mas barato que cualquier fotocopia a color.

En el caso de la laser, el costo de mantenimiento aproximadamente es de 300 pesos. El precio por impresién de hoja varia de acuerdo a fa marca y modelo de la impresora, al igual que el precio del toner. Podemos clasificar las impresoras laser en:

- a) Caseras. El toner está alrededor de los 600 pesos y la hoja impresa está en promedio a 0.25 pesos.
- b) Trabajo de oficina. Aproximadamente ios costos son los mismos que con la casera por que cambia la calidad de hardware únicamente.
- c) De trabajo pesado. Laser 5 SI de Hewlett Packard donde el toner cuesta.1,800 pesos e imprime 20,000 hojas, lo que da un costo aproximado de 0.10 peso por hoja y requiere de mantenimiento cada vez que se consumen 20 toners.

En el servidor principal de impresiones de una institución, se instaló una impresora de trabajo pesado, se gasta un toner cada 3 meses y se le da el mantenimiento necesario; pero, e! gasto de fas otras impresoras ha bajado drásticamente, entre otras cosas, el usuario es atraído por la velocidad de impresión.

Es aconsejable para una compafiia no comprar impresoras L de Hewlett Packard, ya que son para trabajo casero y son desechables. En el caso de las laser para casa, hay ocasiones en que la reparación resulta tan cara que lo mejor es comprar otra.

Las cintas de tas impresoras de matriz son baratas, alrededor de 30 pesos e imprimen como 350 hojas con buena calidad y son de cotor tenue hasta 800 hojas. Et gasto de mantenimiento es de 100 pesos cada 6 meses. En los casos de impresoras nuevas se recomienda comprar las cintas indicadas por el fabricante para que en caso casera por que cambia la calid<br>
c) De trabajo pesado. Laser<br>
cuesta.1,800 pesos e imprime<br>
de 0.10 peso por hoja y re<br>
consumen 20 toners.<br>
En el servidor principal de impresora de trabajo pesado, se gas<br>
mantenimiento nec de que la cabeza de impresión sufra algún daño, no se anule la garantía. Hay que

<sup>\*\*</sup> Las hojas Web tienen que ser revisadas o actualizadas como minimo una vez al mes.

imprimir en las impresoras de matriz todo lo que sea grande y no necesite calidad, por ejemplo némina, balances contables, borradores, impresiones para revisar, listados de bases de datos, formas de mensajerias, reportes de almacén, inventarios.

Otro punto para disminuir los costos de tinta y papel, es el promover el uso de las redes entre la mayor parte del personal, sobretodo el uso del correo electrénico que elimina la impresién de circulares y comunicados, ademas, de que puede disminuir otros gastos institucionales como las llamadas de larga distancia y los faxes. E! uso del correo electrénico es una cuestién de cultura, de cambios cuiturales y de usos y costumbres. La gente debe revisar su correo por lo menos dos veces al dia, cuando llega a trabajar y poco antes de irse.

Para emergencias, los servicios de red pueden solucionar problemas. El jefe de cémputo del Instituto de Ecologia A.C. de la hermosa y htimeda ciudad de Xalapa Veracruz, un dia, por cuestiones climaticas se quedo sin conmutador, para poder mantener la comunicacién interna tuvieron que utilizar el "talk".

## 3.3.2 Problemas de competencia

En todas las organizaciones se presentan los problemas de competencia, donde su éxito o fracaso esta condicionado a la habilidad de aprovechar y responder a los retos. Para poder hacer frente a los retos, hay que analizar factores internos y externos y su conocimiento permite generar estrategias de competencia viables.

A través de los factores externos conocemos el medio ambiente en que se desarrolla la organizacion e identificamos las ventajas y desventajas que puedan existir. Con estos datos, se pueden prever tendencias y posibles contingencias o impactos que afecten a la organizacién. Entre los factores relevantes que encontramos son:

- # Condiciones econémicas: inflacién, paridad cambiaria, relacién salarioprecio.
- # Tendencias sociales: estilo de vida, cambios de preferencia, activismo politico.
- ¢ Factores politicos-legales: protecciones, apertura del mercado, reglas de inversion, subsidios.
- \* Cambios tecnolégicos: innovaciones tecnolégicas, avances de informacion tecnoldgica.
- ◆ Otros: los propios del área que se analiza, conflictos.

Los factores internos nos dan a conocer los puntos fuertes, débiles, el nivel y la calidad de los recursos disponibles dentro de la organización. Esta información, dará las bases para generar estrategias competitivas, aprovechando las oportunidades o neutralizando las desventajas. Entre los factores internos encontramos:

- Desarrollo tecnoldgico: innovaciones implantadas, desarrollos.
- Recursos humanos: desempeño, grado, participación.
- Finanzas.
- Proveedores: abastos, precios, calidad, servicios.
- Mercados: canales de distribución, necesidades, precios.
- ¢ Competidores: mercado, productos, lineas, puntos débiles.
- ¢ Organizaciones asociadas: fuerzas, debilidades, planes de expansion.

Teniendo toda la información anterior, se evalúan las estrategias generadas para seleccionar la más viable, no hay que olvidar que también se debe generar un plan de contingencia.

La mayoria de las veces, las organizacién planean para poder sobrevivir entre toda la competencia existente, sin embargo, en ocasiones se utiliza toda la planeación de los problemas de competencia para ser juez y poder controlar la competencia entre diferentes empresas. Esta situación se da, fundamentalmente, en la generación de las bases para los concursos de compra o licitaciones públicas.

## 3.3.2.1 Generación de bases para licitación pública

En las licitaciones ptiblicas, se tienen dos lados en la mesa, los que participan en el concurso ofreciendo sus productos y los compradores que actúan como jueces de esta justa.

Los participantes tienen sus propias estrategias de competencia que se van mostrando en todo el tiempo que dura la licitación.

El licitante, para generar tas bases del concurso, tiene que plantear el problema como problema de competencia, ya que hay que analizar los factores externos que envuelven tanto al licitante como a los posibles concursantes, los factores internos de la organizaci6n licitante y en forma general los factores internos del tipo de empresa que participaria.

El estudio de los factores externos e internos proveerá de la información necesaria para generar las bases y poder controlar la competencia dictando ganador al concursante que tenga mejor relación costo/beneficio para la institución; también, garantizara la inexistencia de problemas dentro del concurso o la solucién de los mismos de forma rapida y sin que lleguen a instancias superiores como a la Secretaria de Contraloria y Desarrollo Administrativo.

En el sector gobierno, el 80 por ciento de las compras deben ser ejercidas a través de licitaciones publicas, el 20 por ciento restante se puede ejercer por invitacién testringida® o por asignacién directa. Las licitaciones estan reguladas por la Ley de Adquisiciones y Obras Publicas, por lo que las compras deben de ser planeadas en todos sus detalles.

Para cémputo, lo primero que debe de hacerse es revisar las necesidades de equipo nuevo y los aditamentos que se necesitan para un mejor funcionamiento det equipamiento de cómputo en la institución. Esto se ve a través de los planes de

<sup>»</sup> En la invitacién restringida se pide como minimo tres proveedores que coticen los bienes a comprar. En esta modalidad se permite especificar marca y modelo del producto a comprar.

reemplazo de equipo, peticiones de equipo nuevo por expansiones o por carencia, necesidades de crecer el equipo existente para mantenerlo vigente, por lo que resulta muy útil el inventario de equipo que tiene el centro de cómputo ya que ahi se pueden ir haciendo las anotaciones pertinentes.

Considerando las políticas de compra de la Institución,<sup>21</sup> se revisan las fichas técnicas dei equipo actual en el mercado, se seleccionan las marcas y modelos que más se ajustan a las necesidades y se pide a un proveedor que cotice el equipo sin descuentos; por ejemplo: para finales de 1998 se pueden estar pensando en equipo Pentium II a 300 Megahertz o más con 3.5 Gigabytes en disco duro y 64 Megabytes en memoria RAM.

Con la cotizacién de los equipos en el mercado y conociendo el monto de dinero con que se cuenta para la compra, se define el número, marca y modelo de los equipos a comprar y se ajustan sus caracteristicas técnicas. Las caracteristicas técnicas que se pueden ajustar son: en computadoras, si seran multimedia, ta cantidad de memoria RAM, la capacidad del disco duro; en impresoras: cartucho de fuentes, cartucho postscrip, aditamento para imprimir por ambos lados de la hoja a la vez, charolas adicionales.

Las caracteristicas técnicas seleccionadas deben de satisfacer de manera sobrada los requerimientos técnicos de las actividades que van a ejecutar ya que, en los siguientes tres afios deben de soportar toda la carga de trabajo a la que sean sometidos y en los dos posteriores a cargas ligeras de trabajo.

Normalmente en una licitacién se mete todo tipo de productos a comprar, desde servidores hasta tostadores de pan, pasando por el horno de microondas. En ocasiones, el personal del centro de cémputo que esté desarrollando fas caracteristicas técnicas para una licitacién, debe de encargase de otro tipo de equipo, que si bien no es de cémputo se puede considerar como afin, por ejemplo:

62

<sup>2</sup> Puede haber preferencia por un grupo de marcas por calidades, servicios y garantias, por ejemplo: Hewlett Packard, Deil, iBM, Compaq, Epson.

La biblioteca solicita un lector de microfilm, existen desde hace varios afios en el mercado modelos que pueden mandar a imprimir, $x$  pero acaba de ser lanzado al mercado un modelo que puede mandar la informacién a una computadora via el puerto serial.<sup>23</sup> Al contactar con el proveedor, se le solicitó toda la información técnica del equipo, cuantos a vendido, a quién y una demostracién. A los compradores del microfilm, se les pidié su opinién y si era posible verlo funcionando para hacer algunas pruebas. En ocasiones, tas demostraciones con el proveedor estan controladas y resulta difícil determinar si va a servir o no para las necesidades de la institución.

Teniendo definido la marca y modelo de los equipos que se van a comprar, se revisa todo el mercado para conocer que otras marcas y modelos cumplen con las características técnicas seleccionadas, a qué precios y con cuánto descuento. Se buscan las formas de cerrar el concurso por definicién de caracteristicas técnicas para que sdlo se oferten las marcas y modelos preferidos.

Un punto relevante dentro de las caracteristicas técnicas es la revisibn de los avances tecnolégicos, para qué sirven, qué hacen, cémo trabajan, si son una modificaci6n de alguna otra tecnologia existente en qué consiste, cuales son sus limitantes y desventajas; cuál es su nombre técnico. Al igual que es importante conocer los estándares internacionales tipo ISO 9000,<sup>24</sup> EPA,<sup>25</sup> NOM,<sup>26</sup> DMI.<sup>27</sup>

Teniendo toda esta informacion sobre el escritorio, se definen las caracteristicas técnicas al mayor detalle posible considerando normas, estandares, calidades, garantias y se pide a un proveedor que cotice dos marcas del equipo que cumpla con

<sup>2</sup> El lector-impresor Microprinter 90 de Canon.

<sup>?3</sup> El lector-scanner Digital Microfilm Scanner/Printer System 500 de Canon.

<sup>4</sup> ISO 9000 (International Organization for Standardization 9000), garantiza al cliente o comprador niveles de calidad internacional en disefio, desarrollo, produccién, instalacién y servicio de un producto 0 servicio. ?5 EPA (U. S. Environmental Protection Agency), define el maximo uso de energia permisible cuando el equipo entra en modo de suefio o stand by.

<sup>78</sup> NOM (Normas Oficiales Mexicanas), garantizan calidad y especificaciones técnicas de los productos mexicano o de importacion.

<sup>&</sup>lt;sup>27</sup> DMI (Desktop Management Interface), estándar para que las PC reporten el estado de sus componentes internos en forma remota, a través de las redes.

estas caracteristicas. La cotizacion debe de tener el descuento desglosado para hace ajustes en la cantidad de equipos a pedir.

Se generan las bases técnicas de acuerdo a la Ley de Adquisiciones y Obras Publicas que establece, que no se pueden pedir marcas ni modelos, sino que el equipo se pide a través de la descripción de las características técnicas. Por lo que al detallar lo mas posible las caracteristicas técnicas se busca pedir las que sélo cumplen las marcas y modelos seleccionados, descartando al resto de marcas y modelos, al igual que la descripcién del equipo no deje dudas al posible concursante de que es lo que se está solicitando.

En caso de desconocer alguna caracteristicas técnicas del equipo o no saber para que se va a utilizar, resulta conveniente no pedirla, debido a que fa ley exige al menos una junta de aclaraciones donde los dos lados de la mesa se redinen para: los concursantes, explayar sus dudas; el licitante, resolver las dudas de los concursantes. Generalmente a las juntas de aclaraciones asisten personas con mucha experiencia y conocimiento que puede echar a bajo una licitacién si no esta bien trabajada o no se tiene la habilidad y la claridad necesaria para la defensa de sus necesidades;<sup>28</sup> por ejemplo:

Una dependencia de gobierno convocé a licitacién de equipo de cémputo y las caracteristicas técnicas estaban hechas para comprar computadoras de marca reconocida. A la junta de aclaraciones llegó un concursante con mucha experiencia y comenz6 a cuestionar varias de las caracteristicas que cerraban las bases. El personal de cémputo desconocia la utilidad y el uso de esas caracteristicas, por lo que el concursante declaré que una computadora clon solucionaba todas sus necesidades y asi quedo asentado en el acta. La dependencia de gobierno compré computadoras clones a precio ligeramente abajo de las computadoras de marca. de cómputo<br>concursante e<br>así quedo as<br>clones a prec

<sup>2»</sup> En caso extremo, pueden demostrar que solamente se necesita equipo clon 486 y que esta sobrado para las necesidades. Vendiendo todo el equipo que quedo en sus bodegas a precio muy alto.

Siguiendo con los ejemplos, analicemos las siguientes caracteristicas que para finales de 1998 sólo definen a dos modelos de computadoras, la Hewlett Packard VL 8 y la IBM Activa E6L.

@ Procesador Intel Pentium II de 333MHz® escalable a 450MHz. Los concursantes pueden:

Ofrecer un mejor procesador, el Pentium Celeron no puede considerarse como mejor ya que no cuenta con memoria cache interna y da de 20 a 30 por ciento menor rendimiento. Los procesadores AMD no son compatibles con el 100 por ciento del software existente en el mercado y los procesos de generacién grafica que necesitan sistemas como Autocad, Arcinfo, Photoshop los ejecutan más lentamente que los Intel, no así el despliegue de imágenes o vídeo previamente procesados.

Ofrecer un procesador más rápido; si quiere ofrecer uno más lento a los 333MHz se puede argumentar que los nuevos programas requieren de mayor velocidad.

Ofrecer que la tarjeta principal soporte un procesador de mayor velocidad a los 450MHz; en caso contrario, no garantiza un crecimiento aceptable a las posibles necesidades de tres afios.

Memoria RAM<sup>30</sup> de 64Mb,<sup>31</sup> crecimiento a 384Mb. Los concursantes pueden ofrecer:

Mas memoria RAM, en caso contrario se puede argumentar que los nuevos programas requieren de mas memoria.

Mayor crecimiento a 385Mb, en caso contrario no garantiza el crecimiento posible de las necesidades a tres afios.

<sup>29</sup> MHz (MegaHertz), velocidad de proceso del equipo.

<sup>&</sup>lt;sup>30</sup> RAM (Random Access Memory), memoria de acceso aleatorio.

<sup>&</sup>lt;sup>31</sup> Mb (Megabytes), medida de almacenamiento, un byte representa un carácter, un Megabyte representa 1'048,576 bytes  $62<sup>20</sup>$  bytes.

 $\bullet$  Disco Duro de 3.5 Gb<sup>32</sup> UATA.<sup>33</sup> Los concursantes puede ofrecer:

Mayor capacidad, en caso contrario no se garantizan las posibles necesidades a tres afios y pueden resultar insuficientes para las bases de datos.

Unidad de CD-ROM 20X, controlador EIDE.\* Los concursantes pueden ofrecer:

Unidades mas rapidas, en caso contrario, todo requiere de mayor velocidad.

El CD-ROM SCSI\* requiere de una tarjeta SCSI que lo controle, en caso de ofrecerlo, debe de ofrecer la controladora SCSI pero, ésto incrementa el precio.

- Tarjeta con entrada y salida de sonido estéreo. En el mercado ya no hay tarjetas monoaurales.
- Con bocinas externas. El equipo multimedia no esta completo sin sus bocinas.
- Memoria Cache de 512 KB nivel 2. Todas las computadoras Pentium Il lo cumplen.
- Controlador de discos EIDE/UATA. Todas las tarjetas madre para Pentium Il tienen este controlador integrado.
- Arquitectura ISA/PCI, 5 ranuras (2 PCI,\* 4 ISA," 2 ISA/PCI\*). Caracteristica de cuidado, ya que recorta marcas y modelos. Tener todas las ranuras PCI

 $32$  Gb (Gigabytes), medida de almacenamiento, representa 1024 Megabytes; 1,073'741,824 bytes ó  $2^{30}$ bytes.

<sup>&</sup>lt;sup>33</sup> UATA (Ultra AT Attachment), AT ser refiere al diseño original para conectar periféricos de la computadora IBM AT. Soporta velocidades de transferencia de datos entre el disco y la RAM de 33 Megabits por segundo.

<sup>\*</sup> EIDE (Enhanced integrated Drive Electronics), EIDE, UATA y FATA se usan indistintamente.

<sup>&</sup>lt;sup>35</sup> SCSI (Small Computer System Interface), tecnología de conexión de periféricos que soporta varios periféricos en e! mismo canal; es mas eficiente que la tecnologia EIDE.

no permite conectar tarjetas ISA que todavia hay en el mercado. Tener todas las ranuras ISA no permite conectar la nuevas tarjetas PCI. El número de fanuras es importante debido a que permite tener mayor expansion del equipo, por ejemplo: si a una computadora le conectamos: una tarjeta de vdeo, una tarjeta de red, una tarjeta de sonido, una tarjeta SCSI para controlar un escaner, hemos ocupado 4 ranuras. Varias marcas sélo ofrecen computadoras con 4 ranuras y con lo anterior, el equipo ya no podria soportar otra tarjeta. Si quisiéramos la computadora para apoyar a una isla de vdeo, faltaria una tarjeta de captura de vdeo. ranuras es importante debid<br>
equipo, por ejemplo: si a un<br>
vdeo, una tarjeta de red, u<br>
controlar un escáner, hemos e<br>
computadoras con 4 ranura<br>
soportar otra tarjeta. Si quisié<br>
de vdeo, faltaría una tarjeta de<br>  $\bullet$  5

- $5$  espacios para dispositivos, 3 externos y 2 internos. Característica que recorta modelos.
- ¢ Unidad de disco flexible de 3.5" y de 1.44 MB. Todas las computadoras actuales lo cumplen.
- Monitor color UVGA<sup>39</sup> de 14", MPR II<sup>40</sup>, punto de .28<sup>41</sup>. Los concursantes pueden ofrecer:

Monitores de mayor tamaño, aunque incrementa el precio.

Monitores de mayor resolución, en caso contrario, es equipo no actual.

« Controlador de video PCI local bus 4 Megabytes RAM, resolucién de 1024 X 768 X 64 mil colores y crecimiento a 1600 X 1200. Equipo actual.

<sup>\*</sup> PCI (Peripheral Component Interconnect), ranura de expansion de 32 bits de datos a velocidad de 33MHz que puede transferir hasta 133 Megabits por segundo. Actuaimente existen ranuras PCI de 64 bits de datos a 66MHz que pueden transeferir hasta 266 Megabits por segundo.

<sup>37</sup> ISA (Industry Standard Architecture), ranuras de expansion de 8 y 16 bits de datos con una velocidad de transferencia de datos de hasta 8.33 Megabits por segundo.

<sup>&</sup>lt;sup>38</sup> En un espacio físico puede haber una tarieta ISA o una tarieta PCI.

<sup>39</sup> UVGA (Ultra Video Graphic Adapter), define ta resolucién maxima del monitor de 1024 x 768 en monitores de 14 pulgadas y de mayor definición dependiendo del tamaño del monitor, hasta llegar a 1600 x 1200 en monitores de 19 pulgadas.

<sup>\*°</sup> MPR Il, define los niveles maximos permitidos de emisiones de baja frecuencia; las emisiones pueden dafar la salud.

<sup>\*</sup> Punto de .28 (.28 pitch), define la distancia diagonal en milimetros entre puntos del mismo color. en monitores de rayos catédicos.
Puertos integrados en tarjeta madre, sin conexiones de extension:

-- 1 ratén minidin, teclado minidin.

-- 1 puerto paralelo, 1 puerto serial RS-232,<sup>42</sup> 2 puertos seriales USB.<sup>43</sup> El puerto USB recorta a muchos clones que no lo tienen integrado en Ia tarjeta prinicipal.

- Tarjeta de red Ethernet<sup>44</sup> 10/100 BASE-T<sup>45</sup>, RJ-45.<sup>46</sup>
- Teclado en espanol de 101 teclas dividido en 4 zonas.
- Cumplimiento DMI, EPA, y PLUG & PLAY. Todas las computadoras que soportan Pentium Il, son Plug & Play; algunos clones y computadoras de marca reconocidas como Hewllett Packard, IBM, cumplen con EPA y DMI.
- Compatibilidad afio 2000. Sin discusién, lo exige la ley desde principio de 1998.
- Bastidor de gabinete metálico. Todas las computadoras lo cumplen.
- Fuente de poder con capacidad para el crecimiento. Todas las computadoras lo cumplen.
- Cero correcciones en tarjeta CPU. Caracteristica que recorta marcas; por ejemplo, algunos modelos de computadoras Lanix, tienen cables que puentean un punto de la tarjeta principal con otro, a ésto se le conoce como correcciones de la tarjeta y se deben a falta de cuidado en disefio.

<sup>&</sup>quot; RS-232, puerto de comunicacion asincrono serial.

<sup>&</sup>lt;sup>43</sup> USB (Unversal Serial Bus), hecho para reemplazar a los puertos serie y paralelo, pero soporta todo tipo de periféricos como monitores, discos duros, impresoras, escaners. Soporta hasta 127 periféricos diferentes en ef mismo puerto y hasta una velocidad de 12 Megabits por segundo.

<sup>&</sup>quot; Ethernet, tecnologia para redes de area local, se especifica en la EEE 802.3.

<sup>45 10/100</sup>BASE-T, especificacién de caracteristicas del medio de transmisién para la (EEE 802.3. 10/100: velocidad de transmision de 10 6 de 100 Megabits por segundo; BASE: transmite sefales en banda base; T: el cableado utilizado es par trenzado sin blindar (UTP, Unshielded Twisted Pair).

<sup>&</sup>quot; RJ-45, conector para 6 hilos que utiliza el cable de par trenzado.

- ¢ Mouse compatible con Microsoft de 2 botones minidin. Si se pide un puerto para raton con entrada minidin, es obvio que se va a utilizar un ratén minidin. Al pedir Windows, por razones de compatibilidad se pide que sea compatible con el ratén de Microsoft de 2 botones.
- Seguridad con llave física, clave en SETUP, teclado, encendido. Caracteristica que recorta clones. Se puede argumentar seguridad en lugares donde se maneja informacién confidencial.
- ¢ Sofware con licencia de Windows 95 y Microsoft Office 97 en idioma español. Si se está comprando el hardware, de una vez comprar el software que se considera básico para su uso, así, se tienen licenciados los programas basicos que se utilizan y se evita la pirateria.
- ¢ Normas de calidad: 1S09000. Caracteristica que recorta equipos. Muchos armadores no cumplen con normas internacionales de calidad en fa fabricacién o armado de los equipos.
- ¢ Garantia de 3 afios. La mayoria de fabricantes ofrecen este periodo de garantia, en caso contrario, se puede argumentar que es el periodo que se espera que el equipo funcione sin problemas, además de que es benéfico para la institucion ya que durante tres afios se ahorra gastos en mantenimiento correctivo.
- ¢ Puerto de Video AGP." Caracteristica que recorta modelos. Muchos equipos no se ofrecen con este puerto. El puerto resulta necesario si se va a utilizar en islas de video.  $\begin{array}{cccc}\n\bullet & \text{Pu} \\
\text{no} \\
\text{en} \\
\bullet & \text{Ta} \\
\text{mc}\n\end{array}$ 
	- Tarjeta de video Matrox MGA G100. Característica que recorta marcas y modelos. Arriba se dieron las caracteristicas técnicas a la tarjeta de video,

<sup>&</sup>lt;sup>47</sup> AGP (Accelerated Graphics Port), es una derivación del bus PCI, pero está diseñado especificamente para las demandas de gráficas tridimensionales; utiliza un bus de 32 bits a 66MHz con un ancho de<br>banda de 266 Megabit

aquí se pide una en específico. Todos los fabricantes la ofrecen, unos como opcional y otros por default.

- @ Puerto de monitoreo remoto. Caracteristicas que recorta en marcas y modelos. Las marcas con prestigio ofrecen el puerto en casi todos sus modelos: las marcas de clones lo ofrecen en su mejor modelo y los armadores no lo ofrecen.
- ¢ Software para monitoreo remoto. Caracteristica que recorta marcas. Hewlett Packard e !BM ofrecen este software con todo el equipo, para el resto de marcas, ofrecer este software implica elevar los precios del equipo.

Las dos computadoras, con todo lo que se pidié arriba, tienen un precio aproximado de lista o sin descuento de 27 mil pesos, los descuentos para una licitacién van del 10 por ciento hasta el 20 por ciento, por lo que se espera comprar los equipos entre 24,300 y 21,600 pesos. Para calcular el número de computadoras a pedir en la licitacion, se utiliza el precio de 24,300 pesos, pero debido a que del estudio econdmico a la publicacién de la convocatoria pasan de dos a tres semanas y el precio de las computadoras cada mes debido a fa fluctuacién del peso frente al dolar, es recomendable aumentar un poco el precio, por lo que puede tomarse 24,500 pesos como el precio para hacer tos calculos y decir cuantos equipos se pueden comprar.

En el siguiente cuadro se pueden ver los resultados del estudio econémico de la licitacién que esta en los anexos.

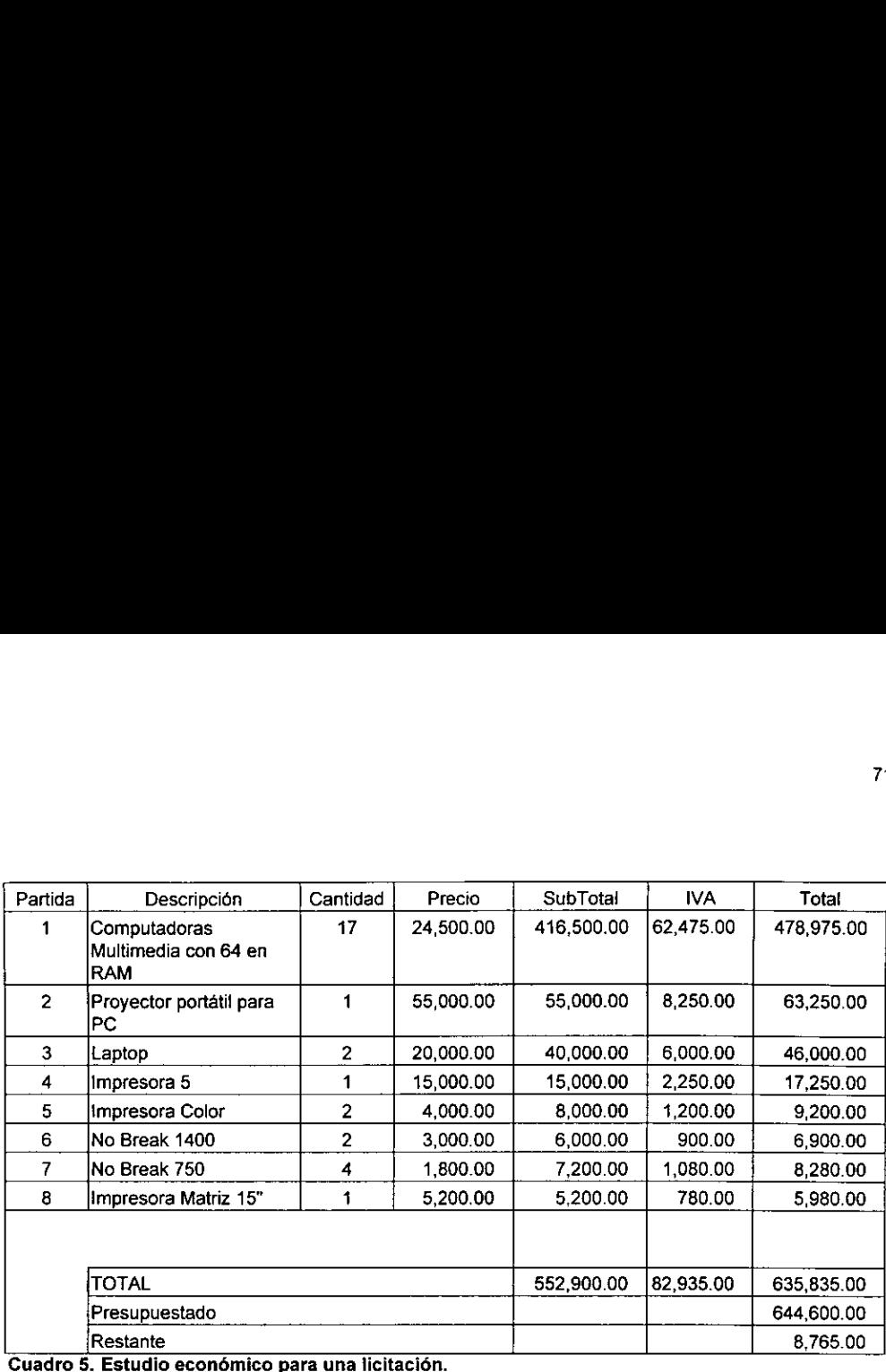

Cuadro 5. Estudio económico para una licitación.

# 3.3.3 Problemas de cambio normativo

Cualquier decisién que se tome dentro de la institucién va a repercutir en el futuro, por !o que en cierto grado el futuro es elegible y previsible. Asi, tomando en cuenta el pasado, fas condiciones del presente y los cambios que van a suceder por {as decisiones tomadas, el futuro se puede planear, para ello, es necesario orientar ta planeación hacia lo que se considera valioso y definir hacia dónde cambiar y cómo lograrlo.

Los problemas de cambio normativo se presentan en ta busqueda de mecanismos necesarios para hacer cumplir las metas u objetivos, propuestos a corto o mediano plazo. La planeación se puede dividir en tres partes:

a) Describir el estado deseado de la institución. Esto conlleva a describir cómo se desea trabajar, qué y cémo se desean obtener fos productos y subproductos de la institución; tomando en cuenta temas como la razón de la instituci6n, las instalaciones y el personal con el que se cuenta. Para ésto,

hay que imaginar cómo va ha ser el futuro próximo lejano o tal vez no tan lejano. Tomando en cuenta la tecnologia de vanguardia en el mercado y los articulos de revistas especializadas donde se dan a conocer lo que se esta haciendo en los laboratorios de desarrollo tecnolégicos, se puede deducir cual va a ser la tendencia tecnolégica y conocer cuales seran los productos que saldran al mercado. Con esta informacién, se pueden desarrollar objetivos reales de corto y mediano piazo y metas para el largo plazo.\*

- b) Idear mecanismos para pasar del estado actual al estado ideal. Conociendo hacia donde se va y con que se cuenta, se pueden idear medidas para ir tomando rumbo hacia el estado ideal. Estas medidas deben de buscar fundamentalmente la estandarizacion, la no obsolescencia, cambios en fa metodologia de trabajo para minimizar costos y tiempo y maximizar resultados, la seguridad del personal."
- c) Dirigir el trabajo para llevar a la institución al estado deseado. La implantacion de ias medidas deben de estarse controlando y verificando constantemente para ver que todo marche correctamente; en caso de desvios, hay que identificar los motivos de los mismos para poder dilucidar si es por algún vicio o por una nueva razón que amerite ser incluida en los planes y por supuesto modifique a los mismos.<sup>50</sup>

Ente los problemas tipo de cambio normativo se pueden encontrar:

Los cambios en fas formas de trabajo: cuando se implementa una nueva tecnologia, siempre se cambia la forma de trabajo, las relaciones y los flujos de informacién, por lo que es necesario capacitar al personal, esperar un tiempo en Io que pasa el "shock" poscambio y entonces introducir una medida de cohesion para que el cambio se haga sin mayores esperas.

<sup>&</sup>quot;La utopla.

<sup>&</sup>quot;Cuando la inteligencia emocional tiene que cohabitar con la inteligencia racional.

<sup>\*</sup> La franca realidad.

# 3.3.3.1. Proyeccién de los productos de las investigaciones

Para toda investigacién resulta muy importante su producto y subproductos finales. Para las investigaciones en ciencias sociales, normalmente el producto final es un articulo o un libro y ef subproducto una conferencia.

En estos institutos, el personal del centro de cómputo es quién más sabe sobre tecnologia informatica, por lo que él tiene que proponer nuevas formas de dar a conocer los resultados de las investigaciones; no solamente por iniciativa propia, sino también por lo que se hace en otros paises del orbe.

El personal del centro de cómputo o algún personal que funcione de interfaz entre cómputo y los investigadores debe de conocer la investigación, la información que se va a manejar, sugerir la forma de automatización, los programas de cómputo que le pueden ayudar y que pueden llegar a tener como producto o subproductos finales.

Idealmente, cualquier investigacién social, aparte de generar como producto principal un libro o un artículo, debe de poder tener algún subproducto que pueda ser reutilizado sobretodo si es investigacion basica. Asi, se puede pensar que el subproducto de la investigación sea en este momento algún producto digital, que inclusive pueda tener mayor relevancia que el producto principal, capaz de ser publicado en algún medio electrónico como un CD-ROM o una hoja Web.

Siendo lo ideal la publicación electrónica, por llamarlo de alguna manera, hay que preparar las condiciones para llegar a un buen final. Asi, se requiere de estandarizar todos los programas que se utilizan en la institución, para que todos utilicen lo mismo y no haya problemas de compatibilidades ni traducciones en los que se pueda llegar a perder informacion. Buscar la formacién de un banco de datos digitales<sup>51</sup> considerando que se puede tener en bases de datos separadas y que bases de datos se van a ir formado con informacién de varias investigaciones.

Por ejemplo;

Hay bases de datos tan especializadas generadas por una investigacién que en si, forman un conjunto cerrado de informacion, por lo que es conviene manejarlas por separado, este tipo de bases de datos pueden contener informacion de: serie de datos económicos; datos bibliográficos de folletería publicada en lugar y periodo específico, decretos gubernamentales.

Aunque las base estén separadas, pueden tener aspectos comunes como: catalogos con descriptores comunes, fechas, lugares geograficos, personajes que pueden ser compartidos y estar unidos en grandes indices para facilitar la recuperacion de toda la informacién sobre un tema en todas las bases de datos.

Hay bases de datos con informacién de texto e imagenes en los que se debe estandarizar el formato de la imagen, si la imagen se va a incrustarse en un campo de la base de datos o se va a manejar en un archivo aparte y va ha ser despegada por la base de datos a través de un apuntador o liga. Este puede ser el caso de la fototeca, donde una fotografia aparte de la imagen tiene informacién de texto como: nombre del fotégrafo, lugar o cosa fotografiada, fecha en que fue tomada, técnica que utilizd, abertura del diafragma, tiempo de exposicién, fondo en el que se encuentra la original o su clasificacién. En el ejemplo se ve la pantalla de una base de datos de fotografias, para este caso, la fotografía es externa a la base de datos y es desplegada gracias al campo de nombre de Ia foto.

<sup>\*</sup> Consideremos a un banco de datos como a un lugar en donde se guardan todo tipo de informacion y en cualquier formato, por ejemplo, libros, cintas, videos, pinturas, periddicos, mapas, microfilms. En este sentido, lo que conocemos como Biblioteca Nacional, podria llamarse Banco de Datos Nacional ya que en sus instalaciones contiene biblioteca, hemeroteca, mapoteca, videoteca, cintoteca, pinacoteca, filmoteca.

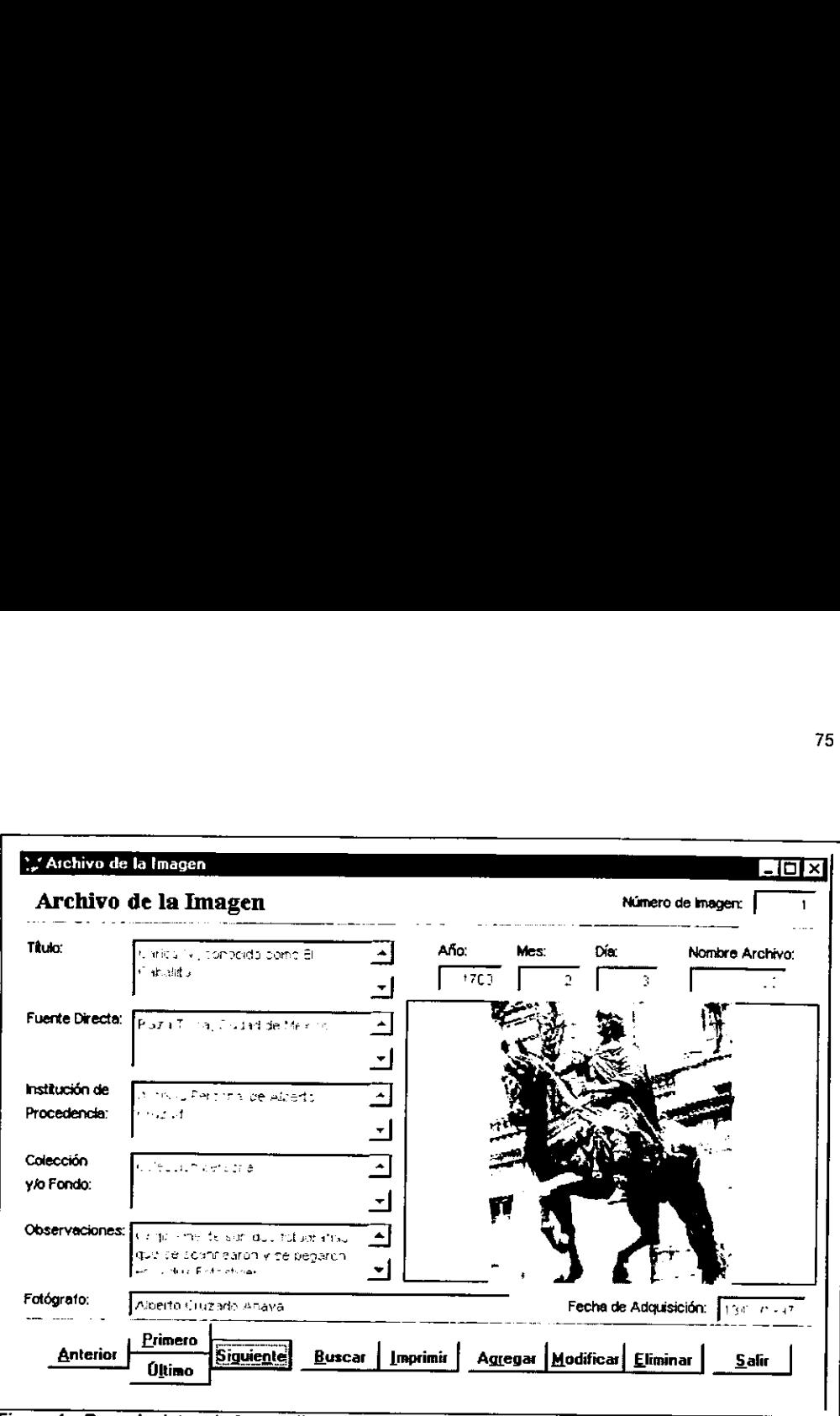

Figura 4, Base de datos de fotografias.

La mapoteca digital se va a ir formando con series de mapas hechos por varias investigaciones. Hay que definir si los mapas se van a guardar en formato de mapas de bits<sup>52</sup> con los que no se puede hacer mucho o si los mapas van a guardarse vectorizados y georreferenciados® y listos para ser utilizados por otros investigadores en Sistemas de Información Geográfica (SIG).<sup>54</sup> Un SIG permite unir la información de una base de datos con un mapa para poder graficar los datos en el mapa y tener una referencia geografica de la informacién; por ejemplo, el siguiente mapa muestra la bits<sup>s2</sup> con los<br>vectorizados<br>en Sistemas<br>una base de<br>referencia ge

<sup>®</sup> Archivos tipo BMP, JPG, GIF.

<sup>&</sup>lt;sup>53</sup> Archivos tipo DWG de Autocad o DXF; donde los elementos del gráfico son instrucciones de dibujo generando polígonos que pueden estar a escala. Archivos de Archifo o Maplnfo que aparte de ser polígonos a escala, pueden

distribucién de la poblacién femenina en México por estado y la Poblacién 76<br>distribución de la población femenina<br>Económicamente Activa desocupada, para Econémicamente Activa desocupada, para 1985.

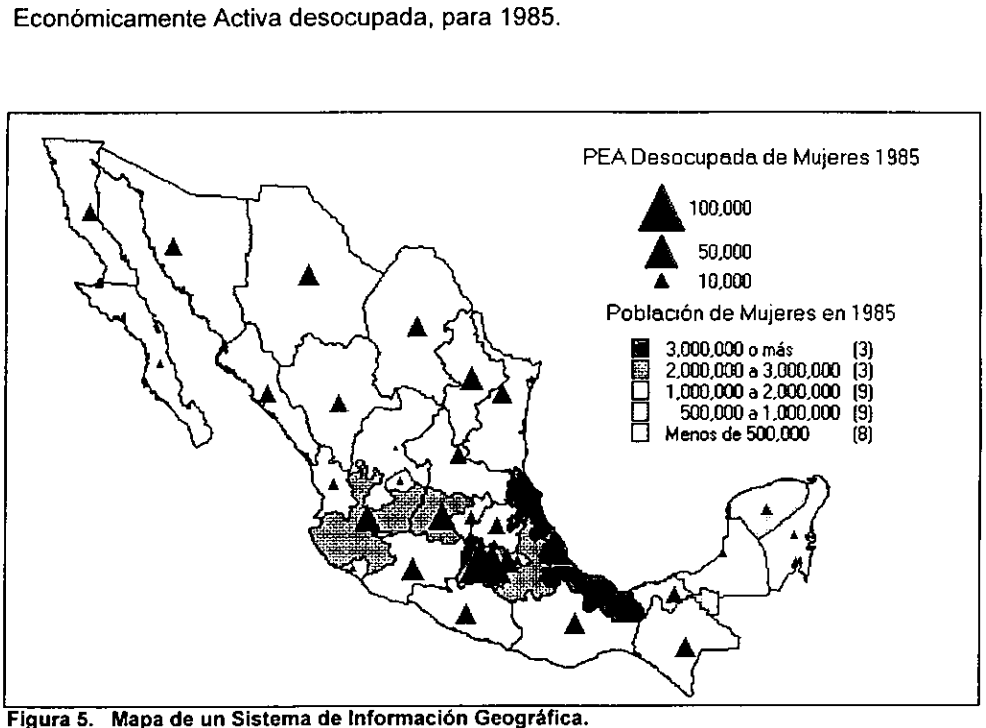

La audioteca digital se va a ir formando por el material de audio que se produce en las investigaciones. Fundamentalmente historia oral e historia de la cultura son fas áreas que producen y necesitan este tipo de fuente. Para el caso de la historia oral, se necesita hacer libros electronicos. Las personas que hacen historia oral entrevista a una personalidad; transcriben la grabacién de la entrevista; incluyen imagenes como la fotografia del entrevistado, sus principales obras o fotografias que los entrevistados donen; describen el lugar de la entrevista y narran el humor y gustos de entrevistado. Este tipo de libro debe de ser un producto multimedia ya que debe de oirse la entrevista y a la vez, debe de poderse leer la transcripcién; ésto es necesario ya que existen entrevistas grabadas hace varias décadas y la sefal de audio se ha ido perdiendo. En el proceso de digitalización del audio, se puede mejorar la grabación

para hacerla mas entendible, pero las voces se metalizan con lo que pierde la voz real, los cambios tonales y los énfasis de! entrevistado.

Se pueden hacer publicaciones electrénicas en CD-ROM o en paginas Web con grandes indices de varias revistas especializadas en un tema como es el caso de Silver Plate o SocioFile.\* También, tomando informacién del banco de datos, se pueden llegar a formar publicaciones multimedia con todo o parte de una base de datos o una mezcla de ellas para apoyar a la docencia o a una investigación.

# 3.3.3.2 Programa de reemplazo de equipo

Los programas de reemplazo de equipo: Es de gran importancia reemplazar el equipo con periodicidad debido a que con ello se evita la obsolescencia. El problema radica en los recursos econdémicos que normalmente son escasos y hay que justificarlos debidamente.

En la actualidad, la velocidad que tiene el cambio tecnoldégico es tal, que en los últimos 10 años se ha avanzado más que en el resto del siglo; inclusive se podría decir que, si la industria automotriz hubiese tenido la misma velocidad que la que ha tenido la industria del cómputo, actualmente un automóvil estaría dando un rendimiento de 100 kilémetros por litro de gasolina.

Con el inventario de cémputo que se tiene, se debe identificar el equipo susceptible a ser reemplazado. La idea es cambiar todos los componentes obsoletos y el equipo descompuesto, de tal forma que un plazo de 5 a 8 afios se haya substituido el total de equipo. Hay que recordar que sin importar si fa maquina es nueva, vieja u obsoleta, ninguna empresa tienen el capital para reemplazar todo el equipo a la par del avance tecnológico o en un plazo inferior a 5 años.

<sup>§°</sup> Sociofile es una base de datos que da acceso a toda Ia literatura producida en el mundo de sociologia y disciplinas afines. Incluye sintesis y artículos de más de 2 mil revistas; también contiene síntesis de conferencias, bibliografia y publicidad de libros.

 $\sim 10^{11}$  M  $_{\odot}$ 

Se debe de tomar en cuenta, que todo proceso productivo es una cadena donde existen etapas críticas, prioritarias y el resto. Normalmente el equipo más viejo, también resulta ser el equipo con la tecnología más antigua, que en el 90 por ciento de los casos es igual a obsoleto, pero si el equipo funciona hay que darle uso. Siempre, en toda la cadena productiva hay un punto donde se puede usar ese equipo. Antes de deshacerse de un equipo que funciona, hay que pensar en dónde se puede colocar.<sup>66</sup>

Por otro lado, hay que calcular el número de computadoras que se tienen en funcionamiento y hacer una simple division entre ocho para saber cuantos equipos se deben o deberian reemplazar por afio. Hay que buscar comprar cada afio, como mínimo, ese número de equipos para no llegar a tener un grado de obsolescencia fuerte que conileve a ta necesidad de hacer un gasto oneroso cada 5 6 7 afios, cuando ya el equipo que se tenga esté obsoleto, descompuesto y presente fallas.

Buscar reemplazar todo el equipo en 8 afios representa cambiar o reemplazar el 12.5 por ciento del equipo en uso actualmente, lo cual es un porcentaje razonable. Mientras que si se intenta hacerlo en 5 afios se tendria que estar reemplazando el 20 por ciento, cifra que podria resultar excesiva, dependiendo del tipo de empresa y el uso que se le de al equipo. Cabe recordar que el equipo de cémputo normalmente a los 5 afios comienza a dar problemas; sin embargo reemplazando el 12.5 por ciento anualmente, en 5 afios se ha remplazado el 62.5 por ciento del equipo, el restante 37.5 por ciento es equipo que debe estar funcionando bien fuera de lugares prioritarios o criticos, donde es recomendable tener equipo nuevo.

No hay que sorprenderse de los anuncios de nuevas tecnologias cada 6 meses, realmente, los cambios importantes en hardware se liberan cada 18 meses y los de software cada 36 meses. No hay<br>realmente, lo<br>software cada<br>Para u<br>Ubicación de

Para ubicar el equipo nuevo considere todo lo que se explicó en el punto 3.3.1.1 Ubicacién de equipo nuevo y reubicacién de equipo.

<sup>\*</sup> A finales de 1998, {para que puede ser utifizada una XT con 20 Megabytes en disco duro y 640

# STA TESSS NO DEBE XAUR BE tA BIBLIOTECA

# 3.3.3.3. Proyeccién de crecimiento en el centro de cémputo

Debido a que nada se da al 100 por ciento por qué seria simplemente perfecto; la parte ideal de cualquier area en cualquier organizacién es que ésta funcione en términos aceptables sin la necesidad de cualquier érgano de control que coaccione o como dicen los administradores que motive.

La planeacién en un centro de computo tiene que ser a nivel de tineas generales y especificas de accién de todo el departamento, para que todos conozcan lo que tienen que hacer y conozcan los objetivos generales, para poder tomar decisiones cuando sea preciso, en otras palabras, explicar a todo el personal de! centro de cémputo la estrategia general para que conozcan tos objetivos que se buscan, lo que se desea y dando las lineas generales de accién para que el personal tome decisiones sin tener gente de mando cerca y el centro de cémputo trabaje por si solo. cuncin que nacer y conozcari los doge<br>cuando sea preciso; en otras palabra<br>cómputo la estrategia general para que<br>se desea y dando las líneas generales e<br>sin tener gente de mando cerca y el cen<br>3.3.3.3.1 Descripción de usu

#### 3.3.3.3.1 Descripci6n de usuarios

Otro punto importante es conocer a los usuarios, los cuales se pueden clasificar de la siguiente forma:

- a) Usuario "Dolor de cabeza", son pocos, pero si los llega a haber, son usuarios que el equipo que utilizan lo descomponen o da fallas en el dia.
- b) Usuario "Novato", llega con buenas intenciones, no sabe usar ni el equipo ni los programas por lo tanto requiere de capacitacién y una asesoria personalizada en cuestiones basicas.
- c) Usuario "Normal', sabe lo que tiene que saber y hacer, sélo pide ayuda cuando necesita hacer uso muy avanzado de un programa o es una cuestién especializada.

Kilobytes en RAM? Para terminal tonta de un sistema Unix o para recibir el registro del control de ltamadas o tarificador de un conmutador,

d) Usuario "Peligroso" 0 comunmente conocido como "Poderoso", es aquel que maneja bien o incluso a nivel avanzado la paqueteria que utiliza; normalmente no pide mas, sin embargo, es al que se le ocurren las grandes ideas o las innovaciones y es al que se le tiene que responder con nueva tecnologia, o implementar paqueteria que antes no se utilizaba.

Con base a estos tipos, hay que conocer cuantos y de que tipo son los usuarios a tos que hay que responder, ésto permite tener las expectativas de las necesidades a futuro y de cémo hay que actuar.

#### 3.3.3.3.2 Capacitacion

Hay que capacitar a los usuarios implementando cursos o talleres, para lo cual hay que definir tos grupos de usuarios a lo que estan dirigidos: secretarial, investigadores y personal administrativo o de apoyo y el nivel de los mismos: principiantes, intermedios <sup>y</sup> avanzados; pueden estar orientados los conocimientos a nivel practico y a lo que utiliza cada grupo de usuarios.

Podemos hablar de talleres de 3 dias con 3 horas diarias que dan mejores resultados que los cursos, ya que en un curso formal es teoría y práctica y se enseñan muchas cosas que no se utilizan. Después de eso, se pueden organizar talleres tematicos y la gente se inscribe conforme to vaya necesitando.

Consideraciones para los talleres: debe de ser una máquina por persona o en el peor de los casos 2 por persona; el profesor para un taller no puede atender a más de 10 personas, lo recomendable es de 6 a 9 personas; el material y los ejercicios deben de proporcionarse impresos y en disquete para no perder tiempo, el curso debe ser dinámico y se debe pedir a los usuarios que traigan sus dudas.

El taller puede ser de caracter oficial con los permisos de fas autoridades o manejarlos a nivel del departamento de cémputo.

#### 3.3.3.3.3 Seguridad

Cuando se habla de seguridad, y se habla mucho de seguridad, de inmediato se piensa en un password, una llave, una puerta cerrada o un cédigo secreto, pero eso es sdélo una parte de la seguridad. En cémputo, seguridad va mas alla de una clave; conlleva encriptaciones, respaldos, variaciones eléctricas, accesos restringidos, incendios, terremotos, granizadas, inundaciones y lo mas importante, la seguridad del personal.

Idealmente toda instituci6n tiene un seguro, se habla de que todo debe de estar asegurado o resguardado de tal forma que en caso de fuerza mayor —que se podria definir como: el hecho de que una persona o situacién tenga un problema y eso afecte el desarrollo normal de la institución- o de una catástrofe -que se puede definir como: la destrucción física de alguna cosa o parte de la institución- y se entre en un estado de excepcién administrativa; en estos casos, todo debe de ser recuperado en cualquier momento.

Para la parte de cémputo, el cémputo empieza con la electricidad; al no haber corriente eléctrica no hay equipo de cémputo funcionando; por lo que la seguridad inicia en la instalacién eléctrica y puede continuar con la seguridad en accesos a equipo, accesos a personas, seguridad de la informacién y accesos a red.

a) Seguridad en la instalacién eléctrica: La computadora es un elemento que depende de la energia eléctrica; en caso de falla se puede perder la informacion e incluso destruirse el hardware; por ejemplo, un rayo cayé, ta tierra fisica de la instalacién eléctrica fallo y 22 tarjetas de red se destruyeron; en conclusién, hay que tener una gran seguridad en la tierra fisica. Hay que revisar las instalaciones eléctricas, las cargas y la tierra fisica con una periodicidad de 3 a 5 afios para balancearla. Cuando se compra un edificio nuevo, hay que revisar su instalacion eléctrica ya que la carga eléctrica de una casa y la de una oficina son muy diferentes, una oficina tiene mayores requerimientos, por lo que debe tener mayor capacidad.

La instalaci6n eléctrica para cémputo debe de estar perfectamente bien aterrizada y balanceada.

Hay que pensar si se van a utilizar plantas de energia auxiliar, unidades de potencia ininterrumpida o por sus siglas en ingles UPS" para areas completas o personales. La planta de energia auxiliar requiere una ubicacién especial donde no afecte el ruido, la vibracién y el olor que produce su funcionamiento.

Para los UPS que soportan un área completa, hay que hacer un circuito eléctrico especial y seleccionar equipos prioritarios para que se conecten a este circuito; cuidando la carga para que no se sobrecargue al UPS; también, hay que advertir a los usuarios que no utilicen este circuito para equipos eléctricos que tengan un alto consumo como calefactores. Se debe de monitorear continuamente la carga de la bateria y la carga del UPS; al igual que configurar los equipos conectados al circuito para que el UPS pueda cerrar las aplicaciones y el sistema operativo de los equipos en caso de faila eléctrica y apagarse, lo que prolonga la vida util de la bateria.

El uso de UPS personales donde cada usuario administra su carga segun sus necesidades, tiene la ventaja de eliminar las quejas sobre el centro de cémputo que apagoé su proceso cuando le faltaba un minuto para terminar, teniendo el usuario la responsabilidad de saber hasta que punto lo usa, si salva o se arriesga a seguir trabajando en caso de falla eléctrica. Junto con el UPS personal, hay que darle at usuario todas las explicaciones de uso en persona y en papel: como se carga, como se usa, que lo apaguen en la noche, que lo dejen cargando si failé la corriente, que prueben si esta funcionando y cuanto tiempo aproximado les va a durar la carga con monitor, sin monitor, con impresoras, para que ellos tomen tas decisiones en el caso

<sup>57</sup> UPS, Uninterruptible Power Supply; en español, unidad de potencia ininterrumpida.

correspondiente. Por ejemplo, para los UPS personales Tripp Lite SmartPro se maneja el siguiente tiempo típico de operación en minutos: correspondiente. Por e correspondiente. Por e<br>se maneja el siguiente<br>Carga UPS de 700<br>(VA) (minutos)

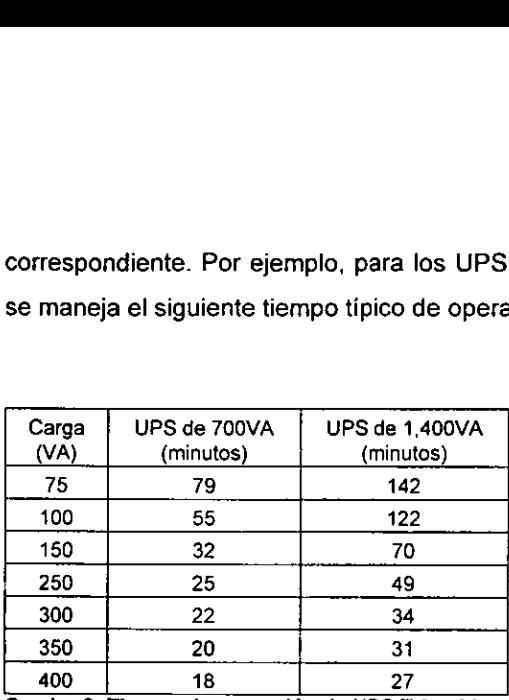

Cuadro 6. Tiempo de operacion de UPS Tripp Lite.

Un CPU carga al UPS con 150VA aproximadamente, si se encuentra realizando un proceso prioritario con el monitor apagado, durara 32 minutos en un UPS de 700VA 6 70 minutos en un UPS de 1,400VA; pero si tiene el monitor, carga de 120VA aproximadamente, el UPS tiene que responder a una carga de 270VA por lo que durará 22 minutos en un UPS de 700VA ó 34 minutos en un UPS de 1,400VA.

- b) Seguridad para el acceso a 4reas. En la instituci6n existen zonas, areas 0 estantes de uso restringido, por lo cual debe de haber una llave fisica o electrónica la cual sólo el personal autorizado de cómputo tenga acceso y seleccionar a determinados usuarios para que en caso de contingencia ellos puedan acceder al lugar con la llave física o electrónica para apagar el equipo.
- c) La seguridad de acceso a equipo. En Ios institutos, normalmente tos investigadores son muy cuidadosos con su informacién y no desean que nadie más que ellos y su equipo de ayudantes tengan acceso a ella, por lo

que piden que se activen los password de BIOS.<sup>56</sup> Regularmente, el centro de cémputo tiene una lista con todos los password de BIOS, practica recomendada por si al usuario se le olvida, con una gran desventaja, en caso de que algo suceda en esa computadora, el culpable es el centro de cémputo, Existen varios mecanismos para deslindar las responsabilidades del centro de computo como: sobres lacrados y sellados que no se abran sino ante los responsables, lo cual es también bastante inconveniente porque puede llegar a perderse uno. La forma de evitar que la responsabilidad recaiga sobre el centro de computo consiste en explicar perfectamente bien que nadie más que los usuarios tendrán el password y que en caso de que les olvide, tendrá que eliminarse el password borrando el setup de la computadora con lo que se perderá la configuración del equipo y con muy altas probabilidades toda la informacién existente en e! disco duro. Explicando ésto, el usuario debe asumir la responsabilidad y los riesgos de tener clave de BIOS.

d) Seguridad de la información. En cualquier equipo lo más importante es la informacién, en otras palabras, el equipo puede estallar y uno estar tranquilo mientras tenga la informacién en la mano, por lo que hay que resguardar perfectamente bien la informacién, para ello, es conveniente adoptar las siguientes medidas. Generar respaldos una vez al mes o cuando se considere necesario dependiendo del dinamismo de la informacion; donde se recomienda, en caso de tener los recursos necesarios, tener 2 respaldos, uno se queda en la institución y el otro se va a la casa del responsable de la información; en caso de no tener los suficientes recursos, el último respaldo se queda en la institución y el penúltimo respaldo se va a la casa del responsable. Esto es para que en caso de catástrofe como incendios o terremotos, la informacion esté fisicamente en dos lugares alejados. En caso

<sup>%</sup> BIOS, Basic Input/Output System.

de ser informacién muy delicada, tres respaldos en tres lugares fisicamente diferentes que normalmente soni: la institucién, la casa del responsable de la informacion y del responsable de cémputo.

Otro punto fundamental para la seguridad de la informacién es el disco duro. Los discos duros se pueden formatear por tres geometrias la fisica, la légica y la de compatibilidad. Para mayor seguridad de la informacion, es recomendable formatear bajo !a geometria fisica, geometria que en caso de que el disco tenga que instalarse en otra computadora garantiza su funcionamiento sin mayor problema y sin pérdidas de información, cosa que con la geometria légica o de compatibilidad no.

e) Seguridad de redes. Para la seguridad de acceso a redes hay demasiadas cosas escritas, donde la mejor seguridad siempre ha sido el respaldo, es lo unico que garantiza la recuperacién de la informacién en caso de ser atacado por un "hacker", el problema es que mientras un "hacker" se divierte rompiendo la seguridad, el administrador de red esta trabajando, lo cual es una gran diferencia. Los password y los login de acceso a red no pueden ser el mismo. El password tiene que cambiarse una vez cada 3 6 6 meses o buscar alguna otra llave electronica hacia la red como pueden ser Jas huellas digitales.

Ante todo hay que recordar que lo principal en materia de seguridad es ta referente a la integridad fisica del personal, ya que un problema de seguridad en equipo, en bienes o en informacion jamas va a generar los problemas legales que un problema de seguridad de personal. Por muy preciado que sea el equipo que esté funcionando, en caso de haber un corto circuito debido a cualquier razón, desde una colilla de cigarro hasta balastras, !o principal es aislar el lugar.

Siempre se deben de tener extintores y exigir que estén en dptimo funcionamiento, ya que en caso de incendio pueden ser el salvoconducto para salir del fuego. Para cómputo, la carga debe ser de Tipo C para extinguir incendios de equipo eléctrico y electrénico, porque apagan cualquier tipo de incendio por corto circuito o chispa eléctrica.

Cabe mencionar que en muchas areas 0 dependencias se fumiga y hay que tener cuidado con las sustancias que se utilicen, ya que algunas son corrosivas en ciertas condiciones de humedad y temperaturas, y pueden corroer el cobre de las instalaciones eléctricas y de red.

### 3.3.3.4 Disefo e implantacion de redes de area local

La diferencia entre tener y no tener una red es un cambio de tecnologia y la cuestién de cémo usarla es una cuestién normativa.

Lo primero que se necesita para el disefio de una red, es definir que servicios se van a tener y que se va a hacer con ella. zinteresa el correo electrénico, compartir recursos, compartir bases de datos, estructuras cliente-servidor, programas multiusuarios, hojas Web, va a ser una Intranet 0 va a tener servicios de Internet, va a tener salida propia, dominio propios, cuantas direcciones de Internet va a tener, que topologia fisica y légica va a tener la red, si se va segmentar, que protocolos va a correr, sus sistemas operativos? La gran mayoria de las preguntas se resuelven con las necesidades de la institucién y de los usuarios, pero algunas otras que son de aspecto técnico hay que recabar informacién, por ejemplo: entre las topologias fisicas de red existentes en el mercado como: Anillo o Token-Ring, Bus o Ethernet y Estrella o Arcnet cada una con sus ventajas y desventajas.

# 3.3.3.4.1. Topologia de Anillo o Token-Ring  $3.3.3.4.1$  Top

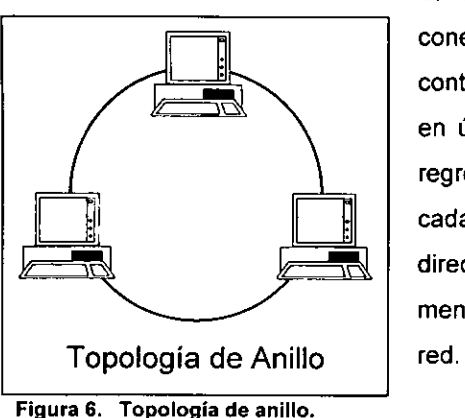

Figura 6. Topología de anillo.

La red de anillo se define como un círculo de<br>
conexiones punto a punto con estaciones contiguas. Los mensajes van de una estación a otra en única dirección hasta llegar a la destinataria o regresar al remitente. Para poder recibir mensajes, | H] cada estacién debe de reconocer su propia A ys difference are the concerned to the concerned terminal cada estación debe de reconocer su propia<br>dirección. Esta topología permite que varios mensajes circulen simultáneamente dentro de la Figura 6. Topología de Anillo<br>
Bandina dirección hasta llegar a la destinataria o regresar al remitente. Para poder recibir mensajes, cada estación debe de reconocer su propia dirección. Esta topología permite que varios m

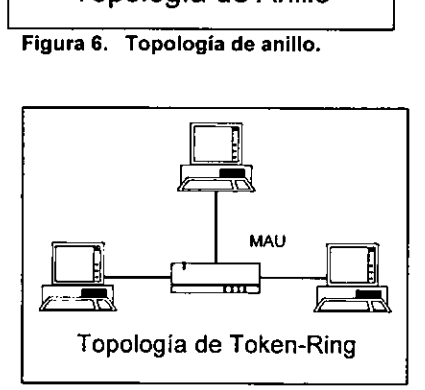

década de los ochenta la red Token-Ring basada en la topología de anillo, donde el anillo es lógico  $\begin{array}{|c|c|c|c|c|}\n\hline\n\text{Mau} & \text{Mau} & \text{S} \\
\hline\n\end{array}$  y se crea dentro de los MAU<sup>99</sup>. El MAU es un nodo central que concentra las conexiones de la red y . . conecta a las estaciones en estrella fisica Topologia de Token-Ring utilizando cable de par trenzado con o sin blindaje.

Figura 7. Topologia de Token Ring.

La presentacién de la red Token-Ring fue en 1985 corriendo a 4 Megabits por segundo sobre par trenzado blindado. Actualmente corre a 16 Megabits por segundo sobre par trenzado con o sin blindaje.

La red Token-Ring está estandarizada en la norma IEEE 802.5 teniendo los siguientes complementos:

◆ ANSI/IEEE 802.5 Token-Passing Ring (1989).

<sup>5°</sup> MAU, Multistation Access Unit.

- 802.54 Revision a las funciones del manejo de estaciones (Station Management Functions Revision).
- 802.5B Cable par trenzado sin blindaje (Unshielded Twisted-Pair).
- 802.5C Especificacién de reconfiguraci6n en anillo dual; media dual (Reconfiguring Dual Ring Specifications; Redundant Media)
- 802.5E Especificacién de la administracién de entidades (Management Entity  $\bullet$ Specification)
- ◆ 802.5F Operación a 16 Megabits por segundo (16M bps Operation).
- 802.5H Control de reconocimiento de conexiones (Acknowledged Connectionless Logical Link Control).
- ◆ 802.51 Protocolo Early Token Release.
- 802.5D Configuracién multi anillo (Muiti-Ring Configurations).  $\bullet$
- 802.5G Pruebas de funcionamiento (Conformance Testing).
- 802.5J Unión a estaciones con fibra óptica (Optical Fiber Station Attachment).

Las ventajas de esta topologia son:

- o En teoria, la red no depende de un nodo central.
- Es fácil localizar los nodos y enlaces que originan errores.  $\bullet$
- Permite incrementar o disminuir el nimero de estaciones sin gran dificultad.
- El tiempo de acceso es moderado, incluso en situaciones de mucho trafico.
- $\bullet$  La velocidad de la red es buena ya que no hay contienda por el medio físico.
- + Permite utilizar diferentes medios de transmisi6n.

#### Desventajas.

En la práctica, la red depende de un nodo central.

- ¢ En teoria, es altamente susceptible al fallo de un nodo ya que deja bloqueada la red en su totalidad.  $\begin{array}{r}\n\text{■} \quad \text{#} \quad \text{#} \quad \$ 
	- En la práctica, se depende de un solo proveedor.

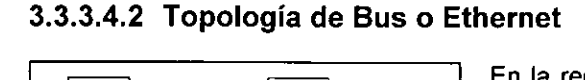

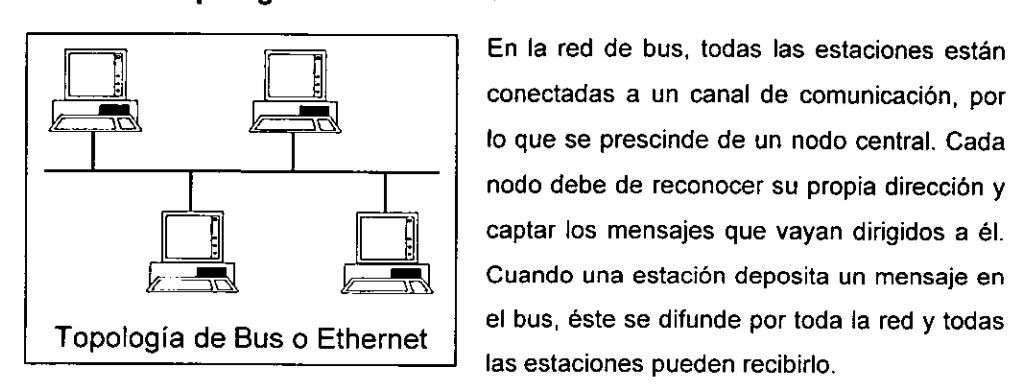

lo que se prescinde de un nodo central. Cada **incodo debe de reconocer su propia dirección y**<br>
captar los mensajes que vavan dirigidos a él. captar los mensajes que vayan dirigidos a él.<br>Cuando una estación deposita un mensaje en el bus, éste se difunde por toda la red y todas las estaciones pueden recibirlo.

#### Figura 8. Topologia de Bus o Ethernet.

A finales de los setenta, Xerox Corp. estuvo desarrollando la Ethernet que fue la primera red de area local en ofrecerse comercialmente. En los ochenta, Xerox se alié con Digital Equipment Corp. e Intel y la IEEE adopté a la Ethernet como enfoque para desarrollar su estándar de redes locales.

La Ethernet utiliza un acceso múltiple con detección de portadora y detección de colisiones CSMA/CD." Este es un mecanismo de acceso al canal en el cual los dispositivos que desean transmitir primero verifican la existencia de portadora en el canal. Si no se detecta portadora en un cierto lapso, los dispositivos pueden transmitir. Si dos de ellos transmiten a la vez, ocurre una colisién, que es detectada por dispositivos especiales, que entonces retardan la retransmisién durante un periodo aleatorio.

<sup>©</sup> CSMICD, Carrier Sense Multiple Access with Collision Detection.

El estandar Ethernet se define en la IEEE 802.3 (CSMA/DS) y esta caracterizado por una notación corta que facilita su descripción. La notación está compuesta por tres elementos:

- a) La velocidad de transmision de datos en Megabits por segundo divididos por 10°.
- b) Banda base o Banda amplia (Baseband o Broadband). En la banda base se emplea una sola frecuencia portadora. En la banda amplia se emplean multiples frecuencias portadoras.
- c) Metros por segmento de cableado divididos por 100.

10BASES: velocidad de transmisién de 10 Megabits por segundo y 500 metros por segmento de cableado. Se utiliza cable coaxial grueso RG-8 de 50 ohms y 0.4 pulgadas de diametro, se puede crecer hasta 2 mil 500 metros con repetidores activos. Soporta hasta 100 estaciones en cada segmento. Las estaciones se conectan mediante un AU!<sup>61</sup> que va entre el adaptador de red y el cable.

10BASE2: velocidad de transmisién de 10 Megabits por segundo y 185 metros por segmento de cableado. Se utiliza cable coaxial delgado RG-58 de 0.25 pulgadas de didmetro y puede crecer hasta 925 metros. Soporta 30 estaciones por segmento. Las estaciones se conectan mediante conectores BNC entre el adaptador de red y el cable.

40BASE-T: velocidad de transmisién de 10 Megabits por segundo y 100 metros por segmento de cableado. Utiliza cable de par trenzado sin blindaje (UTP. Unshielded Twisted-Pair). Las estaciones se interconectan fisicamente en estrella mediante concentradores que emulan la configuracién de bus transmitiendo a todos los puertos los datos recibidos e informacién de colisiones.

Ventajas

¢ Las redes con topologia en bus son sencillas de instalar y se adaptan con facilidad a las caracteristicas de terreno o local.

- ¢ Presentan una gran flexibilidad en to referente a aumentar o reducir el número de estaciones de la red.
- ¢ Es.una topologia soporta por numerosos fabricantes.
- Es de bajo costo.
- Es particularmente adecuada para tráfico alto.

#### Desventajas

- El fallo en una estación aislada sólo repercutirá en los mensajes a ella vinculados, siendo su efecto nulo en el resto de la red.
- ¢ Una ruptura en el bus deja a la red dividida en dos segmentos inutilizables totalmente.
- ¢ La red es facil de intervenir con el equipo adecuado, sin perturbar el funcionamiento normal de la misma. totalm<br>  $\bullet$  La rec<br>
funciol<br>  $\bullet$  El siste<br>  $\bullet$  A vec<br>
3.3.3.4.3 Top
	- ¢ Elsistema no reparte equitativamente los recursos.
	- A veces lo mensajes interfiere entre si.

#### 3.3.3.4.3 Topologia de Estrella o Arcnet

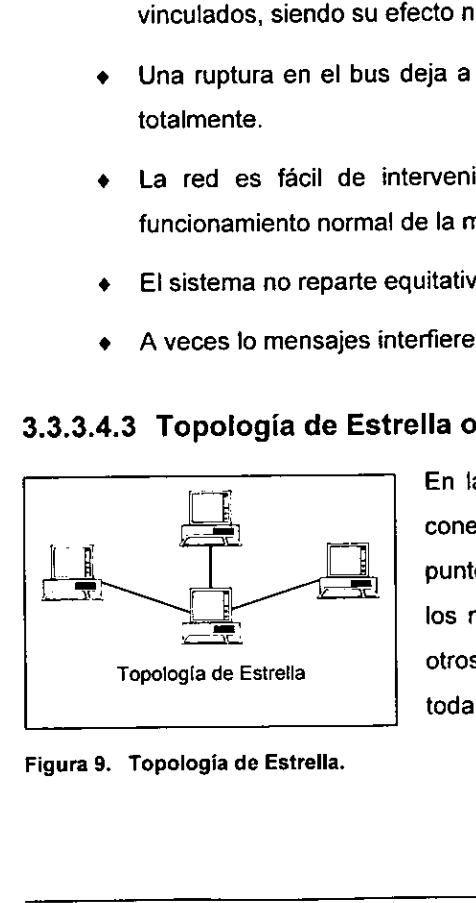

Figura 9. Topologia de Estrella.

En la topología de estrella, todos los nodos están conectadas a un nodo central por un canal punto a punto dedicado. La comunicación es enviada desde los nodos al nodo central y éste retransmite a los otros nodos. El nodo central es el responsable de toda la comunicación.

<sup>§1</sup>  AUI, Attachment Unit Interface.

En la segunda mitad de los setenta, Datapoint Corp. desarrollé la tecnologia para dar acceso compartido a un dispositivo de almacenamiento; a esta tecnologia se le conoce como Arcnet.<sup>62</sup> Datapoint Corp. desapareció en los ochenta y las compañías que compraron las patentes siguieron fabricando interfaces para Arcnet, pero, no se enfocaron a estaciones de trabajo.

#### Ventaja

- ¢ €s ideal en configuraciones en las que hay que conectar muchas estaciones a una misma estacion.
- ¢ Las estaciones pueden tener velocidades de transmision diferentes.
- @ Las estaciones pueden utilizar distintos medios de transmisién.
- $\bullet$  Es fácil detectar y localizar las fallas.

#### Desventajas

- ¢ Cuando falla el nodo central, toda la red se cae o deja de funcionar.
- ¢ Elevado costo en ja tecnologia del nodo central.
- ¢ Elevado costo en la instalacién del cableado
- La actividad que debe soportar el nodo central hace que normalmente las velocidades de transmisién sean inferiores a las que se consiguen en las topologias de bus y anillo.

<sup>®</sup> Arcnet, Attached Resource Computer Network.

Conociendo las topologias de redes y los tipos de cableados que utilizan como: coaxial grueso, coaxial delgado, par trenzado sin blindaje nivel 3, 4 y  $5$ ;<sup> $\omega$ </sup> se revisan los equipos activos de red como:

- ¢ Concentrador (Hub): es un dispositive que sirve como centro de una red con topologia de estrella. Los concentradores pueden ser activos, que repiten la señales que les llegan o pasivos, que no repiten, sino sólo reparte la señales que les liegan.
- Switch: es un concentrador que también da servicios de multiplexor, administracién de red, bridge, repetidor, probador de red. Provee de interfaces entre varios tipos de cableado y velocidades de transmisién. Las estaciones se conectan a los concentradores formando una estrella de estaciones, cada concentrador o estrella puede funcionar como red de area local. Los concentradores se conectan a un Switch formado una estrella de concentradores, cada concentrador puede ser visto como segmento de red légico en una gran red fisica, lo que mejora la comunicacién al no permitir el paso de mensajes de un concentrador (A), al concentrador (B), si el mensaje no tiene su destinatario en el concentrador (B).
- ¢ Ruteador: dispositivo que puede decidir cual de varios caminos debe seguir el trafico de la red al enviar mensajes de una red a otra.

Mientras se revisa la documentacién técnica, se hace el levantamiento de los planos arquitectonicos, para hacer el disefio fisico de la red y poder hacer las consideraciones técnicas necesarias.

<sup>&</sup>lt;sup>63</sup> Existe pare el cable de par trenzado sin blindaje tres categorias usada para redes de área local: Nivel 3,<br>velocidad hasta de 16 Megabits por segundo con frecuencia máxima de 16 MHz. Nivel 4, velocidad hasta de 20 Megabits por segundo con frecuencia máxima de 20 MHz. Nivel 5, velocidad hasta de 155 Megabits<br>con frecuencia máxima de 100 MHz. Los tres niveles contienen 4 pares de cable; la cobertura de plástico que cubre el cable de cobre es de color azul, naranja, verde y marrón; sus parejas son blancas con líneas en los colores respectivos. Cada par debe de estar trenzado por lo menos dos veces por pie y mientras más alta se la

Teniendo los planos arquitectonicos y sabiendo que la caracteristica principal de una red es que sea robusta ante fallas fisicas, se puede disefiar una red con base en una topología de estrella física y bus lógico,<sup>el</sup> que garantiza la robustez ante fallas fisicas, ya que fa ruptura de un cable no afecta a ta red en su totalidad, y existe la comunicacién entre todas las estaciones, ya que el nodo central, que recibe datos por un puerto, los retransmite al resto.

Se empieza a ubicar en los planos arquitectónicos los servicios de red, salas multipropdsitos donde se requieren varios servicios o salidas de red; cubiculos donde se requieren 1, 2, 3 6 4 salidas de red dependiendo del tamafio fisico del cubiculo y del numero de personas que trabajen en el mismo; la entrada a las instalaciones requiere de una salida de red; lo mejor es poner servicios por todos lados, los salones, fas salas de juntas, el auditorio.

Figura 10. Piano arquitectonico con salidas de Red.

——

<sup>&</sup>lt;sup>64</sup> La red de estrella física y bus lógico apareció a finales de los ochenta; utiliza cable de par trenzado sin blindar que se organiza en estrella teniendo como nodo central concentradores.

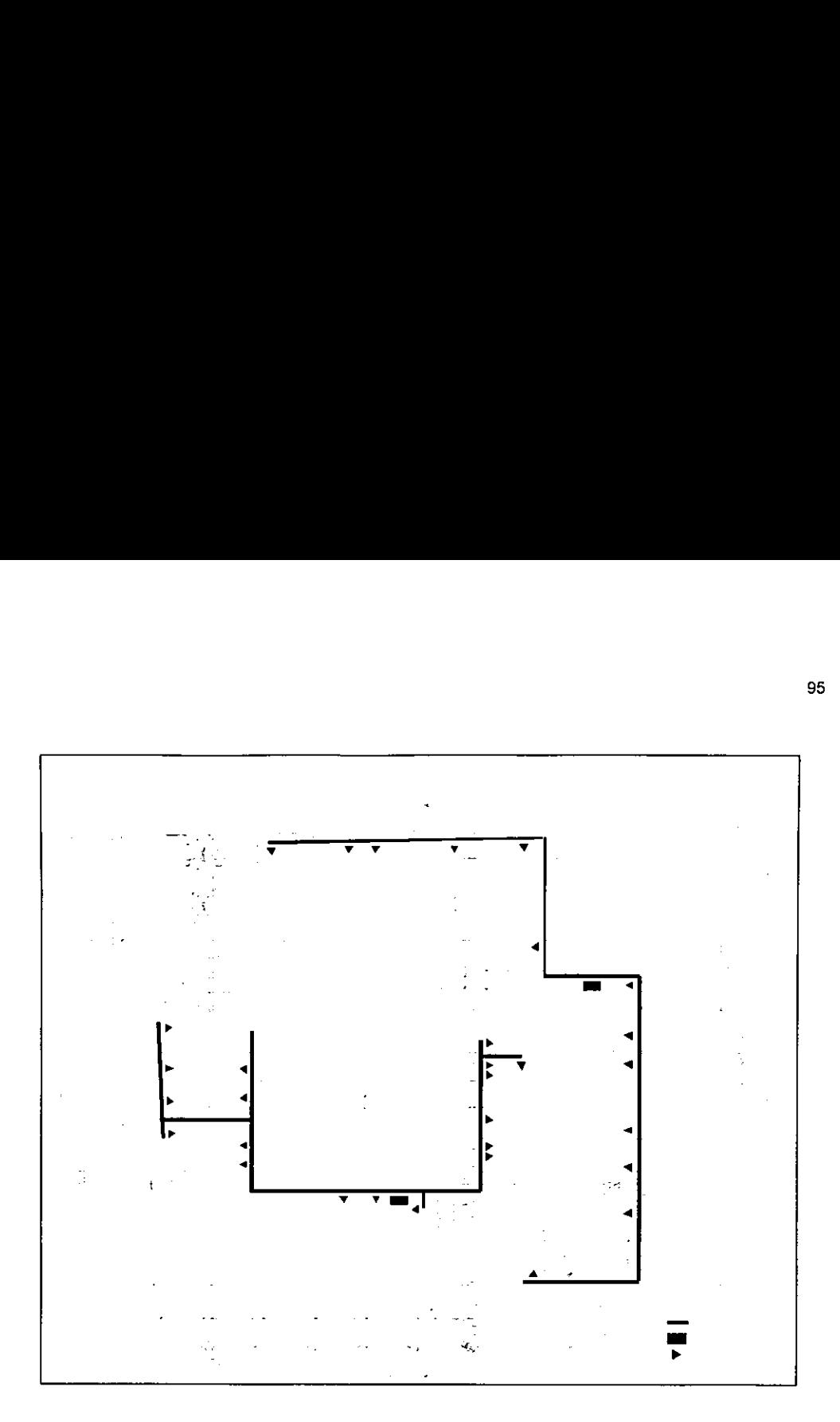

Así, en el plano anterior, vemos la ubicación de los servicios de red marcados con triangulos negros; las lineas negras son los lugares por donde pasa el cable y las cotas dan un aproximado de la cantidad de cable que se requiere.

nente para cablear las<br>extensión máxima de<br>hasta la tarjeta de la<br>do soporte velocidade<br>be considerar que la<br>(rack) no debe sobre<br>erán utilizados dentro Actualmente para cablear las redes, se utiliza cable de par trenzado nivel 5 que permiten una extensién maxima de 100 metros desde la salida del concentrador o del equipo activo hasta la tarjeta de la computadora o de otro equipo activo y garantizar que el cableado soporte velocidades de 10 6 100 Megabits por segundo. Debido a lo anterior, se debe considerar que fa distancia del cable entre la salida de red en la pared y el gabinete (rack) no debe sobrepasar los 90 metros para asi tener 10 metros de margen que seran utilizados dentro del gabinete y de la salida de red en la pared a la

tarjeta de la computadora. Asi, gracias a los acotamientos del plano arquitecténico se pueden ir considerando las distancias para no sobrepasarse de lo que marcan los 96<br>tarjeta de la computadora. Así, gracias a l<br>pueden ir considerando las distancias pa<br>estándares técnicos. estándares técnicos. 

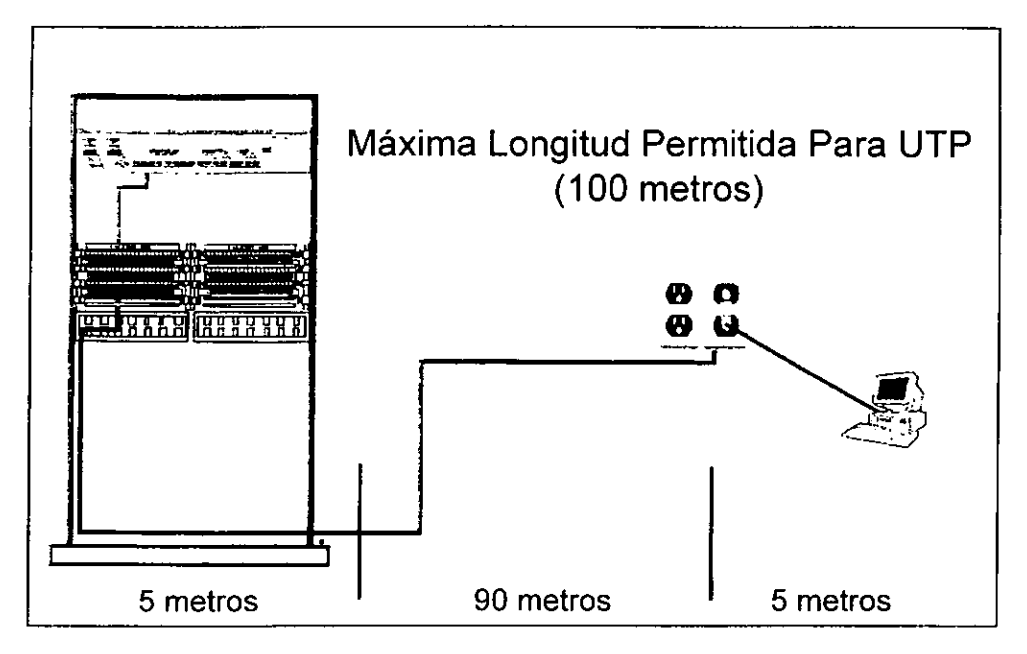

Figura 11. Maxima longitud para UTP.

Después de tener una primera organización de los gabinetes, se comienza a seleccionar el equipo activo que se pondrá en ellos como: concentradores, de cuántas salidas; switchers, de cuantas salidas y a que velocidad; ruteadores y en que tramos conviene poner fibra éptica en vez de par trenzado.

entes parte Con la informacién anterior, se comienza a hacer el disefio tégico de la red, que es la conexién entre ruteadores, switchers, concentradores y salidas de red, se especifica que tramos del cabieado van a ser de fibra 6ptica o de par trenzado, donde van a estar conectados los servidores y a que velocidad van a estar corriendo las diferentes partes.

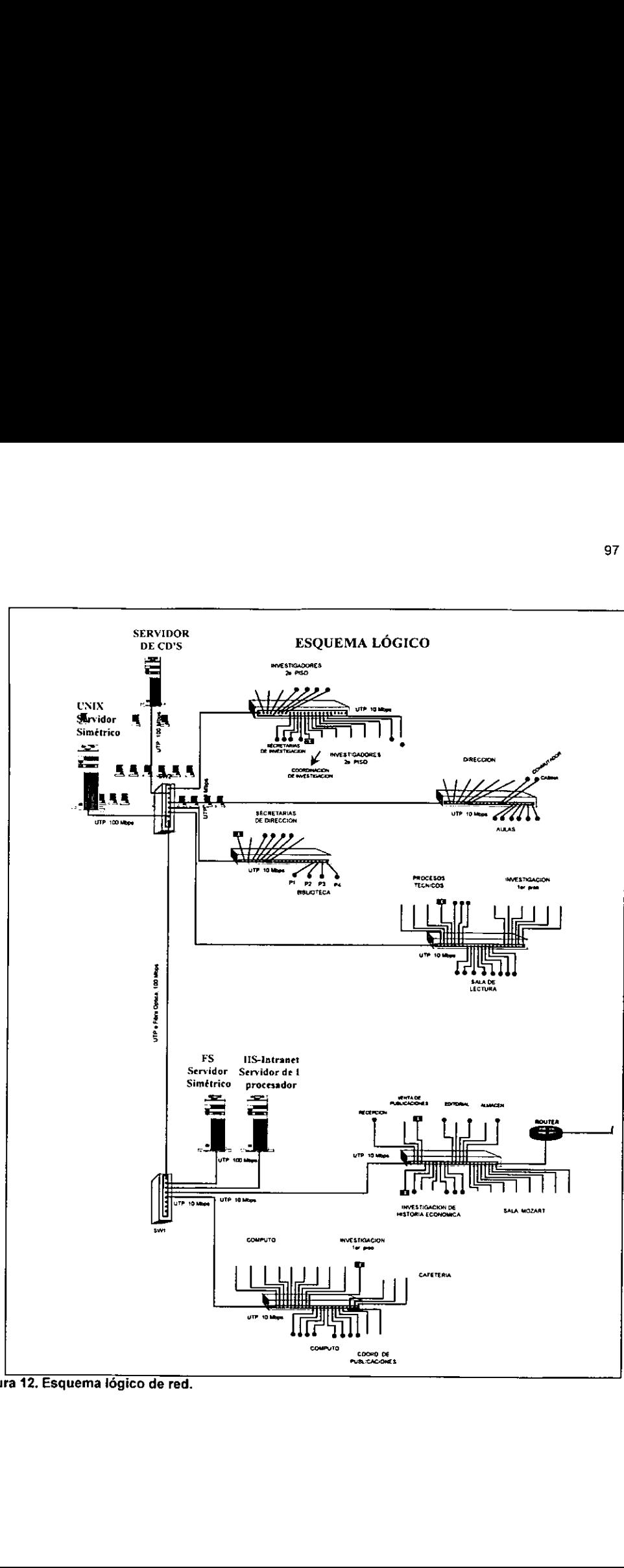

Figura 12. Esquema lógico de red.

Después del disefio légico, se revisa el disefio fisico en los planos arquitectonicos siguiendo las trayectorias que seguiran los cables para: aumentar o disminuir el número de gabinetes; aumentar o disminuir el número de salidas de los concentradores; cambiar las trayectorias de los cables por restricciones legales, constructivas o estéticas como: si se esta cableando un edificio considerado monumento histérico, existe la Ley Federal Sobre Monumentos y Zonas Arqueolégicos, Artisticos e Histéricos que establece en el Articulo 7 el tener que pedir permiso al Instituto Nacional de Antropologia e Historia para hacer trabajos de restauracion y conservacion, obviamente, en la instalacién de una red se tienen que hacer agujeros y se tiene que pedir el permiso correspondiente ya que los agujeros pueden dafar el monumento, por lo que hay que minimizarlos aunque aumente la longitud de las trayectorias de los cables;<sup>es</sup> en otras ocasiones, se tienen edificaciones muy especializadas como los edificios de acervos bibliotecarios, que están hechos para soportar un gran peso y los agujeros no pueden tocar castillos o muros de carga. También, hay que cuidar la estética del lugar, por lo que en ocasiones es necesario modificar la trayectoria de los cables para que en exteriores pasen por lugares no visible y en tos interiores poner todos los cables en su respectiva canaleta. A! final, se hacen los ajustes del diseño sobre los planos arquitectónicos y sobre el diseño lógico.<sup>66</sup>

Teniendo definido el tipo y la forma de cableado, viene a definirse el sistema operativo de red y los servidores que se van a poner. Entre los sistemas operativos más famosos comercialmente están Windows NT de Microsoft, Netware de Novell y UNIX; que pueden correr diferentes protocolos como IPX/SPX, NetBeui, TCP/IP; pero si<br>se va ha requerir conectarse a Internet, no hay que pensar mucho en el protocolo, ya<br>que por estandarización y para no tener problemas en se va ha requerir conectarse a Internet, no hay que pensar mucho en el protocolo, ya que por estandarización y para no tener problemas en comunicación hay que poner TCP/IP; en el caso de que no se vayan a tener salidas a Internet hay que pensar en

<sup>&</sup>lt;sup>65</sup> En Anexos ver la Ley Federal Sobre Monumentos y Zonas Arqueológicos, Artísticos e Históricos.

<sup>\*</sup> Después de todo fo que manda es Ia realidad, no puede evitarse la realidad y por mas que se diga que el ciberespacio es un espacio virtual, su soporte es un cable real.

otros protocolos más poderosos pero que sólo funcionan en redes de área local, como: IPX/SPX, NetBeui o Apple Talk.

Habiendo seleccionado el protocolo que se desea, quedan pocas opciones para el sistema operativo. En ef caso de que el protocolo seleccionado sea TCP/IP, se puede elegir entre UNIX, Windows NT 0 Netware. Para tomar la decisién hay que considerar los siguientes aspectos: los sistemas operativos que tiene el equipo de la institucion, si hay uno predominante hay que elegir un sistema operativo de red que tenga la mayor integracién y compatibilidad con el existente; hay que tomar en cuenta las aplicaciones que se estan corriendo, las prioritarias o cuyo cambio es dificil, costoso o imposible procurando que el sistema operativo de red soporte a la mayor parte de tas aplicaciones existentes y a los servicios de red que se tienen planeado utilizar.

También hay que analizar la tendencia de los sistemas operativos de red en el mercado, para conocer en que se estan utilizando, si el fabricante esta creciendo o va en retroceso y si van a mantener su presencia en fos préximos 5 afios lo que garantiza actualizaciones del sistema operativo en el mismo periodo.<sup>67</sup>

Teniendo definido los sistemas operatives, protocolos, equipos activos, tipo y trayectorias del cableado que se van a utilizar, se manda a cotizar la red entera para tener el proyecto completo y se puede presentar un resumen ejecutivo del costo de la instalación.<sup>68</sup> 

<sup>\*</sup> Dato interesante, los directores de las empresas normalmente marcan el rumbo y dan cierta garantia de cémo se va a comportar la empresa. Por ejemplo, cuando los Watson estaban en IBM, IBM crecid, fue lo que fue IBM, cuando salieron, IBM es lo que es IBM, declino de ser el dios, el sabio, a ser una empresa<br>importante pero ya no marca el rumbo. Lee lacoca salvó de la quiebra a Ford y a Chrysler, cuando él sale de ambas empresas, estas tienen un declive. Sony bajo la direccién de Akio Morita tuvo su gran crecimiento, con su salida, se espera que en los próximos años caiga. Bill Gates en 1996 dijo que el sólo<br>va a estar 10 años al frente de Microsoft, por lo que se puede esperar que después de su retiro habrá un declinar pauiatino en la compafia.

<sup>™</sup> En el caso de precio en dolares, la paridad cambiaria que se toma en consideracién es el precio del dolar promedio para el afio dado a conocer por la SHyCP a principios de! mismo o el valor a diciembre del peso a futuro en el mercado de Chicago en caso de ser para el siguiente año más la estimación de la tasa<br>lider que es el Cetes a 28 dias para garantizar montos nominales reales,

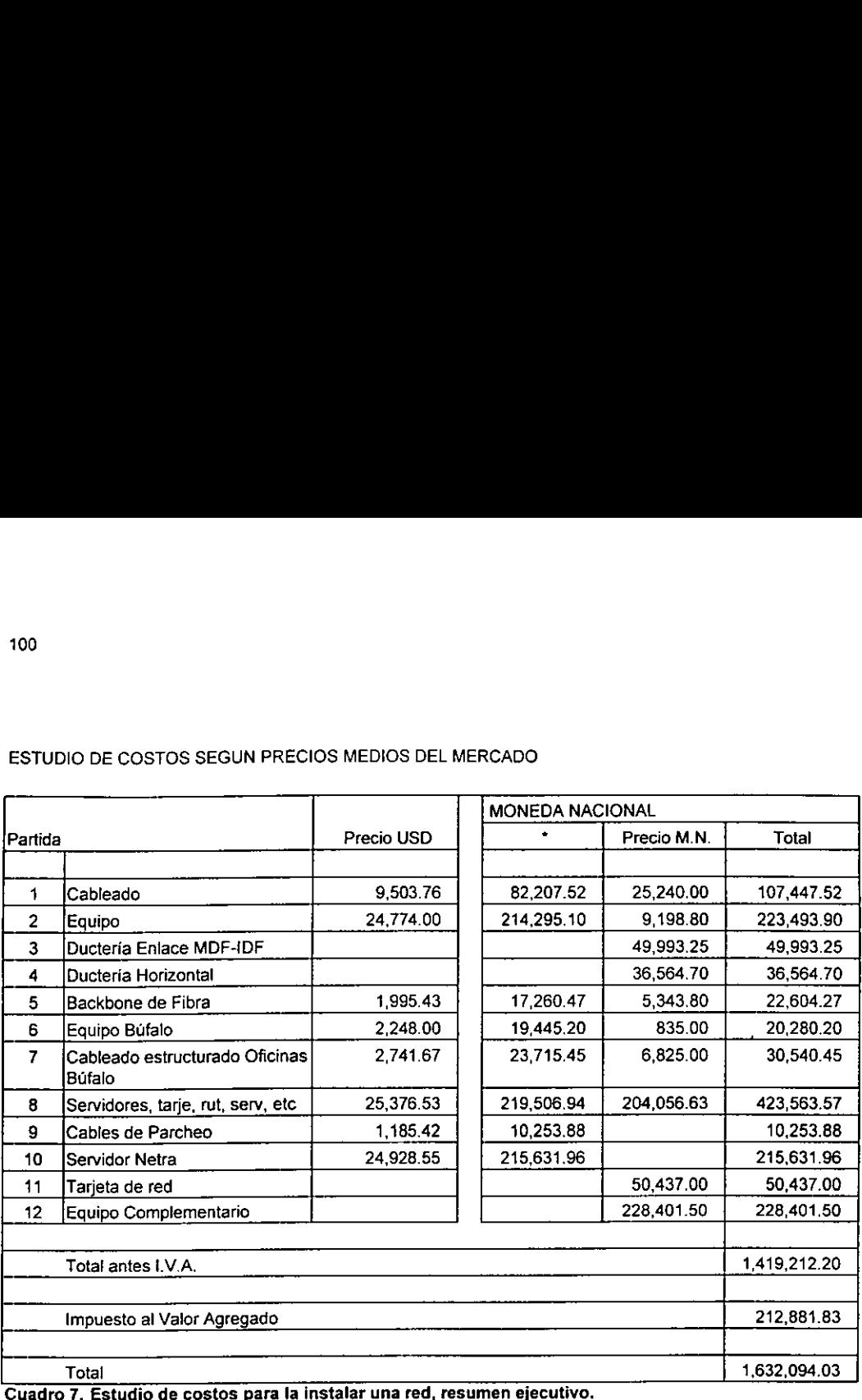

# 100<br>ESTUDIO DE COSTOS SEGUN PRECIOS MEDIOS DE ESTUDIO DE COSTOS SEGUN PRECIOS MEDIOS DEL MERCADO

El estudio de costos fue hecho en 1997 para la instalacién de la red en el Instituto de Investigaciones Dr. José Maria Luis Mora. La cotizacién desglosaba lleva el numero de servicios, los metros de cables, las piezas de canaletas, un estimado del numero de codos 0 esquinas, los metros de tuberia en sus diferentes dimensiones, un estimado de taquetes para fijar la canaleta, el costo de perforacion de paredes y losas; el número de ruteadores, concentradores, tarjetas de red, el número de gabinetes, regletas. El estudio económico desglosaba se lleva 7 hojas de conceptos y precios por areas.

La instalacién de una red conlleva al ejercicio de un gran presupuesto donde son afectados los capitulos presupuestales 2000 de Materiales y Suministros, para adquirir los aditamentos necesarios para la operacién; 3000 Servicios Generales, para el pago de instalaciones y asesorias y 5000 Inversién, para el gasto de la nueva infraestructura instalada. Por lo que la planeación y el diseño de la red es prácticamente la venta de la idea para que se asigne presupuesto, la venta de las ventajas de la comunicacién electronica que resuelve necesidades de la institucion, la venta de lo que se tendria si se tuviera en ese instante.

En !a presentacién del proyecto ante los directivos, se presenta el disefio sobre los planos arquitectónicos donde se ve la ubicación y densidad de las salidas de red y la ubicacién de los gabinetes, aunque no se entiende como se conecta todo: se presenta el diseño lógico donde se ve como se conecta todo, quién con quién y en donde, pero no se tiene la ubicacién fisica; el analisis financiero y los servicios que se van a tener con la red. Cuando el proyecto es aprobado y se asigna el presupuesto, si éste estuvo bien planteado se aprueba todo, en caso contrario hay que ajustar el proyecto al monto autorizado y sigue el proceso de licitacién.

Durante el periodo de la instalación de la red, se tiene que informar a los directivos que se compró, puntualizando en marcas, modelos y especificaciones técnicas; al paso del tiempo, habrá una tercera reunión donde se explique que se está utilizando en la red.

# 3.3.4 Problema de evaluacién

Existen momentos en los que se tienen multiples opciones y hay que elegir una; para ello, hay que evaluar todas las alternativas teniendo claro que es lo que se quiere obtener y las ventajas y desventajas de cada opcién tomando en cuenta los siguientes puntos:

a) El proceso de evaluación inicia con el listado de las alternativas, el gqué se necesita evaluar? y ¿para qué se necesita lo que se evalúa?

- b) Conociendo el qué se necesita evaluar y el para qué se necesita; hay que establecer los requisitos que deben cumplir las opciones, los criterios de evaluacion y otras caracteristicas deseables que su incumplimiento no afecta la evaluacién de la alternativa.
- c) Especificar y evatuar las ventajas y desventajas de cada alternativa, eliminando las alternativas que no cumplan con algún requisito y calificando las alternativas para su selección.

# 3.3.4.1. Evaluacién de ofertas técnicas

Antes de comprar cualquier equipo, lo primero que se hace es evaluar las diferentes opciones de compra para conocer que clase de productos son.

Para determinar cual es el equipo que más conviene adquirir, se debe de tener claro para que se quiere el equipo, que calidad, que caracteristicas técnicas, que rendimiento y con ésto construir un cuadro con las caracteristicas que se requieren de forma desglosada.

Una vez elaborado el cuadro, se pueden poner tres lineas arriba donde se especifique proveedor, marca y modelo; de tal forma que si se pone en columna el nombre del proveedor, la marca y el modelo de lo que ofrece y se va llenando requisito por requisito con todos los ofertantes se va formando un cuadro comparativo entre establecer los requisitos que de<br>evaluación y otras características<br>la evaluación de la alternativa.<br>c) Especificar y evaluar las vent<br>eliminando las alternativas que n<br>las alternativas para su selección.<br>3.3.4.1 Evaluació ofertas y requisitos. establecer los requisitos que de<br>evaluación y otras características<br>la evaluación de la alternativa.<br>c) Especificar y evaluar las vent<br>eliminando las alternativas que n<br>las alternativas para su selección.<br>3.3.4.1 Evaluació evaluación y otras características<br>
la evaluación de la alternativa.<br>
c) Especificar y evaluar las vent<br>
eliminando las alternativas que n<br>
las alternativas para su selección.<br>
3.3.4.1 Evaluación de ofertas<br>
Antes de compr la evaluación de la alternativa.<br>
c) Especificar y evaluar las vent<br>
eliminando las alternativas que n<br>
las alternativas para su selección.<br>
3.3.4.1 Evaluación de ofertas<br>
Antes de compra realquier equipo, lo prin<br>
opcione c) Especificar y evaluar las vent<br>eliminando las alternativas que n<br>las alternativas para su selección<br>3.3.4.1 Evaluación de ofertas<br>Antes de comprar cualquier equipo, lo prin<br>opciones de compra para conocer que clase<br>Para c) Especificar y evaluar las vent<br>
eliminando las alternativas que n<br>
las alternativas para su selección<br>
3.3.4.1 Evaluación de ofertas<br>
Antes de comprar cualquier equipo, lo prin<br>
opciones de comprar para conocer que clas

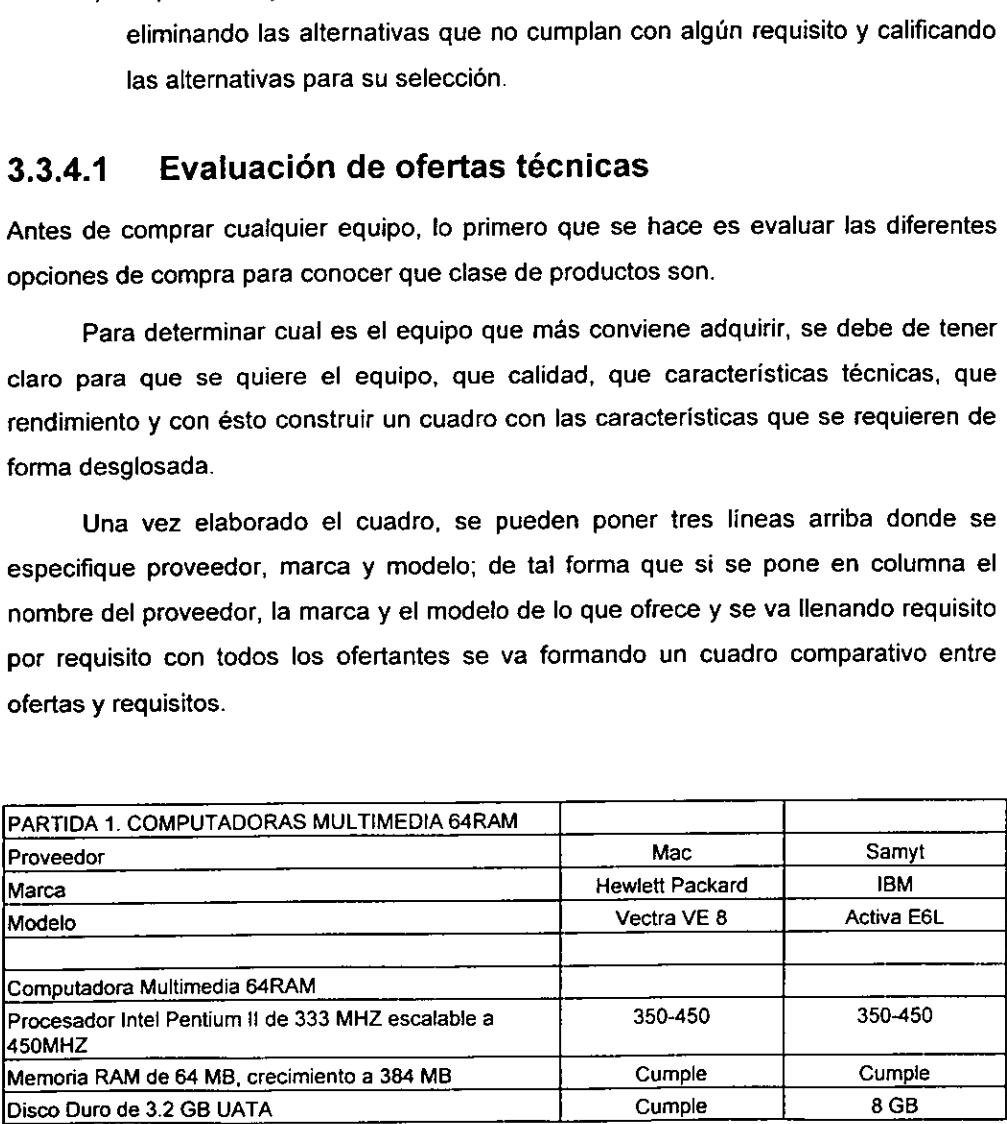

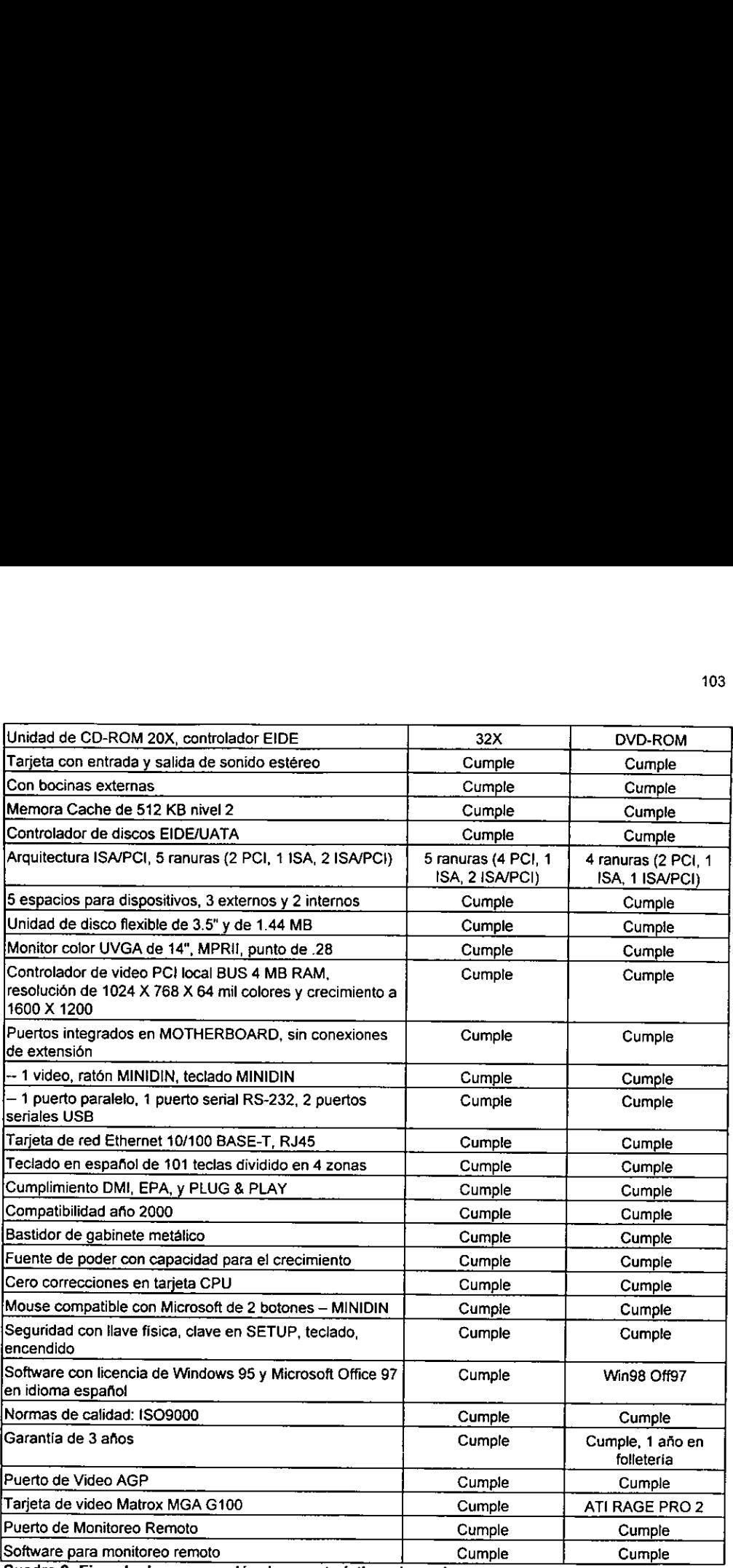

Cuadro 8. Ejempio de comparacién de caracteristicas de equipo.

En el cuadro comparativo se pueden observar las particularidades de las ofertas, si es exactamente lo que se pidió, si es más grande o si no cumple algún requisito. En
caso de detectar alguna oferta que no cumpla con un requisito, se elimina y se continua trabajando con las demás.

Les "Benchmark" o pruebas de rendimiento de hardware y software son un buen ejercicio, aunque en la evaluacién técnica de las ofertas no resulta ser una informacién muy valiosa, ya que un vendedor puede estar ofreciendo una computadora con procesador a velocidad de 233MHz., otro a 266MHz., otro a 333MHz. y no existe ninguna técnica que normalice las velocidades y se pueda hacer una comparacion.

Si en el equipo ofertado se van a ejecutar aplicaciones especializadas; el correr éstas aplicaciones de forma exhaustiva en todas sus opciones es una prueba válida ya que las aplicaciones tienen que funcionar sin problemas. En caso de que el equipo no corra la aplicacién o la aborte en algun momento y no se pueda hacer funcionar correctamente, la oferta sera desechada.

Las aplicaciones especializadas ocuparán algún renglón en la matriz al igual que otras informaciones no técnicas pero si relevantes como pueden ser: el tiempo de garantia, soporte, software, servicios de valor agregado.

Dentro del proceso de licitacién, existen dos fases de evaluacién, la de la propuesta u oferta técnica y la de la propuesta u oferta econémica. En compras de equipo de cémputo, el persona! del centro de cémputo debe de evaluar las ofertas técnicas tomando como requisitos a cumplir la descripcién técnica publicada en las bases y observando el Articuto 33 de la Ley de Adquisiciones y Obras Publicas que establece la no utilización de mecanismos de puntos o porcentajes en la evaluaciones y sélo se evalia mediante ef cumplimiento o incumplimiento de las caracteristicas solicitadas, por lo que si llega a existir equipo que no se desea, pero que cumple con todo lo que se halla puesto, tecnicamente sigue en el concurso.

# 3.3.4.2 Nuevas tecnologias de hardware

Actualmente, el hardware se desarrolla a una velocidad inusitada, los fabricantes sacan nuevos productos o mejoras a los anteriores cada seis meses, en verano e invierno; sin embargo, los desarrollos tecnolégicos importantes se dan aproximadamente cada 18 meses.

Conociendo el ambito de desarrollo del centro de cémputo, hay que conocer los nuevos adelantos para evaluar cuales son susceptibles a ser incorporados en ta instituci6n. En caso de nuevos productos, normalmente aparecen dos o tres similares de diferentes compafiias y hay que buscar en las revistas especializadas los datos de éstos para conocer qué hacen, cómo lo hacen, que estándares están utilizando y si hay tablas comparativas entre ellos.

Hay que tener cuidado con las primeras versiones de hardware, ya que en ocasiones no estan completamente probadas y pueden tener fallas en el trabajo, por ejemplo: cuando el procesador Pentium de Intel salié al mercado, tenia problemas con los calculos de numeros de punto flotante o el Microscanner 120 que es un lector de microfilms de Canon que se conectaba a la computadora via el puerto serial y envia la imagen del microfilm al monitor, este modelo no se comunicaba correctamente con la computadora, por lo que nunca se pudo enviar informacion a la computadora; para el modelo 500, el fabricante ya corrigié el problema.

Asi, comprar las novedades en el mercado es toda una aventura, pero en ocasiones las necesidades del trabajo hace que se ileguen a utilizar por ser la forma más barata y con el paso de los años se pueden llega a tener problemas, por ejemplo: en 1993 en el Instituto de Investigaciones Dr. José Maria Luis Mora, un proyecto tenia que digitafizar una archivo sobre bandos de ta ciudad de México expedidos en el siglo XIX, el archivo constaba aproximadamente de nueve mil documentos que podian ser de tamafio carta, oficio 0 de 1.20 x 1.20 metros, podian ser de una hoja o de varias. Para realizar ei trabajo se tenian tres opciones:

- a) Microfilmar todo el archivo con el problema de que los originales no podian salir del museo de la ciudad de México.
- b) Escanear los documentos y guardarlos en CD, pero en ese instante el proceso era muy costoso, ya que producir un CD único costaba alrededor de 50 mil pesos.

c) Escanear los documentos y guardarlos en un disco éptico magnético de tipo CD de Canon, sistema conocido como Canon File que resultó ser el más barato; pero era una tecnología nueva. El sistema costó aproximadamente 70 mil pesos, y se escanearon y guardaron fos nueve mil documentos que ocuparon mit 500 Megabytes de espacio en 3 discos dptico magnéticos. El problema llegé afios después cuando se intenté pasar esta informacion a CD-ROM normales, ya que el sistema Canon File esta disefado para archivos con alta seguridad y no pueden ser utilizados en otro equipo y el disco 6ptico magnético tiene un formato propio.

Debido a lo anterior, es recomendable conocer las nuevas tecnologia que aparecen en el mercado, para decir cuáles son susceptibles a ser incorporadas, pero para comprarlas, hay que esperar un tiempo para que sean solucionados todos los problemas que se vayan descubriendo.

Las nuevas tecnologías desde el punto de vista económico tienen un comportamiento muy peculiar, por ejemplo, si hablamos de computadoras con los últimos avances, éstas entran al mercado con un costo que oscila entre los dos mil 200 y los dos mil 700 ddélares dependiendo de la marca y salen del mercado aproximadamente al afio y medio con un costo aproximado de mil 200 dolares.

Actualmente existe una guerra de fabricantes que estan introduciendo al mercado computadoras con precios por debajo de los mil dolares, éstas computadoras están dirigidas al uso casero y no están hechas para el uso rudo de una oficina o de un proceso productivo. Debido a ésto, los fabricantes de procesadores estan liberando al mercado procesadores baratos como el Pentium Celeron de Intel 0 los procesadores de AMD y Cyrix.

Siempre hay que estar vigilando las nuevas tecnologias para identificar de entre los tres o cuatro productos que hacen lo mismo, cuál es él que se convierte en el estandar del mercado, ya que no necesariamente el producto con la mejor tecnologia es el que se utiliza más. Al igual, se han libertado nuevas tecnologías que pese a su utilidad no han impactado al mercado, por ejemplo, entre 1993 y 1994 aparecié un disquete de 3.5 pulgadas con capacidad de 2.88 Megabytes que tuvo difusion, pero no fue aceptado en ef mercado y desaparecié del mismo; sin embargo, el disquete de 3.5 pulgadas con capacidad de 1.44 Megabytes ha tenido una larga vida y que parece que actualmente ya esta muerto, una encuesta hecha por Gallup para Imation Corporation revela to contrario.<sup>69</sup>

### 3.3.4.3 Nuevas tecnologias de software

El software es fundamental en el mundo del cómputo, ya que sin él, las computadoras personales serian un adorno no muy estético.

Afio tras afio, va apareciendo en el mercado nuevo software que automatiza cada vez, procesos más complejos, provocando que las computadoras entren en nuevos ambitos de trabajo. Ademas, aproximadamente cada 36 meses se liberan actualizaciones del software ya existente.

Asf, resulta necesario estar atento a los nuevos productos que aparecen en el mercado ya que alguno puede automatizar o sistematizar una parte del trabajo de cualquier departamento de la institución u organización. Un software nuevo debe de ser evaluado antes de ser implantado para confirmar que realmente resuelve y agiliza el trabajo.

Los fabricantes de software promueven los programas a través de versiones de demostracién, incompletas o con fecha de caducidad.

Las versiones de demostracién ensefan las partes funcionales del programa, pero al no poder trabajar con datos de la institucién se desconoce si realmente va a funcionar.

Las versiones incompletas dan una idea más clara de lo que puede hacer el programa, ya que permite introducir datos de la institucién y evaluar los resultados y tiempos, aunque dejan dudas por las partes del programa a las que no hay acceso.

<sup>°°</sup> En Anexos, ver el resumen de la encuesta. El Diskette 3.5" no ha muerto.

Las versiones con fecha de caducidad son la mejor opcién para la evaluacion del software, ya que permiten utilizar todas las opciones del programa con datos reales.

Para las actualizaciones del software en uso, el aspecto ideal seria: el estar utilizando las Ultimas versiones, sin embargo, ésto no es posible debido a los costos de las actualizaciones y a las plataformas de hardware que se tengan.

Cuando las computadoras son adquiridas, existe en el mercado versiones de software escritos para esa tecnologia; con el tiempo, el hardware se va haciendo obsoleto debido al desarrollo tecnológico y a las actualizaciones del software y aunque existe la posibilidad de ir actualizando el hardware, la arquitectura de la tarjeta principal o madre tiene su limite de crecimiento.

En el tiempo de vida de una computadora son liberadas varias actualizaciones al software que habia en el instante en que se compré; si bien, estas actualizaciones pueden funcionar en la computadora, no fo van a hacer tan bien como la versién existente en e! momento de la compra, por lo que es recomendabie comprar el software junto con la computadora e inclusive pedirle al proveedor que cotice la computadora con el software incluido.

Hay que estar evaluando las nuevas versiones para conocer sus innovaciones, si realmente son funcionales 0 son mera propaganda de mercadotecnia. Es conveniente revisar las pruebas hechas por revistas especializadas como Byte o PCMagazine para conocer los requerimientos reales de hardware, ya que generalmente los que el fabricante rotula en la caja, son para hacer funcionar el programa, no para trabajar con él.

Si se quiere actualizar el software de una computadora adquirida 4 6 5 afios antes; con ciertos ajustes en el hardware se puede hacer que la nueva versión funcione, aunque de manera lenta. Un caso extremo de actualizacion de software es el de una institucién que cuenta con computadoras Acer 915 con las siguientes caracteristicas: procesador 286, 120 Megabytes en disco duro y 5 Megabytes de memoria RAM corriendo Windows 3.11 y "arrastrando" Word 6, tienen el ligero problema de que los actuales macrovirus infectan al equipo pero los actuales antivirus no funcionan con este hardware. Es muy deseable que una 286 adquirida hace ocho afios siga funcionando con programas casi actuales, pero, obviamente, no todo funciona."

Finalmente, un requisito no necesario, pero si deseado para todo el software, es que sea lo mas intuitivo y facil de usar para que un usuario novato fo aprenda a manejar con un curso de 9 horas.

#### 3.3.4.4 Seleccion de proveedores

Toda relacion, sea del tipo que sea, conlleva dificultades que pueden ser minimos y tolerarse o pueden ser sumamente conflictivos. Asi, cuando se establece una relacién con un proveedor, en cualquiera momento puede surgir una friccién y entonces, se decidirá si se tolera o no, basándose en ser justo, pero antes ser honesto, ser honesto pero antes ser humano.

En cémputo, se puede clasificar a los proveedores de tres formas: 1) Los proveedores de equipo, a los que sdlo se les compra equipo. 2) Los proveedores de servicios, a los que se les pide desarrollos, mantenimientos, proyectos. 3) Los proveedores de equipo y de servicios.

idealmente, la relacién con un proveedor de equipo se puede resumir a: se pide al proveedor que cotice equipo con ciertas caracteristicas; se firma el contrato de compraventa; el proveedor entrega las facturas y el equipo y ef comprador paga. La pregunta es: 4cémo pueden surgir problemas en esta sencilla transaccién? No obstante, los problemas se dan con mayor frecuencia de lo que uno desearia, razén por la que se crea la Procuraduria Federal del Consumidor.

La relación con los proveedores de servicios dura más tiempo que la relación con los proveedores de equipo y como es evidente, puede ser mas problematica. La

<sup>&</sup>quot; En estos equipos sdlo trabajan personas aventureras a las que el riesgo, la inseguridad, la alta tension hace que la adrenalina corra por sus venas y su satisfacción por trabajar sea doblemente más gratificante, ya que estan totalmente desprotegidos ante los macrovirus.

relacién ideal con un proveedor de servicios seria: existe un trabajo que por razones de tiempo, equipo, personal, experiencia o desconocimiento no pueden ser hechos en la institución; por lo que se decide contratar a un externo para que lo realice. Al proveedor de servicios se le explica qué tiene que hacer, qué se tiene como entradas, qué se requiere como salidas y él decide si acepta o no el trabajo. Si el proveedor acepta el trabajo, entrega su cotizacién y su grafica de Gant o Time Line o Cronograma, como guste llamarle, con las actividades lo más desglosadas posibles para poder hacer un continuo seguimiento de los avances; posteriormente se firma el contrato y a trabajar. Con la periodicidad establecida en el contrato, se van revisando los avances y como es norma! en cémputo, se van retrasando actividades, pero éste es un pecado que puede ser perdonado. Al final, se entrega el trabajo y se firma la carta de liberación del mismo; asunto consumado.

La realidad con los proveedores es distinta a lo ideal. Hay que conocer que caracteristicas tiene el proveedor para poderlo clasificar en: a quién le voy a comprar qué, o en forma mas general, a quién le voy a pedir qué, ésta es la pregunta a resolver en la evaluacién de proveedores.

De primera instancia, el proveedor debe de estar dispuesto a aceptar las formas de pago establecidas en las politicas institucionales que pueden ser:

- a) Para compras de equipo, 50 por ciento de anticipo, 30 por ciento al concluir alguna entrega, éste se establece en el contrato y el 20 por ciento en la última entrega.
- b) Para tos proveedores de servicios existen dos esquemas de pago, dependiendo de la seguridad que se tenga del proveedor y del producto se puede manejar como: si es el único proveedor que existe, se debe de asegurar el cumplimiento con el pago, por lo que el esquema seria: 30 por ciento de anticipo, 30 por ciento al finalizar alguna actividad, que puede ser a la mitad det trabajo y evidentemente se establece como una actividad en el cronograma y en el contrato y el 40 por ciento al liberar ef servicio con su carta correspondiente. Pero, si el producto o servicio que se adquiere es

novedoso y no se tiene la seguridad de que el proveedor pueda realizarto, se le propone el pago de! 100 por ciento contra la entrega. La forma de pago con los proveedores de servicios puede variar dependiendo de si el trabajo es a corto, mediano o largo plazo.

Como se ha mencionado arriba, es importante elaborar contratos en las transacciones estableciendo tiempos de entrega, forma de pago y las penalizaciones por incumplimiento de cualquiera de las partes.

son: Las caracteristicas generales a conocer de los proveedores para su clasificacion

- a) Qué productos vende y que servicios ofrece.
- b) El tamafio de la empresa. A una empresa chica se fe puede pedir productos con corto tiempo de entrega, pero no soporta pedidos grandes por los montos de las fianzas. A las empresas grandes no les interesa ta venta de pequefias cantidades.
- c) Tiempos de entrega.
- d) Nivel de conocimiento técnico del equipo de soporte sobre los servicios y/o productos que ofrece.
- e) Seriedad en cuanto a las garantias ofrecidas. Si hay conflictos para cumplir la garantía o se hace de manera fácil y expedita.
- El personal del proveedor maneja cuidadosamente ef equipo o sus componentes.

A los proveedores de servicios, aparte de las caracteristicas ya mencionadas, se les piden otros requisitos dependiendo del tipo de servicio que ofrezcan como pueden ser:

En el caso de la programacién o mantenimiento de un sistema, es requisito necesario que el proveedor pueda comunicarse con el usuario final sin necesitar de que el personal del centro de cémputo actué como traductor, por ejemplo: Un sistema

escrito en la década de los ochenta que requeria reprogramarse sobre la plataforma Windows fue objeto de un conflicto entre el usuario y el proveedor por un vocablo bien aplicado por ambos lados pero con significado diferente para cada uno de ellos. El proveedor dijo: "necesitan una actualizacién del sistema' y el usuario entendid: "que se tenía que actualizar la información con datos de los noventa". El usuario no comprendió porqué tenia que actualizar la informacion para pasar el sistema a Windows y concluyd que el proveedor era un inepto. El proveedor no entendié que para él, decir sistema era decir programa y que para el usuario, decir sistema era decir informacién y concluyé que el usuario no sabia io que queria.

Los requisitos en los tiempos de entrega para la programacién o el mantenimiento de sistemas varian dependiendo de lo que se esté pidiendo, por ejemplo: Si se esta pidiendo un trabajo a corte plazo, se establecen tiempos fijos. Si se esta pidiendo un sistema hecho por médulos, se establecen tiempos de entrega por médulos. Para el mantenimiento o actualizaciébn de sistemas se puede manejar por años o por meses, dependiendo de la definición del sistema.

Para el caso de servicios de mantenimiento preventivo, se requiere que el personal que lo realice trate con delicadeza el equipo y no tenga descuidos que provoquen fallas. Que pueda contestar de manera concisa a las preguntas del usuario y que se ganen la confianza del mismo. Un ejemplo:

En un servicio de mantenimiento preventivo dejaron con fallas una impresora laser que no tenía problemas y que daba servicio a toda el área administrativa. Durante tres semanas intentaron repararla sin conseguirlo, por lo que se les amenazó con que la dejaban funcionando o pagaban la reparacién en Hewllet Packard. Finalmente, el responsable de la compafia la armé corectamente y la impresora funciond sin problemas.

En el caso de mantenimiento correctivo o reparacién, se le debe exigir al proveedor que el equipo regrese funcionando o con una carta con la descripcién técnica de la falla y el porqué no puede repararla. La carta es necesaria para justificar el pago de la revisién del equipo y justificar la baja del equipo o su envio al fabricante que normalmente cobra de dos a tres veces mas. En épocas de austeridad, recortes presupuestales y ahorros, hay que justificar cualquier gasto extra.

Con todos los requisitos anteriores, se detectan a los proveedores adecuados para: adquisicién de hardware, software; mantenimiento preventivo, correctivo; los de respuesta rapida, los de sdlo cotizacién para comparar y cuando es necesario presentar varios presupuestos y el de cabecera.

El proveedor de cabecera es muy util, ya que se le puede pedir lo que sea a la tres de la mañana con la condición de que lo entregue a las doce del día.

# 3.3.5 Problema de programacién-presupuestacion

Elaborada la planeacién con metas fijas y objetivos bien definidos, el siguiente paso es formular las estrategias donde se establecen propósitos, objetivos y políticas básicas; para finalmente formular los programas que ser relacionan con la adquisicién, uso y disposicién de los recursos.

Por ejemplo, el caso del programa de reemplazo de equipo de cémputo dénde existe un objetivo definido: tener siempre el equipo de la institución en niveles óptimos y con tecnologia actual. Existe una meta fija: renovar el equipo en 8 afios reemplazando el 12.5 por ciento anualmente. Parte del programa es la solicitud de recursos financieros, de forma anual, para su realizacién y la planeacién del los movimientos de! equipo.

Para la solicitud de recursos financieros, hay que considerar que la peticién se hace de 12 a 18 meses antes de ejercerlo, por lo que hay que cotizar el equipo actual, sin descuentos y agregarle ta inflacién anual.

## 3.3.5.1 Programas de compras de refacciones

Los centros de cémputo requieren tener un programa de compra de refacciones. Tomando en cuenta que una refaccién es un aditamento que sustituye a otro descompuesto 0 sirve para "crecer" o actualizar equipo.

Debido a que el presupuesto se pide con bastante anticipacion, en el gobierno el presupuesto del próximo año se solicita en marzo del año corriente, hay que planear que refacciones se van a necesitar el préximo afio en el primer trimestre de este afio, lo cual es muy dificil.

Para hacer frente a este tipo de problema, el programa de compras de refacciones debe de contempiar sostener lotes pequefios de discos duros, lectores de discos flexibles, monitores, teclados, ratones y memorias. En caso de no terminarse el lote en el transcurso del afio, sélo se completa en le siguiente afo y los recursos no utilizados puede ir a otro tipo de refacciones no contempladas en el programa.

Normalmente, por las marcas y modelos de los equipos que se tienen, se puede hacer una predicción del equipo que va a fallar y del tipo de falla. Esto se logra llevando un registro de fallas del equipo.

# 3.3.5.2 Programas de mantenimiento tanto preventivo como correctivo

Los objetivos del mantenimiento preventivo son: 1) alargar la vida útil del equipo; 2) detectar fallas antes de que ocurran, con lo que crece la confiabilidad del equipo para el usuario y se puede programar las reparaciones necesarias.

La frecuencia del mantenimiento preventivo en los equipos depende de:

- a) La ubicacion fisica del equipo: Si un equipo esta en un lugar donde hay mucho polvo, el equipo requiere de limpiezas más frecuentes.
- b) La intensidad de uso que tenga: El equipo que tiene uso intensivo tiene mayor desgaste en sus partes.

- c) De cuestiones climaticas: En zonas de alta humedad en el ambiente, se llega a poner bolsas con material secante.
- d) Del trato que ef usuario le de al equipo: Hay usuarios que comen encima de su teclado, hay otros que fuman y hay otros que cuando ven sucio el equipo lo quieren limpiar y a veces lo descomponen.
- e) Situaciones externas como: remodelaciones que producen mucho polvo, una Mmudanza que causa problemas diversos.

Con lo anterior, se programa y se presupuesta el número necesario de mantenimientos preventivos que requiere un equipo a través del afio.

En la ciudad de México, e! programa de mantenimiento preventivo podria quedar como un mantenimiento al afio a todo el equipo y dos veces al afio para los equipos que estén en condiciones más desgastantes.

El mantenimiento preventivo puede contratarse por contrato anual o por evento. En contrato anual, el proveedor normalmente ofrece dar el mantenimiento dos o tres veces al afio, la fechas se establecen en el contrato y el mantenimiento se paga en una sola exposicién. El tener fechas fijas puede ocasionar problemas, ya que se le puede dar mantenimiento al equipo y a ia siguiente semana arreglan la duela de la oficina, teniendo que mandar a hacer otro mantenimiento al equipo. En contrato por evento, se pueden programar las fechas del mantenimiento preventivo de acuerdo a las cargas de trabajo de cada area.

Normalmente, cuando se contrata el plan anual de mantenimiento preventivo se contrata también el mantenimiento correctivo, que aunque parece la forma ideal del servicio, presenta problemas. El mantenimiento preventivo es necesario en todo el equipo que se tenga funcionando, pero el mantenimiento correctivo no lo es. Asi, el equipo con garantia vigente necesita el mantenimiento preventivo, pero la garantia cubre los gastos de! mantenimiento correctivo e incluirlo en el contrato del mantenimiento correctivo implica hacer un gasto innecesario.

Otro problema que tiene e! contrato de mantenimiento correctivo celebrado con una sola empresa, como se vio en la seleccién de proveedores, una empresa no tiene todo el equipo necesario para reparar todo tipo de equipo y puede dejar un equipo con fallas por el resto de la vigencia del contrato.

En el caso de manejar el mantenimiento correctivo por evento, se puede enviar el equipo con fallas a la compafia que tiene experiencia en esa marca y modelo.

La desventaja de los mantenimientos por evento se encuentra en la parte financiera, ya que no se conoce de antemano cuanto se va a gastar en el a/io.

En consecuencia, se debe organizar un mantenimiento preventivo para todo el equipo, uno adicional para el equipo con mayor desgaste y en la parte correctiva seleccionar los equipos que no tengan garantia.

# 3.3.5.3. Programas de regulacién de fas licencias del software

Ei software debe de ocupar un jugar especial en los centros de cémputo, ya que se debe de controla su compra, actualizacién y regulacién del software existente mediante estrategias y programas.

Entre ias estrategias se puede encontrar, la estandarizacién del software en la institucion; la regularizacién de las licencias del software en uso; mantener actualizado el software de procesos prioritarios y criticos.

La programacién para cumplir las estrategias anteriores, se puede concebir como la definicién de estandares internos; por ejemplo, definir el sistema operativo y el software basico que deben de utilizar las diferentes tecnologias de hardware que se tengan.

Como software basico, se definen los programas que se utilizan en todos los ambitos como el sistema operativo, el procesador de palabras, las hojas de calculo.

Un ejemplo de to anterior se puede ver en el siguiente cuadro:

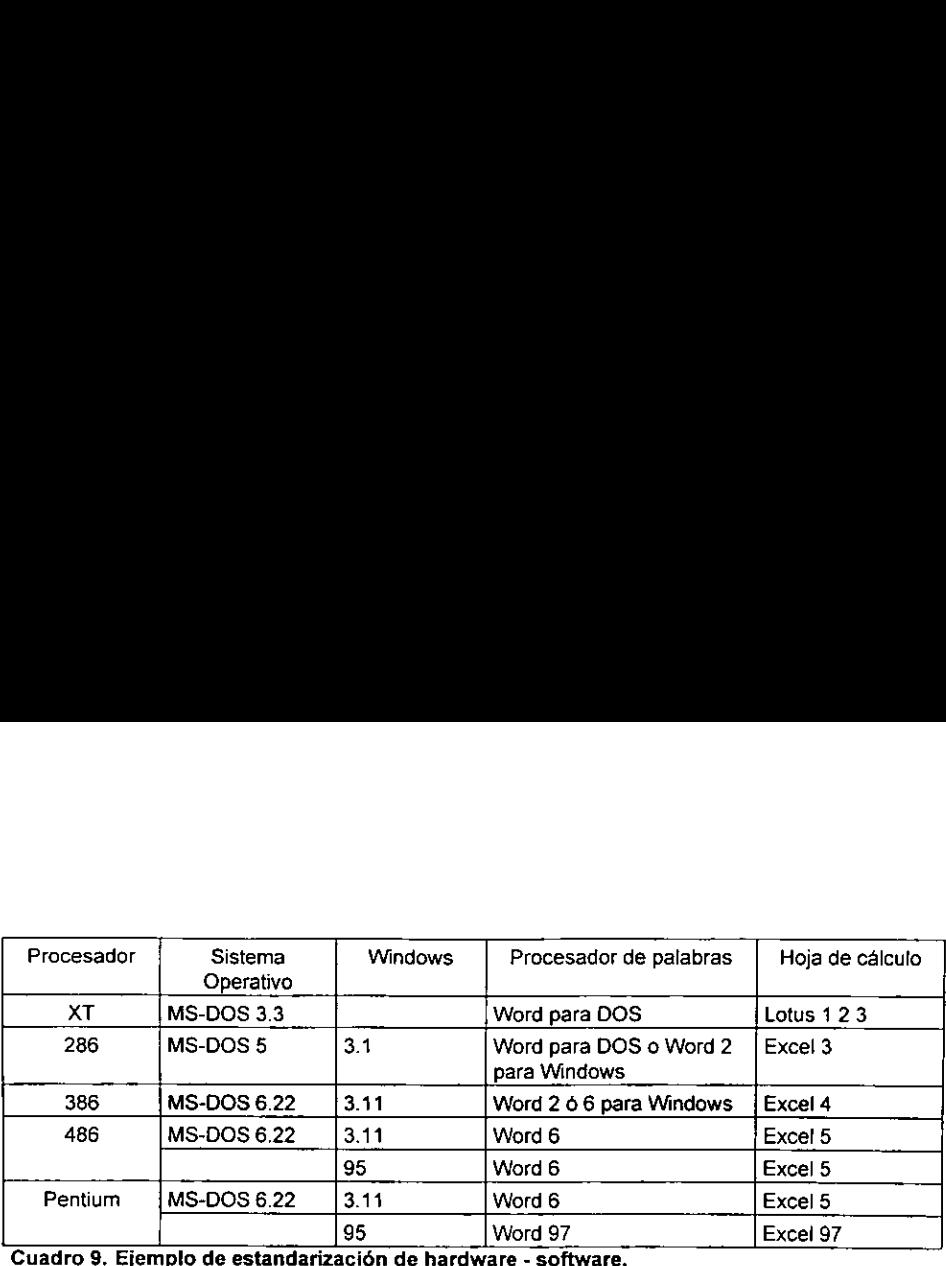

El software basico se debe de comprar junto con la computadora para ir comprando las licencias como se van requiriendo. Si se considera que la compra de equipo es para reemplazar equipo obsoleto, se estaria eliminando software obsoleto con o sin licencia y se tendria software actual con licencia. Al paso de los afios, todo ef software básico será legal.

Existe otro software que tiene que ser adquirido 0 actualizado de forma directa y su compra tiene que ser programada y presupuestada con antelacién. Entre estos software encontramos los antivirus, sistemas de desarrollo como manejadores de bases de datos; generadores de hojas Web, multimedia e hipertexto; paquetes contables. Los paquetes para llevar la contabilidad y la némina deben de actualizarse cada tres años como máximo, por lo que deben de considerarse al hacer el presupuesto del software y éstos se pueden clasificar como criticos y prioritarios ya que el retraso de la nomina causaria hambre entre los trabajadores y problemas legales para la institucién.

Hay que revisar, al menos una vez al año, el software instalado en las computadoras para tener el inventario de software actualizado y detectar programas instalados sin aviso. A los usuarios que instalaron programas y no avisaron al centro de cómputo, se les pide la licencia del programa para asegurarse de que el programa es legal; en caso de que el programa sea ilegal, se habla con el usuario para conocer que hace el programa; si otros usuarios se beneficiarian usándolo y se le exhorta que no instale software ilegal en la institucion.

El cémputo actual, es un mundo donde la informacién viene, va, regresa y se vuelve a ir.<sup>71</sup> Los programas más comerciales cuentan con filtros y traductores que permiten leer y escribir archivos en diferentes formatos, lo que asegura la compatibilidad y el paso de la informacion entre programas analogos. No obstante, todavía hay software especializado y se requiere que la institución esté estandarizada, por lo menos, con el programa que domina el mercado nacional o con quién se tenga convenios de intercambio de informacion.

<sup>\*</sup> En el Instituto Mora, para la edicion de una revista, los escritos van de México a inglaterra, pasan por Alemania, regresan a México, se van a Turqula, viajan a Brasil, vuelven a Inglaterra, van a Argentina y terminan en México; esto se repite cada tres meses.

# 4 Conclusiones

En los noventa se transformo la funcién informatica de los areas de cémputo en los institutos de investigaciones en ciencias sociales. Antes de la aparicién de las computadoras personales, la actividad se concentraba exclusivamente en los departamentos de cémputo; lugar donde los investigadores acudian a solicitar que los auxiliarán para procesar grandes volúmenes de información.

Durante dos décadas se consideraron que las necesidades de las ciencias sociales en materia de cémputo no pasaban del procesamiento estadistico y del procesamiento de palabras; sin embargo, parece ser que es ahora cuando el desarrollo tecnolégico con los nuevos programas y equipos comienza a responder a las necesidades de la investigacién social teniendo, actualmente, tanto equipo de cémputo como las investigaciones en ciencias exactas.

Con el advenimiento de Windows, se inicia el uso masivo de las computadoras, ya que permite a personas no expertas en cémputo manejar facilmente su equipo e información de una forma sencilla y rápida, el tiempo de aprendizaje se ve minimizado y los tiempos de respuestas en los procesos son inmediatos.

Ahora, hay más computadoras personales que máquinas de escribir, los equipos están en los cubículos, en las casa y acompañan a los investigadores a los archivos y a practicas de campo. Los investigadores y su equipo de trabajo capturan y procesan la información y sólo recurren al departamento de cómputo cuando necesitan un procesamiento especial o cuando tiene problemas en el hardware o software.

El departamento de cémputo tiene, ahora, como labor principal, estar pendiente de los avances tecnoldgicos en hardware y software, y resolver jos problemas que el incremento de computadoras ha generado, como:

a) Prever problemas para solucionarlos rápidamente evitando que las actividades sustantivas se detengan.

- b) Dotar a cada area del equipamiento, tanto en hardware como en software, para lleva a cabo sus funciones.
- c) Planear la adquisicion de nuevos equipos y programas.
- d) Administrar la ubicación de computadoras e impresoras a fin de optimizar los recursos.
- e) Automatizar procesos.
- f) Mantener en óptimas condiciones los equipos tanto en hardware como en software.
- 9) Apoyar a las investigaciones que lo requieran en materia de computo.
- h) Salvaguardar la informacién de los usuarios.
- i) Capacitar y actualizar al personal en el manejo de software que requieran.
- i) Mantener la comunicación electrónica dentro y fuera de la institución.

Para que los departamentos de cémputo puedan responder a todas las exigencias de la instituciones es necesario aplicar la herramienta de la planeacion.

Siendo la computadora el vehículo que maneja la información de una institución, las areas de cémputo se convierten en la espina dorsal de cualquier organizacién, por lo que su manejo, control y planeacién debe de establecerse dentro de la planeacién estratégica de la institución.

La planeación estratégica de la institución debe de tener metas y objetivos con respecto a cómputo como:

a) El grado de obsolescencia en la infraestructura de cémputo dependiendo del tipo de trabajo que se ejecute; mientras que la planeacién del centro de cémputo prevé las adquisiciones de equipo y planea su ubicacién y feubicacién de equipo dependiendo de los trabajos criticos que existan, conforme a las metas institucionales.

b) Capacitación del personal, el centro de cómputo debe planear los cursos, el tiempo, los horarios y los asistentes para poder cotizar y programarlos sin afectar fuertemente las labores de la instituci6n.

Entre las metas de la planeaci6n en el centro de cémputo, se debe de contar:

- a) Poco personal, pero capacitado para dar respuesta a la mayor parte de preguntas operativas de los usuarios.
- b) Esquemas de comparticién de recursos como: impresoras y espacio en disco duro.
- c) Planear las estrategias para bajar el gasto de papel, toner y formas preimpresas, utilizando la comunicación electrónica y formas electrónicas.
- d) De acuerdo a las metas institucionales, elaborar y ejecutar programas de reemplazo y mantenimiento.

La historia del c6mputo ha cambiado de tal forma que el Ing. Miguel Soriano L. en 1960 formaba parte de un equipo de personas para atender la computadora BENDIX G-15 que viajaba entre las universidades del pais en un camién de redilas; casi cuarenta afios después, el Ing. Soriano pudo haber Ilegado a la celebracién de los 40 afios de cémputo con una computadora portatil Toshiba Libretto en su saco. Antes se requerian mas de una decena de personas para mantener en funcionamiento una computadora que atendía a más de una decena de usuarios; actualmente, una persona de un centro de cémputo atiende entre 30 y 50 computadoras, cada computadora da servicio a 2 usuarios a lo mucho.

El uso personal de la computadora, ha hecho que cada computadora sea unica en la informacién que contiene, que tenga peculiaridades debido al manejo que se hace de ella y que su problematica gire de acuerdo a las necesidades individuales de su usuario. Esto ha provocado que cada computadora sea un mundo diferente y como computdélogo o administrador de un centro de cémputo, hay que entender y atender a cada uno de esos mundos, ademas de resolver los problemas técnico de cada uno de los equipos, la planificacién es de gran utilidad para responder a este reto.

La administración de los centros, departamentos y áreas de cómputo se ha hecho cada vez más compleja y una deficiente respuesta puede paralizar a la institución con implicaciones económicas, políticas o sociales en el peor de los casos; por ejemplo, un error del 1% en la nómina de SEP, puede dejar sin comer a 40,000 familias durante una quincena.

En los umbrales de! siglo XXt es mucho lo que se le exige a los centros de cómputo: ser un lugar de avanzada, donde se apliquen nuevas tecnologías, que tenga funcionando y en perfecto estado los equipos de fa institucion. Todo ésto no es posible sin una planeacién en las actividades al interior de los departamentos de cémputo

El fin nunca justificará a los medios. Los medios, tienen que ser cuidadosamente seleccionados de acuerdo a las metas.

# 5 Anexos

# 5.1 Anexo I. El diskette de 3.5 no ha muerto

Diciembre de 1998 El diskette de 3% no ha muerto, segun Gailup.

De acuerdo a un estudio realizado por la empresa Gallup, de cada cuatro personas tres dicen que la compatibilidad con el floppy es importante para las soluciones de diskettes de mayor capacidad.

imation Corporation revelé publicamente que, segun los resultados de una encuesta llevada a cabo por Gallup, los usuarios de computadoras prefieren el Diskette de 1.44 Megabytes, el cual todavia tiene presencia en las computadoras para el hogar y el trabajo.

Acorde con la encuesta realizada en los Estados Unidos y Canada, el 94 por ciento de los usuarios manifestaron utilizar diskettes de 3.5 pulgadas en el hogar, el 85 por ciento en el trabajo y el 84 por ciento en colegios. Otros hallazgos del estudio, fueron:

- El uso de los diskettes es penetrante y frecuente.
- Aproximadamente un tercio de los usuarios en Estados Unidos y Canadá utilizan un diskette diariamente. Menos de! 30 por ciento emplea fos diskettes menos de una vez por semana.
- e El diskette es el método de transporte de mayor uso para transportar archivos fisicamente mas del 70 por ciento de los encuestados requieren el traslado de archivos del trabajo o el colegio a la casa. (Para recibir y enviar archivos entre personas, el correo electronico es usado frecuentemente, 40 por ciento en Estados Unidos, seguido por los diskettes 33 por ciento).
- Los diskettes son percibidos como fáciles de usar.
- Los diskettes son utilizados para guardar casi cualquier tipo de datos.
- Los archivos de procesadores de palabras y los archivos de hojas de cálculo son los tipos de archivos que se guardan usualmente en los diskettes.

Algunas inferencias de la encuesta sugieren que la mayoria de ios usuarios requieren de diskettes con una mayor capacidad tecnolégica y sean compatibles con su portafolio existente de diskettes.

Aproximadamente tres de cada cuatro encuestados en fos Estados Unidos dijeron que la "compatibilidad" de trabajar con los diskettes que existen hoy en dia, era un atributo importante para un drive de diskettes de alta capacidad nuevo, segun Gallup. Cuatro de cada cinco encuestados en Canada contestaron de la misma forma.

La tecnologia SuperDisk que permite almacenar hasta 120 Megabytes en un diskettes SuperDisk, siendo el único sistema de almacenamiento de alta capacidad disponible que trabaja con usuarios de diskettes de 1.44 Megabytes y de diskettes de 720 kilobytes. El drive SuperDisk en una computadora reemplaza el drive det floppy 1.44 Megabyte, y hace el trabajo de dos drives.

La encuesta telefonica de residentes de Estados Unidos y Canada fue realizada para Imation por fa organizacién Gallup, con el fin de investigar e ilustrar las tendencias en el uso de los diskettes. Esta se le aplicd a mil estadounidenses y 500 canadienses, de por lo menos 18 afos y que utilizaran computadoras, ya sea en el hogar, el trabajo o en el colegio.

En el nivel confianza, fluctúa entre el 92 y el 95 por ciento, el nivel de error es de 2.9 puntos porcentuales.

5.2 Anexo II. Licitación para la compra de equipo

b) La comprobacién de que algun proveedor ha acordado con otro u otros elevar los precios de los bienes.

c) Proporcionar datos falsos.

d) No presentarse a la hora establecida al acto de entrega-recepcidn de las propuestas técnicas y econémicas y apertura de ofertas técnicas.

#### 7.0. INSTRUCCIONES PARA ELABORAR Y ENTREGAR PROPOSICIONES Y GARANTIAS.

#### 7.1, GENERALES.

a) Todas las propuestas deberan ser presentadas por escrito, en idioma espafiol, sin tachaduras © enmendaduras, en dos sobres cerrados que contendran, por separado, la propuesta técnica y la propuesta econémica. Cada sobre debera estar plenamente identificado, sefalando los datos del concursante; de la licitación y del tipo de propuesta (técnica o económica).

b) La documentación complementaria deberá presentarse simultáneamente con la propuesta técnica, dentro del sobre o fuera de él, a eleccidn del participante.

c) Todos los documentos deberán estar firmados por el representante legal de la empresa oferente.

d) La propuesta económica incluirá la garantía de seriedad de la oferta.

e) Las propuestas técnica y econémica seran entregadas en la fecha, hora y lugar establecidos en las bases de licitacion.

f) Para una mejor conducción del proceso los documentos podrán llevar folio consecutivo según el orden previsto en los puntos 7.2 y 7.3. Para efectos de calificacién no es indispensable el cumplimiento de esta recomendación.

#### 7.2. CONTENIDOS DE LA OFERTA TECNICA,

#### 7.2.1. OFERTA TECNICA.

a) Oferta técnica, contemplando ta relacién de las partidas en que participa el proveedor y el detalle de las especificaciones técnicas de cada uno de los conceptos, incluyendo marcas. En su caso, el concursante podra optar por emplear el formato incluido en el anexo 02.

b) Muestras y/o catdlogos, de conformidad con los criterios sefalados en el punto 1.2 de estas bases.

En el caso de {a(s) partida(s) correspondiente a sillas, entrega fisica de muestras conjuntamente con la oferta técnica en la fecha establecida.

c) Calendario pormenorizado de entrega de los bienes, que en ningún caso podrá rebasar el plazo establecido en ef punto 2.0. de estas bases.

#### 7.2.2. DOCUMENTACION COMPLEMENTARIA

a) Escrito bajo protesta de decir verdad que consigne ios siguientes datos:

1. De! Proveedor:

- Numero del Registro Federal de Contribuyentes

- Nombre de su apoderado o representante

- Domicilio (calle y numero; colonia; cédigo postal; delegacién o municipio; entidad federativa; teléfono; fax y correo electrónico).

En caso de Personas Morales:

- ~ Numero y fecha de la escritura publica en la que consta el acta constitutiva y sus reformas.
- Nombre, número y lugar dei notario público ante el cual se dio fe de la misma.
- Relación de los accionistas.
- ~- Descripcién del objeto social de la empresa.

2) Del representante del proveedor:

- Numero y fecha de la escritura publica en la que consta que cuenta con facultades suficientes para suscribir la propuesta.

- Nombre, número y lugar del notario público ante el cual fue otorgada.

En e! anexo 04 se incluye formato que, debidamente requisitado puede, a eleccién del concursante, sustituir al escrito a que se ha hecho referencia.

b) Ultima deciaracion anual det impuesto sobre la renta y, en su caso, estado contable auditade por Contador Publico titulado.

c) Declaracién escrita y bajo protesta de decir verdad de no encontrarse en alguno de los supuestos del articulo 41 de la Ley de Adquisiciones y Obras Publicas.

d) Declaraci6n escrita y bajo protesta de decir verdad de no encontrarse sancionado por la Secretaria de Contraloria y Desarrollo Administrativo.

#### 7.3. CONTENIDO DE LA OFERTA ECONOMICA.

a) Propuesta de costos, considerando la descripción detallada de los bienes y partida, desglosando precios conforme a los lineamientos establecidos en el punto 4.2. de estas bases. En su caso, el concursante podra optar por emplear el formato contenido en e! anexo 03.

b) Garantia de seriedad de la oferta econémica por un monto equivalente al 5% del importe total de la propuesta, sin IVA, que debera constituirse a nombre del Instituto de Investigaciones Dr. José Ma. Luis Mora en cheque certificado o de caja o mediante fianza expedida por institucién autorizada.

Et Instituto Mora conservaré en custodia las garantias hasta los quince dias naturales posteriores a la emisién del fallo, momento en que quedaran a disposicién de los concursantes, con excepcién de aquel o aquellos a quienes se adjudiquen los contratos. En este caso quedarán retenidas hasta el momento en que el proveedor constituya la garantia de cumplimiento del contrato.

#### 8.0. DECLARACIONES DE LICITACION DESIERTA.

La Licitacién Publica Internacional 11280002-003-98 podra declararse desierta cuando las posturas presentadas no reúnan los requisitos de las bases de licitación o sus precios no fueren aceptables. En su caso, y de conformidad con el articulo 47 de la Ley de Adquisiciones y Obras Publicas, se expedira una nueva convocatoria global o parcial, o bien se procedera en los términos del artículo 82 de la citada Ley.

#### 9.0. INCONFORMIDADES Y CONTROVERSIAS.

#### a) INCONFORMIDADES.

Los proveedores, dentro de los primeros 10 dias habiles siguientes al fallo de la Licitacién Publica internacional podran presentar sus inconformidades a la Secretaria de Contraloria y Desarrollo Administrativo, con copia al Instituto de Investigaciones Dr. José Ma. Luis Mora y adjuntando las pruebas que considere necesarias.

#### b) CONTROVERSIAS

Las controversias que se susciten en materia de adquisición de mercancías, materias primas y bienes muebies, se resolveran con apego a lo previsto en las disposiciones de caracter federal aplicables.

#### 10.0. FECHA, HORA Y LUGAR DE LA JUNTA DE ACLARACIONES A LAS BASES DE LICITACION.

La junta para aclaraciones a las bases de licitacion se realizara el dia 23 de noviembre de 1998 a las 11:30 horas en el domicilio de las oficinas administrativas del Instituto Mora, sitas en la calle de Bufalo No.172, Barrio de Actipan (Col. del Valle), C.P.03100, Delegacién Benito Judrez, México, D.F., tels. 5243654, 5242873 y 5347218. La asistencia del proveedor sera optativa y los acuerdos que se deriven pasarán a formar parte integrante de este documento. El Instituto Mora emitirá acta que consigne los resultados de la junta de aciaraciones y que pondra a disposicién de los concursantes. Sin que ello

implique restricciones o causa de descalificación, se recomienda que los licitantes envien sus dudas por escrito al Instituto Mora 48 horas antes de la realizacion de la junta.

# 14.0. FECHA, HORA Y LUGAR PARA EL ACTO DE ENTREGA-RECEPCION DE OFERTAS TECNICAS Y ECONÓMICAS Y APERTURA DE OFERTAS TÉCNICAS.

La entrega-recepcién de las ofertas técnicas y economicas se llevara a cabo el dia 30 de noviembre de 1998, a las 11:30 horas, en el domicilio correspondiente a tas oficinas administrativas del Instituto Mora. En la misma fecha, hora y lugar se realizara la apertura de las ofertas técnicas.

No se considerara tiempo de tolerancia para el inicio del acto, y a la hora establecida se cerraran las puertas del lugar en que se llevará a cabo la sesión. Consecuentemente, no serán aceptadas las propuestas de los concursantes que se presenten con retraso.

Se procedera a la apertura de las ofertas técnicas y a la revision preliminar de sus contenidos. Las propuestas que omitan alguno de los requisitos exigidos en estas bases serán desechadas y devueltas transcurridos 15 dias naturales contados a partir de la fecha en que se dé a conocer el falto de esta licitacion.

Las propuestas técnicas, en sus aspectos relativos a especificaciones, seran tubricadas por los participantes en el acto, incluyendo al representante del érgano interno de control. Asimismo, se rubricaran los sobres que contienen la oferta econémica.

Se levantará un acta de esta primera etapa del procedimiento de licitación, donde se harán constar las proposiciones aceptadas; aquellas que se desechen; los motivos que fundamentan la decision y, en su caso, las observaciones que manifiesten los concursantes. Dicha acta sera firmada por todos los participantes en el acto. La omisién de la firma por parte de los concursantes no invalidara sus contenidos.

# 42.0. FECHA, HORA Y LUGAR PARA EL ACTO DE APERTURA DE OFERTAS ECONOMICAS.

FE! acto de apertura de ofertas econémicas se llevara a cabo el dia 03 de diciembre, a las 11:30 horas en el domicilio a las oficinas administrativas del Instituto Mora.

No se considerara tiempo de tolerancia para el inicio det acto, y a la hora establecida se cerraran las puertas del lugar en que se llevard a cabo la sesi6n. La inasistencia de los ficitantes no sera causa de descalificacién. Consecuentemente, participaran en el concurso todas las propuestas previamente aceptadas que resulten solventes.

Al iniciar el acto se daran a conocer los resultados de la evaluacién técnica realizada por el Instituto Mora para cada una de las propuestas recibidas y aceptadas en la primera etapa de! procedimiento.

A continuacién, se procedera a la apertura de las propuestas econémicas de los licitantes solventes. Se dara lectura en voz alta al nombre det concursante, sefalando tos contenidos del sobre; el importe de su propuesta y el tipo y monto de ia garantia de seriedad de la oferta econémica.

Las propuestas que omitan alguno de los requisitos exigidos en estas bases seran desechadas <sup>y</sup> devueltas transcurridos 15 dias naturales contados a partir de !a fecha en que se dé a conocer el fallo de

esta licitacion. Las propuestas econdmicas seran rubricadas por los participantes en el acto, incluyendo al tepresentante del organo interno de control. Se levantara un acta de esta segunda etapa del procedimiento de ficitacién, donde se haran constar las proposiciones aceptadas y sus importes; aqueilas que se desechen; los motivos que fundamentan la decision y, en su caso, las observaciones que manifiesten los concursantes. Dicha acta sera firmada por todos los participantes en el acto. La omisién de la firma por parte de los concursantes no invalidaré sus contenidos.

Posteriormente, el Instituto Mora llevará a cabo la revisión exhaustiva de las propuestas solventes. Los errores aritméticos seran rectificados. En todos los casos, prevalecera el precio unitario.

13.0. FALLO.

El Instituto de Investigaciones Dr. José Ma. Luis Mora dara a conocer por escrito el fallo de esta licitacién e! dia 08 de diciembre del presente afio a las 11:30 horas, en el domicilio de sus oficinas administrativas. La asistencia de los concursantes será optativa. Se anexará al comunicado la informacion relativa a los fundamentos del proceso de toma de decisiones.

La comunicacion del fallo podra diferirse por una sola vez, siempre y cuando el nuevo plazo no exceda de veinte dias naturales contados a partir de !a fecha originalmente establecida.

Contra la resolucién que contenga el fallo no procedera recurso alguno. Los licitantes podran inconformarse en los términos del articulo 95 de la Ley de Adquisiciones y Obras Pubticas.

#### 14.0, VIGENCIA Y TIPO DE CONTRATO.

El Instituto de Investigaciones Dr. José Ma. Luis Mora formalizara el contrato respectivo en un término no mayor a los veinte dias naturales contados a partir de la comunicacién del fallo, y sus contenidos generales se definiran con base en los lineamientos establecidos por la Ley de Adquisiciones y Obras Publicas.

El concursante ganador debera constituir fianza expedida por institucion autorizada para garantizar el cumplimiento del contrato, en moneda nacional y a nombre del Instituto de Investigaciones Dr. José Ma. Luis Mora, por un monto equivalente al diez por ciento del total a contratar. Dicha fianza seré entregada dentro de los diez días naturales contados a partir de la firma del contrato y permanecerá vigente hasta {a recepcién de los bienes a plena satisfaccién de la convocante y la consecuente entrada en vigor de fas garantias establecidas en el anexo 01.

Para la modificacion del contrato; su rescision administrativa y la aplicacion de la garantia de cumplimiento, fa convocante se sujetaré a los supuestos contemplados en Ios articulos 40, 50 y 53 de la Ley de Adquisiciones y Obras Publicas.

#### 15.0. SANCIONES.

a) Se hará efectiva la garantía de seriedad de la oferta económica en caso de retiro del participante antes de la emision y formalizacion del fallo.

b) Se hara efectiva la garantia de seriedad de la oferta econémica si el participante ganador no formaliza la operacion en el plazo establecido para la firma del contrato.

c) Se haré efectiva la garantia de seriedad de la oferta economica si el participante ganador omite la entrega de la garantia de cumplimiento dentro del plazo establecido en estas bases.

d) Se estableceran penas convencionales en los contratos respectivos. En su caso, ef monto de las sanciones se estableceré de conformidad con el tipo de falta y la suma total contratada.

#### 16.0. NOTAS Y ACLARACIONES.

a) El Institute Mora podré modificar estas bases hasta los siete dias naturales previos al acto de apertura de las ofertas, siempre y cuando dichas modificaciones se deriven de las juntas de aclaraciones y se comuniquen por escrito a los concursantes.

b) El o los concursantes a los que se adjudiquen las contrataciones, previo a la firma del contrato, deberan presentar copia certificada para cotejo y copia simple para archivo de todos los documentos cuyos datos se solicitaron en el apartado de documentacién complementaria.

¢) Ninguna de las condiciones contenidas en estas bases o en las proposiciones presentadas por los proveedores podrán ser negociadas.

d) En el anexo 05 se incluyen formatos con la relacion de contenidos de cada uno de los sobres que deben integrar las propuestas de los concursantes. En dichos formatos, que se utilizarán como constancias, los licitantes indicarán los documentos que proporcionan durante el acto de entregarecepción. Omitir estos documentos no será causa de descalificación.

e) Quien concurra en representación de una persona física o moral al acto de presentación y apertura de proposiciones, deberá presentar carta poder simple para participar en dicho acto asi como presentar original y copia de una identificacién oficial.

f) Los documentos públicos de licitantes provenientes de los paises signatarios de la "Convención por la que se suprime el requisito de legalización de documentos públicos extranjeros", deberán presentarios con la apostilla correspondiente y con su respectiva traducción al español realizada por perito oficial.

Los documentos administrativos deberán presentarse consularizados y con su respectiva traduccion al espafol realizada por perito oficial.

Los licitantes de países no signatarios de la citada Convención, deberán presentar los documentos publicos y administrativos de conformidad con los sefialamientos contenidos en et parrafo inmediato anterior.

México, D.F., noviembre de 1998.

#### DESCRIPCION DE LOS BIENES

# A N E X O<br>DESCRIPCIÓN DE LOS BIENES<br>ESPECIFICACIONES TÉCNICAS DE LOS EQUIP ESPECIFICACIONES TECNICAS DE LOS EQUIPO

# INSTITUTO DE INVESTIGACIONES DR. JOSE MA. LUIS MORA LICITACION PUBLICA INTERNACIONAL 11280002-003-98 A N E X O<br>
DESCRIPCIÓN DE LOS BIENES<br>
ESPECIFICACIONES TÉCNICAS DE LOS EQUIF<br>
NISTITUTO DE INVESTIGACIONES DR. JOSÉ M<br>
LICITACIÓN PÚBLICA INTERNACIONAL 112800<br>
DESCRICÓN DE LOS BIENES A N E X O 01<br>DESCRIPCIÓN DE LOS BIENES<br>ESPECIFICACIONES TÉCNICAS DE LOS EQUIF<br>MISTITUTO DE INVESTIGACIONES DR. JOSÉ M<br>LICITACIÓN PÚBLICA INTERNACIONAL 112800<br>DESCRICÓN DE LOS BIENES<br>PARTIDA CONCEPTO

#### DESCRICON DE LOS BIENES

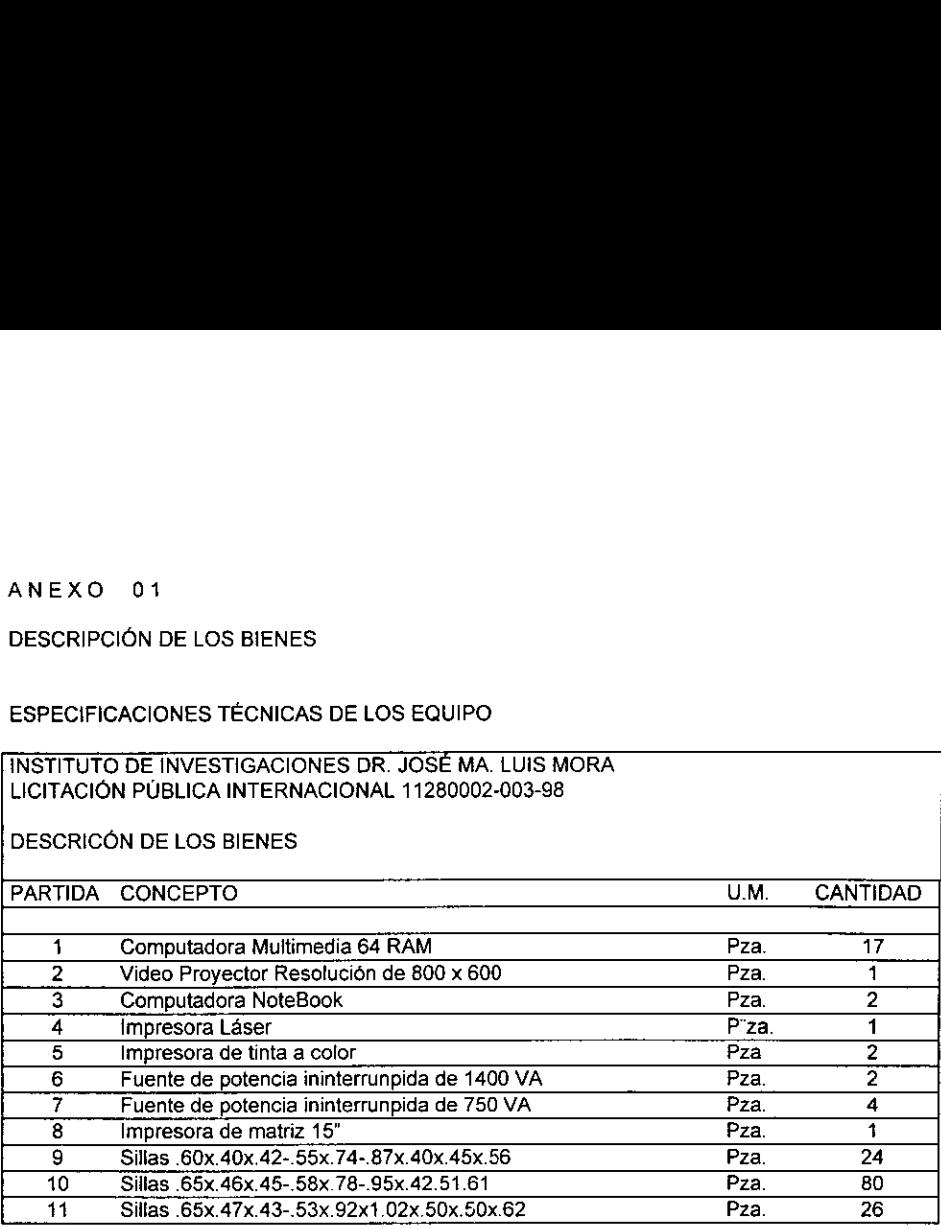

#### PARTIDA 1.- COMPUTADORA MULTIMEDIA 64RAM

Procesador Intel Pentium 1| de 333MHZ escalable a 450MHZ Memoria RAM de 64 MB, crecimiento a 384 MB Disco Duro de 4.2 GB UATA Unidad de CD-ROM 20X, controlador EIDE Tarjeta con entrada y salida de sonido estéreo Con bocinas externas Memoria Cache de 512 KB nivel 2 Controlador de discos EIDE/UATA Arquitectura ISA/PCI, 5 ranuras (2PCI, 1 ISA, 2 ISA/PCI)} 5 espacios para dispositivos, 3 externos y 2 internos Unidad de disco flexible de 3.5" y de 1.44 MB Monitor color UVGA de 14", MPRII, punto de .28 Controlador de video PCI local BUS 4 MB RAM, resolucion de 1024 X 768 X 64 mil colores y crecimiento a 1600 X 1200 Puertos integrados en MOTHERBOARD, sin conexiones de extensién ~ 1 ratén MINIDIN, teclado MINIDIN — 1 puerto paralelo, 1 puerto serial RS-232, 2 puertos seriales USB Tarjeta de red Ethernet 10/100 BASE-T, RJ45 Teclado en espafiol de 101 teclas dividido en 4 zonas Cumplimiento DMI, EPA, y PLUG & PLAY Compatibilidad arfio 2000

Bastidor de gabinete metalico Fuente de poder con capacidad para el crecimiento Cero correcciones en tarjeta CPU Mouse compatible con Microsoft de 2 botones - MINIDIN Seguridad con Ilave fisica, clave en SETUP, teclado, encendido Sofware con licencia de Windows 95 y Microsoft Office 97 en idioma espafiot Normas de calidad: ISO9000 Garantia de 3 afios Puerto de Video AGP Tarjeta de video Matrox MGA G100 Puerto de monitoreo Remoto Soft Ware para monitoreo remoto

#### PARTIDA 2. VIDEO PROYECTOR

Resolucion de 800 x 600 Compatibilidad de Datos con XGA, SVGA, VGA y Macintosh Compatibilidad de Video con NTSC, PAL y SECAM Brillantez de 700 ANSI Lumens Lampara con garantia de 1000 horas Soporte de 16.7 millones de colores Sistema de Audio Integrado Certificacién FCC-A 2 afios de garantia Normas de calidad: ISO9000

#### PARTIDA 3. COMPUTADORA NOTEBOOK

Procesador Intel Pentium de 233 MHZ Memoria RAM de 32 MB Disco Duro de 2 GB Memoria Cache de 256 KB nivel 2 Unidad de disco flexible de 3.5" y de 1.44 MB Unidad de CD-ROM integrado Tarjeta de sonido integrada Pantalla color 12.1", matriz pasiva Resolucién 800 X 600 Puertos integrados — 1 video, 1 puerto teclado/mouse — 1 puerto paralelo, 1 puerto serial RS-232 Teclado en espariol de 82 teclas, 3 mm. de desplazamiento Dispositive apuntador integrado Puerto PCMCIA, tipo ly tipo Il Software con licencia de Windows 95 en espafiol Bateria ion de litio Normas de calidad: |S09000 Garantia de 1 afio

#### PARTIDA 4. IMPRESORA LASER

Velocidad de impresién 12 PPM Memoria RAM de 4 MB, expandible a 66 MB Resolucién de impresién de 600 X 600 PPP Alimentacion de papel, 1 charola, capacidad total de 350 hojas Lenguaie de impresión HP-PCL5e HP-PCL6 Interfaces: — 1 puerto paralelo -- 1 puerto serial Fonts escalables, 45 intellifont Cartucho de toner incluido

Cables de datos y potencia Opciones de economia de energia y toner Cumplimiento con EPA Normas de calidad: ISO9000 Garantia de 1 afo

#### PARTIDA 5. IMPRESORA DE TINTA A COLOR

Velocidad de impresién de 5 PPM COLOR Velocidad de impresién en calidad fotografica .3ppm Memoria Estandar de 512 Kb Resolucion de impresién de 600 X 600 ppp en Negro Resoluci6n de impresién en color PHOTORET II Impresién en negro y 16.7 millones de colores Interfases: — 1 puerto paralelo 4 cartuhco de Tinta Negro y 1 Color Drivers para Windows 3.1, 95 y NT Fonts escalables, 45 intellifont Cables de datos y potencia Opciones de economia de energia y toner

Cumplimiento con EPA Normas de calidad: ISO9000 Garantia de 1 afio

#### PARTIDA 6. FUENTE DE POTENCIA ININTERRUMPIDA DE 1400 VA

Potencia de 1400 VA Frecuencia 60 MHZ Tiempo de transferencia en respaldo <= 3ms 4 receptaculos NEMA5-15R Indicadores visuales de bateria y sobrecarga Voltaje de entrada de 85-145V

Voltaje de salida de 120V +/- 5% Onda cuasisenoidal Protecciones de sobrecarga y transcientes Regulador integrado electrénico Control de operación electrónico Normas de Calidad NOM Garantia de 1 afio en todos sus componentes

#### PARTIDA 7. FUENTE DE POTENCIA ININTERRUMPIDA DE 750 VA

Potencia de 750 VA Frecuencia 60 MHZ Tiempo de Transferencia en respaido <= 3ms 4 receptaculos NEMAS 5-15R Indicadores visuales de bateria y sobrecarga Voltaje de entrada de 85-145V Voltaje de salida de 120V +/- 5% Onda cuasisenoidal Protecciones de sobrecarga y transcientes Regulador integrado electronico Control de operación electrónico Normas de calidad NOM Garantia de 1 afio en todos sus componentes

#### PARTIDA 8. IMPRESORA DE MATRIZ 18"

Carro de 15" Cabeza de impresion de 9 agujas Velocidad de impresion de 380 cps Capacidad de impresi6n de original y 3 copias Buffer de 24 KB Garantia de 2 afios

#### PARTIDA 9. SILLA

#### Giratoria

Tapizada en color negro

Estructura Interna: Asiento y respaldo. fabricados en polipropileno, color negro con disefio en forma de pane!

Acojinamiento: Con espuma de poliuretano, densidad 24 super en el asiento y densidad de 17 firme en el tespaido.

Tapiz: Tela 100% acritica (wonder) B.W. Color negro.

Conchas Plasticas: Mecanismo para asiento de origen italiano, esmaltado en color negro con disefio estructural reforzado, placa metalica de calibre 18, en la parte bajo con centro-buje para la entrada de pistón, con placa en terminación automática para la elevación neumática.

El piston: Stanbilus original esmaltado en color negro de columna de 50mm. De didmetro Base de Nylon: Super reforzado europeo de color negro Rodajas: Tipo Dual de tujo, hecha en nyton negro antiestatica de 50 mm. De diametro El pistón: Stanbilus original esmaltado en color negro de<br>Base de Nylon: Super reforzado europeo de color negro<br>Rodajas: Tipo Dual de lujo, hecha en nylon negro antiest<br>Medidas aproximadas:

Medidas aproximadas:

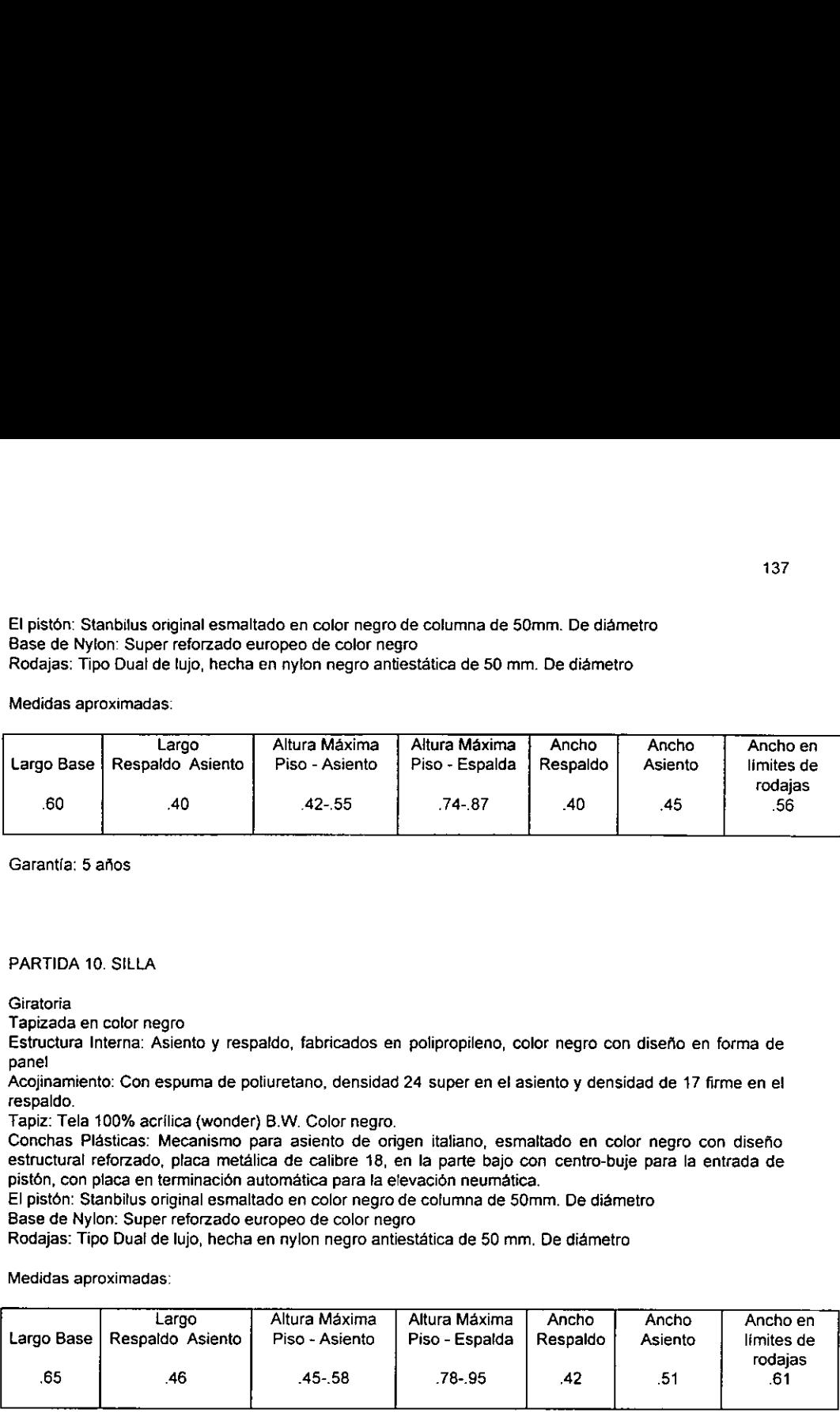

Garantia: 5 afios

#### PARTIDA 10. SILLA

**Giratoria** 

Tapizada en color negro

Estructura Interna: Asiento y respaldo, fabricados en polipropileno, color negro con disefio en forma de panel

Acojinamiento: Con espuma de poliuretano, densidad 24 super en el asiento y densidad de 17 firme en el! respaldo.

Tapiz: Tela 100% acrilica (wonder) B.W. Color negro.

Conchas Plasticas: Mecanismo para asiento de origen italiano, esmaltado en color negro con diseho estructural reforzado, placa metdlica de calibre 18, en la parte bajo con centro-buje para la entrada de pistén, con placa en terminacién automatica para la elevacion neumatica.

El pist6n: Stanbilus original esmaltado en color negro de columna de 50mm. De diametro

Base de Nylon: Super reforzado europea de color negro

Rodajas: Tipo Dual de lujo, hecha en nylon negro antiestatica de 50 mm. De didmetro

Medidas aproximadas:

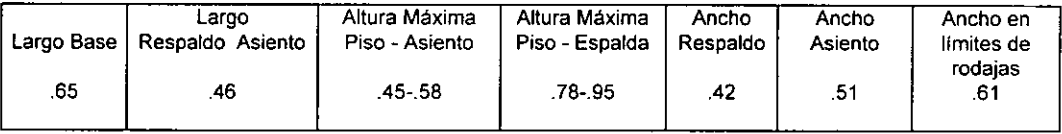

Garantia: 5 afios

#### PARTIDA 11. SILLA

#### Giratoria

Tapizada en color negro

Estructura Interna: Asiento y respaldo, fabricados en polipropileno, color negro con disefio en forma de panel

Acojinamiento: Con espuma de poliuretano, densidad 24 super en el asiento y densidad de 17 firme en el respaldo.

Tapiz: Tela 100% acrilica (wonder) B.W. Color negro.

Conchas Plasticas: Mecanismo para asiento de origen italiano, esmaltado en color negro con disefio estructural reforzado, placa metalica de calibre 18, en la parte bajo con centro-buje para la entrada de pistón, con placa en terminación automática para la elevación neumática. 138<br>
Acojinamiento: Con espuma de poliuretano, densidad 24<br>
respaldo.<br>
Tapiz: Tela 100% acrílica (wonder) B.W. Color negro.<br>
Conchas Plásticas: Mecanismo para asiento de origer<br>
estructural reforzado, placa metálica de cal

El pistén: Stanbilus original esmaltado en color negro de columna de 50mm. De diametro

Base de Nylon: Super reforzado europeo de color negro

Rodajas: Tipo Dual de lujo, hecha en nylon negro antiestatica de 50 mm. De didmetro

Medidas aproximadas:

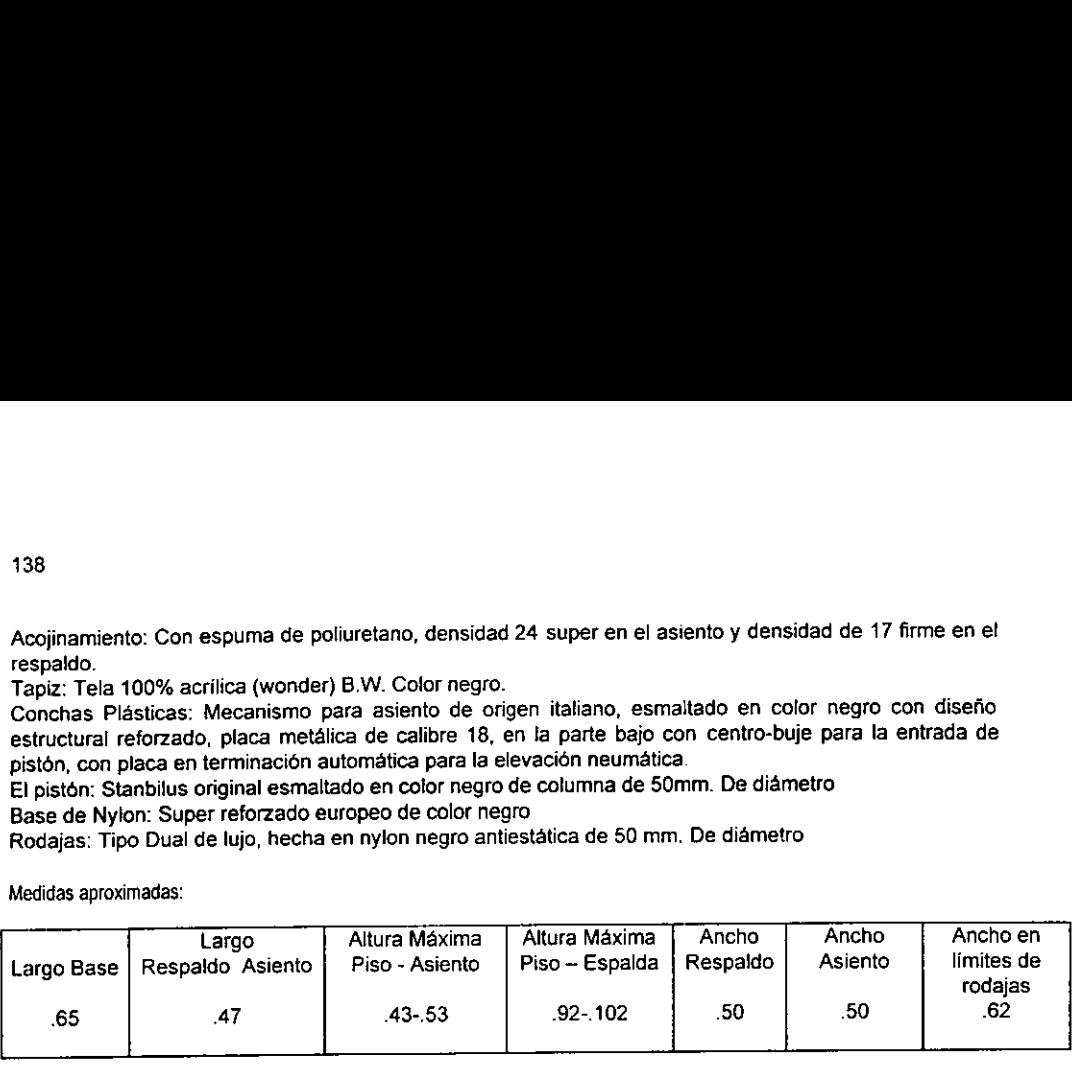

Garantla: 5 afios

 $-$ 

# A N E X O 02<br>FORMATO OFERTA TÉCNICA FORMATO OFERTA TECNICA

INSTITUTO DE INVESTIGACIONES OR. JOSE MA. LUIS MORA A N E X O 02<br>FORMATO OFERTA TÉCNICA<br>INSTITUTO DE INVESTIGACIONES DR. JOSÉ MA. L<br>LICITACIÓN PÚBLICA INTERNACIONAL 11280002-0<br>OFERTA TÉCNICA A N E X O 02<br>
FORMATO OFERTA TÉCNICA<br>
INSTITUTO DE INVESTIGACIONES DR. JOSÉ MA. L<br>
LICITACIÓN PÚBLICA INTERNACIONAL 11280002-0<br>
OFERTA TÉCNICA<br>
EMPRESA CONCURSANTE A N E X O 02<br>
FORMATO OFERTA TÉCNICA<br>
INSTITUTO DE INVESTIGACIONES DR. JOSÉ MA. I<br>
LICITACIÓN PÚBLICA INTERNACIONAL 11280002-0<br>
OFERTA TÉCNICA<br>
EMPRESA CONCURSANTE<br>
FECHA DE FORMULACIÓN A N E X O 02<br>
FORMATO OFERTA TÉCNICA<br>
INSTITUTO DE INVESTIGACIONES DR. JOSÉ MA. L<br>
LICITACIÓN PÚBLICA INTERNACIONAL 11280002-0<br>
OFERTA TÉCNICA<br>
EMPRESA CONCURSANTE<br>
FECHA DE FORMULACIÓN

LICITACION PUBLICA INTERNACIONAL 11280002-003-98

OFERTA TECNICA

EMPRESA CONCURSANTE

FECHA DE FORMULACION

A N E X O 02<br>
FORMATO OFERTA TÉCNICA<br>
INSTITUTO DE INVESTIGACIONES DR. JOSÉ MA I<br>
LICITACIÓN PÚBLICA INTERNACIONAL 11280002-<br>
OFERTA TÉCNICA<br>
EMPRESA CONCURSANTE<br>
FECHA DE FORMULACIÓN<br>
NOMBRE Y FIRMA DEL REPRESENTANTE LEGA A N E X O 02<br>
FORMATO OFERTA TÉCNICA<br>
INSTITUTO DE INVESTIGACIONES DR. JOSÉ MA. I<br>
LICITACIÓN PÚBLICA INTERNACIONAL 11280002-<br>
OFERTA TÉCNICA<br>
EMPRESA CONCURSANTE<br>
FECHA DE FORMULACIÓN<br>
NOMBRE Y FIRMA DEL REPRESENTANTE LEG NOMBRE Y FIRMA DEL REPRESENTANTE LEGAL ANEXO 02<br>
FORMATO OFERTA TÉCNICA<br>
INSTITUTO DE INVESTIGACIONES DR. JOSÉ MA.<br>
LICITACIÓN PÚBLICA INTERNACIONAL 11280002-4<br>
OFERTA TÉCNICA<br>
EMPRESA CONCURSANTE<br>
FECHA DE FORMULACIÓN<br>
NOMBRE Y FIRMA DEL REPRESENTANTE LEGAL<br>
P EMPRESA CONCURSANTE<br>
FECHA DE FORMULACIÓN<br>
NOMBRE Y FIRMA DEL REPRESENTANTE LEGAL<br>
PARTIDA DESCRIPCIÓN DEL BIEN<br>
PARTIDA DESCRIPCIÓN DEL BIEN

PARTIDA | DESCRIPCIÓN DEL BIEN | UNIDAD DE MEDIDA | OBSERVACIONES

140<br>A N E X O 03<br>FORMATO OFERTA ECONÓMICA FORMATO OFERTA ECONOMICA

INSTITUTO DE INVESTIGACIONES OR. JOSE MA. LUIS MORA 140<br>
A N E X O 03<br>
FORMATO OFERTA ECONÓMICA<br>
INSTITUTO DE INVESTIGACIONES DR. JOSÉ MA<br>
LICITACIÓN PÚBLICA INTERNACIONAL 11280002-<br>
OFERTA ECONÓMICA 140<br>
A N E X O 03<br>
FORMATO OFERTA ECONÓMICA<br>
INSTITUTO DE INVESTIGACIONES DR. JOSÉ MA<br>
LICITACIÓN PÚBLICA INTERNACIONAL 11280002-<br>
OFERTA ECONÓMICA 140<br>
A N E X O 03<br>
FORMATO OFERTA ECONÓMICA<br>
INSTITUTO DE INVESTIGACIONES DR. JOSÉ MA.<br>
LICITACIÓN PÚBLICA INTERNACIONAL 11280002-<br>
OFERTA ECONÓMICA<br>
EMPRESA CONCURSANTE 140<br>
A N E X O 03<br>
FORMATO OFERTA ECONÓMICA<br>
INSTITUTO DE INVESTIGACIONES DR. JOSÉ MA<br>
LICITACIÓN PÚBLICA INTERNACIONAL 11280002-4<br>
OFERTA ECONÓMICA<br>
EMPRESA CONCURSANTE<br>
FECHA DE FORMULACION 140<br>
A N E X O 03<br>
FORMATO OFERTA ECONÓMICA<br>
INSTITUTO DE INVESTIGACIONES DR. JOSÉ MA<br>
LICITACIÓN PÚBLICA INTERNACIONAL 11280002-4<br>
OFERTA ECONÓMICA<br>
EMPRESA CONCURSANTE<br>
FECHA DE FORMULACION

LICITACION PUBLICA INTERNACIONAL 11280002-003-98

OFERTA ECONOMICA

#### EMPRESA CONCURSANTE

FECHA DE FORMULACION

140<br>
A N E X O 03<br>
FORMATO OFERTA ECONÓMICA<br>
INSTITUTO DE INVESTIGACIONES DR. JOSÉ MA.<br>
LICITACIÓN PÚBLICA INTERNACIONAL 11280002-4<br>
OFERTA ECONÓMICA<br>
EMPRESA CONCURSANTE<br>
FECHA DE FORMULACION<br>
NOMBRE Y FIRMA DEL REPRESENT 140<br>
AN EXO 03<br>
FORMATO OFERTA ECONÓMICA<br>
INSTITUTO DE INVESTIGACIONES DR. JOSÉ MA L<br>
LICITACIÓN PÚBLICA INTERNACIONAL 11280002-<br>
OFERTA ECONÓMICA<br>
EMPRESA CONCURSANTE<br>
FECHA DE FORMULACION<br>
NOMBRE Y FIRMA DEL REPRESENTANT NOMBRE Y FIRMA DEL REPRESENTANTE LEGAL

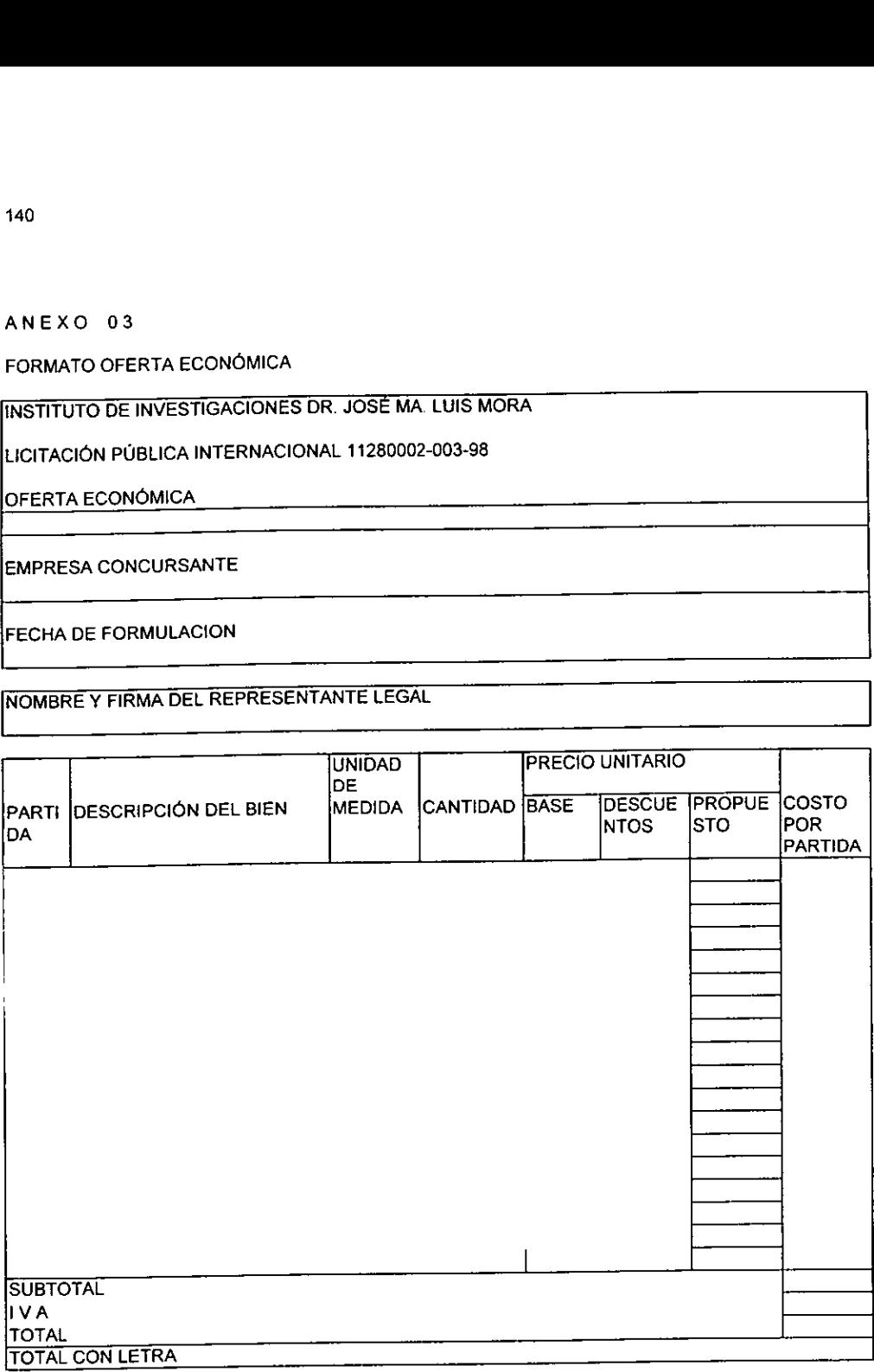

#### FORMATO DOCUMENTACION COMPLEMENTARIA

—(nombre----, manifiesto bajo protesta de decir verdad que los datos aqui asentados son ciertos y han sido debidamente verificados, así como que cuento con las facultades para suscribir la propuesta en la A N E X O 04<br>FORMATO DOCUMENTACIÓN COMPLEMENTA<br>—(nombre——, manifiesto bajo protesta de decir<br>sido debidamente verificados, así como que cuer<br>presente licitación pública, a nombre y representare presente licitación pública, a nombre y representación de ----(persona física o moral)---

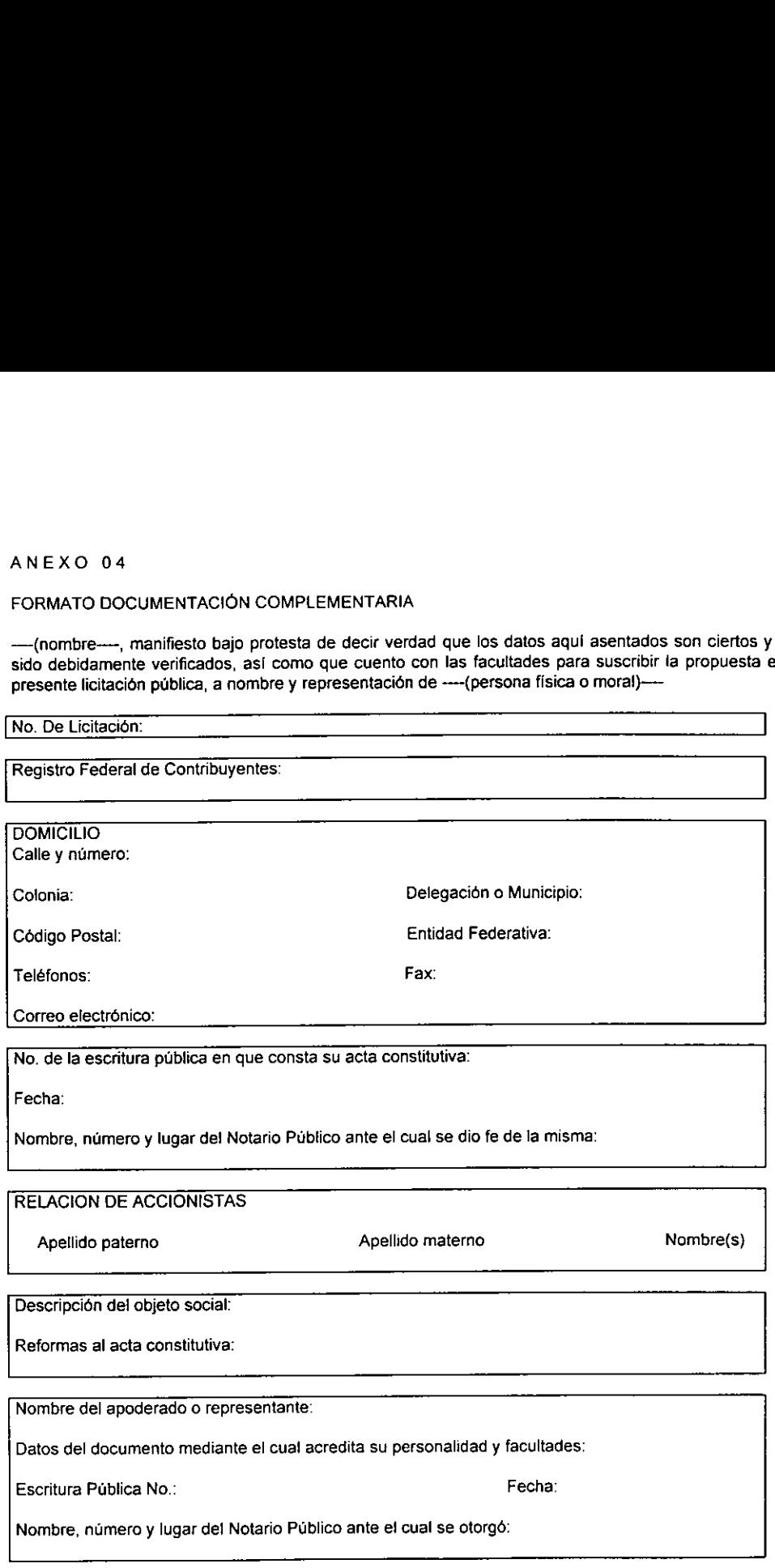

(Lugar y fecha) Protesto lo necesario -—==-(firma)-—~--------=--
#### ANEXO 05

### FORMATOS ENTREGA - RECEPCIÓN

#### INSTITUTO DE INVESTIGACIONES DR. JOSÉ MA. LUIS MORA LICITACIÓN PÚBLICA INTERNACIONAL 11280002-003-98 ENTREGA-RECEPCIÓN DE LA OFERTA TÉCNICA

**EMPRESA CONCURSANTE** NOMBRE Y FIRMA DEL REPRESENTANTE LEGAL

OFERTA TÉCNICA

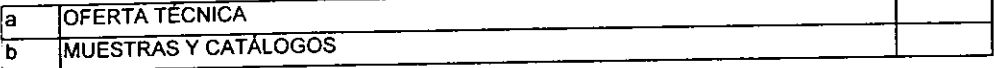

### DOCUMENTACIÓN COMPLEMENTARIA

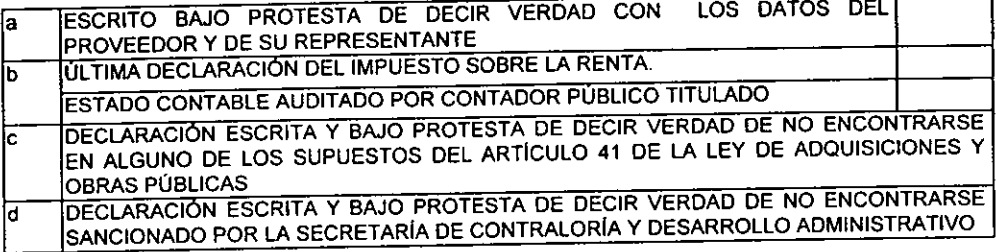

**ACUSE DE RECIBO INSTITUCIONAL** 

**FEC** HA

NOMBRE Y CARGO

SELLO

## CRUZAR CON UNA "X" LOS DOCUMENTOS INCLUÍDOS O ANEXOS AL SOBRE

COPIA PARA CONCURSANTE

142

#### INSTITUTO DE INVESTIGACIONES DR. JOSÉ MA. LUIS MORA LICITACIÓN PÚBLICA INTERNACIONAL 11280002-003-98 ENTREGA-RECEPCIÓN DE LA OFERTA TÉCNICA

## **EMPRESA CONCURSANTE**

NOMBRE Y FIRMA DEL REPRESENTANTE LEGAL

OFERTA TÉCNICA

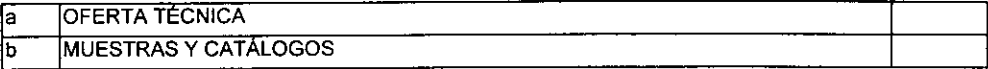

#### DOCUMENTACIÓN COMPLEMENTARIA

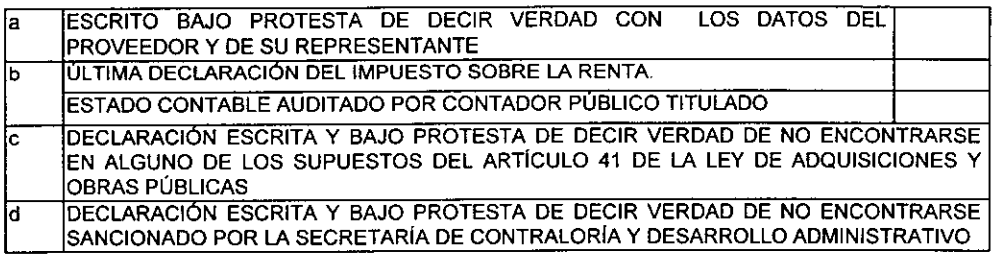

**ACUSE DE RECIBO INSTITUCIONAL** FEC

**HA** 

NOMBRE Y CARGO

**SELLO** 

CRUZAR CON UNA "X" LOS DOCUMENTOS INCLUÍDOS O ANEXOS AL SOBRE

COPIA PARA EXPEDIENTE

#### INSTITUTO DE INVESTIGACIONES DR. JOSÉ MA. LUIS MORA LICITACIÓN PÚBLICA INTERNACIONAL 11280002-003-98 ENTREGA-RECEPCIÓN DE LA OFERTA ECONÓMICA

**EMPRESA CONCURSANTE** NOMBRE Y FIRMA DEL REPRESENTANTE LEGAL

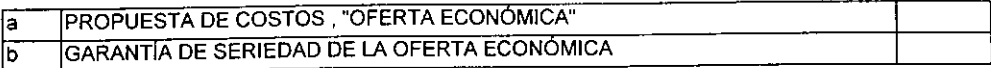

**ACUSE DE RÉCIBO INSTITUCIONAL** 

**FEC HA** 

NOMBRE Y CARGO

SELLO

CRUZAR CON UNA "X" LOS DOCUMENTOS INCLUIDOS EN EL SOBRE

COPIA PARA CONCURSANTE

#### INSTITUTO DE INVESTIGACIONES DR. JOSÉ MA, LUIS MORA LICITACIÓN PÚBLICA INTERNACIONAL 11280002-003-98 ENTREGA-RECEPCIÓN DE LA OFERTA ECONÓMICA

**EMPRESA CONCURSANTE** NOMBRE Y FIRMA DEL REPRESENTANTE LEGAL

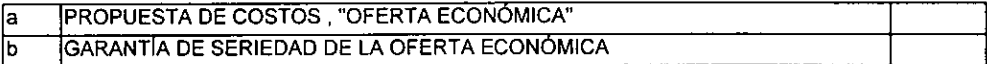

**ACUSE DE RECIBO INSTITUCIONAL** FEC HА.

NOMBRE Y CARGO

SELLO

CRUZAR CON UNA "X" LOS DOCUMENTOS INCLUIDOS EN EL SOBRE

COPIA PARA EXPEDIENTE

# 5.3 Anexo lil Ley Federal Sobre Monumentos <sup>y</sup> Zonas Arqueológicos, Artísticos e Históricos

Ley Federal Sobre Monumentos y Zonas Arqueotégicos, Artisticos e Histéricos

Texto vigente

Ley publicada en el Diario Oficial de la Federacion el 6 de mayo de 1972

(En vigor a los treinta dias de su publicacion en el "Diario Oficial" de ia Federaci6n)

Ley Federal Sobre Monumentos y Zonas Arqueolégicos, Artisticos e Historicos.

Al margen un sello con e! Escudo Nacional, que dice: Estados Unidos Mexicano.- Presidencia de fa Republica.

Luis Echeverria Alvarez, Presidente Constitucional de los Estados Unidos Mexicanos, a sus habitantes, sabed:

Que el H. Congreso de fa Union se ha servido dirigirme el siguiente

Decreto:

"El Congreso de los Estados Unidos Mexicanos, Decreta:

Ley Federal Sobre Monumentos y Zonas Arqueolégicos, Artisticos e Historicos

Capitulo I Disposiciones Generales

Artículo 1.- El objeto de esta Ley es de interés social y nacional y sus disposiciones de orden público.

Artículo 2.- Es de utilidad pública, la investigación, protección, conservación, restauración y recuperación de los monumentos arqueoldgicos, artisticos e histéricos y de las zonas de monumentos.

La Secretaría de Educación Pública, el Instituto Nacional de Antropología e Historia, el Instituto Nacional de Bellas Artes y los demas institutos culturales de! pais, en coordinacién con las autoridades estatales, municipales y los particulares, realizaran campafias permanentes para fomentar el conocimiento y respeto alos monumentos arqueolégicos, histdricos y artisticos.

EI Instituto Nacional de Antropologia e Historia y el Instituto Nacional de Bellas Artes y Literatura, de acuerdo con lo que establezca el reglamento de esta Ley, organizarán o autorizarán asociaciones civiles. juntas vecinales, y uniones de campesinos como órganos auxiliares para impedir el saqueo arqueológico y preservar el patrimonio cultural de la nacién. Ademas se estableceran museos regionales.

Articulo 3.- La aplicacion de esta Ley corresponde a;

- (.- El Presidente de la Republica;
- ll.- El Secretario de Educacién Publica;
- III.- El Secretario del Patrimonio Nacional;
- (V.- El Instituto Nacional de Antropologia e Historia;
- V.- El Instituto Nacional de Bellas Artes Y Literatura Y

VI.- Las demas autoridades y dependencias federales, en los casos de su competencia.

Articulo 4.- Las autoridades de los estados y municipios tendran, en la aplicacién de esta Ley, la intervencidn que la misma y su reglamento sefialen.

Articulo 5.- Son monumentos arqueoldgicos, artisticos, histéricos y zonas de monumentos los determinados expresamente en esta Ley y los que sean declarados como tales, de oficio o a peticion de parte.

EI Presidente de la Republica, o en su caso el Secretario de Educacién Publica, expedira o revocara la declaratoria correspondiente, que sera publicada en el "Diario Oficial" de la federacion.

Articulo 6.- Los propietarios de bienes inmuebles declarados monumentos historicos 0 artisticos, deberan conservarlos y, en su caso, restaurarlos en los términos del Articulo siguiente, previa autorizacion del instituto correspondiente.

Los propietarios de bienes inmuebles colindantes a un monumento, qué pretendan realizar obras de excavacién, cimentacién, demolicién o construccién, que puedan afectar las caracteristicas de los monumentos histéricos 0 artisticos, deberan obtener ei permiso del instituto correspondiente, que se expedira una vez satisfechos los requisitos que se exijan en el reglamento.

Articulo 7.- Las autoridades de los estados, territorios y municipios cuando decidan restaurar y conservar los monumentos arqueológicos e históricos lo harán siempre, previo permiso y bajo la dirección del Instituto Nacional de Antropologia e Historia.

Asimismo dichas autoridades cuando resuelvan construir o acondicionar edificios para que el Instituto Nacional de Antropologia e Historia exhiba los monumentos arqueolégicos e historicos de esa regién, podran solicitarle el permiso correspondiente, siendo requisito el que estas construcciones tengan las seguridades y los dispositivos de control que fija el reglamento.

El Instituto Nacional de Antropologia e Historia podra recibir aportaciones de las autoridades mencionadas, asi como de particulares para los fines que sefiala este articulo.

Articulo 8.- Las autoridades de los estados, territorios y municipios podran colaborar con el Instituto Nacional de Bellas Artes y literatura para la conservación y exhibición de los monumentos artísticos en los términos que fije dicho institute.

Articulo 9.- El instituto competente proporcionara asesorla profesional en la conservación y restauración de los bienes inmuebles declarados monumentos.

Artículo 10.- El instituto competente procederá a efectuar las obras de conservación y restauración de un bien inmueble declarado monumento histérico o artistico, cuando el propietario, habiendo sido requerido para ello, no la realice. La tesorerla de la federacién hara efectivo el importe de las obras.

Articulo 11.- Los propietarios de bienes inmuebles declarados monumentos historicos 0 artisticos que los mantengan conservados y en su caso fos restauren, en tos términos de esta Ley, podran solicitar la exencién de impuestos prediales correspondientes, en la jurisdiccion del Distrito Federal, con base en et dictamen técnico que expida el instituto competente, de conformidad con el reglamento.

Los institutos promoverán ante los gobiernos de los estados la conveniencia de que se exima del impuesto predial, a los bienes inmuebles declarados monumentos, que no se exploten con fines de lucro.

Articulo 12.- Las obras de restauracién y conservacién en bienes inmuebles declarados monumentos, que se ejecuten sin la autorizacion o permiso correspondiente, o que violen los otorgados, seran suspendidas por disposicién del instituto competente, y en su caso, se procedera a su demolicién por el interesado o por el instituto, así como a su restauración o reconstrucción

La autoridad municipal respectiva podrá actuar en casos urgentes en auxilio del instituto correspondiente, para ordenar la suspensién provisional de las obras.

Lo anterior sera aplicable a las obras a que se refiere e! parrafo segundo del Articulo 6.

Las obras de demolicién, restauracién o reconstruccién del bien, seran por cuenta del interesado. En su caso se procedera en los términos del Articulo 10.

En estos casos, seran solidariamente responsables con el propietario, el que haya ordenado la obra y el que dirija su ejecucién.

Articulo 13.- Los propietarios de bienes muebles declarados monumentos historicos o artisticos deberan conservarlos, y en su caso restaurarlos, siendo aplicable en lo conducente lo dispuesto en los Articulos 6, 7,8, 9, 10, 11 y 12 de esta Ley.

Articulo 14.- El destino o cambio de destino de inmuebles de propiedad federal declarados monumentos arqueotégicos, histéricos 0 artisticos, debera hacerse por decreto que expedira el ejecutivo federal, por conducto de la Secretaria de! Patrimonio Nacional, la que atendera e! dictamen de la Secretaria de Educacion Publica.

Articulo 15.- Los comerciantes en monumentos y en bienes histéricos 0 artisticos, para los efectos de esta Ley, deberan registrarse en el instituto competente, !lenando los requisitos que marca el reglamento respectivo.

Artículo 16.- Los monumentos históricos o artísticos de propiedad particular podrán ser exportados temporal o definitivamente, mediante permiso de! instituto competente, en los términos del reglamento de esta Ley.

Se prohibe la exportacién de monumentos arqueoldgicos, salvo canjes o donativos a gobiernos o institutos cientificos extranjeros, por acuerdo del Presidente de la Republica.

El Instituto Nacional de Antropologia e Historia, promovera la recuperacién de los monumentos arqueolégicos de especial valor para la nacién mexicana, que se encuentran en el extranjero.

Articulo 17.- Para la reproduccién de monumentos arqueoldgicos, historicos o artisticos, con fines comerciales, se requerirá permiso del instituto competente, y en su caso se estará a lo dispuesto en la Ley Federal de Derechos de Autor. Se exceptúa la producción artesanal en lo que se estará a lo dispuesto por la Ley de la materia, y en su defecto, por el reglamento de esta Ley.

Articulo 18.- El gobierno federal, los organismos descentralizados y el Departamento del Distrito Federal, cuando realicen obras, estaran obligados, con cargo a las mismas, a utilizar los servicios de antropdlogos titulados, que asesoren y dirijan los rescates de arqueologla bajo la direccién del instituto Nacional de Antropologia e Historia y asimismo entreguen las piezas y estudios correspondientes, a este instituto.

Los productos que se recauden por los conceptos anteriores y otros analogos, formaran parte de los fondos propios de los institutos respectivos. La Secretaria de Hacienda y Crédito Publico cuidara que dichos institutos tengan oportunamente las asignaciones presupuestales suficientes para el debido cumplimiento de sus funciones y responsabilidades.

Artículo 19.- A falta de disposición expresa en esta Ley, se aplicarán supletoriamente:

\.- Los tratados internacionales y las leyes federales; y

l.- Los cédigos civil y penal vigentes para el Distrito Federal en materia comtn y para toda la republica en materia federal.

Articulo 20.- Para vigilar el cumplimiento de esta Ley, ta Secretaria de Educacion Publica, !a Secretaria del Patrimonio Nacional y los institutos competentes, podran efectuar visitas de inspeccién, en los términos dei reglamento respectivo.

Capitulo II De! Registro

Articulo 21.- Se crea el Registro Publico de Monumentos y Zonas Arqueoldgicos e Histéricos, dependientes del Instituto Nacional de Antropologia e Historia y el Registro Publico de Monumentos <sup>y</sup> Zonas Artísticos, dependientes del Instituto Nacional de Bellas Artes y Literatura, para la inscripción de monumentos arqueológicos, históricos o artísticos y las declaratorias de zonas respectivas.

Artículo 22.- Los institutos respectivos harán el registro de los monumentos pertenecientes a la federacion, estados y municipios y los organismos descentralizados, empresas de participacion estatal <sup>y</sup> las personas físicas o morales privadas, deberán inscribir ante el registro que corresponda, los monumentos de su propiedad.

La deciaratoria de que un bien inmueble es monumento, debera inscribirse, ademas, en el Registro Público de la Propiedad de su jurisdicción.

Artículo 23.- La inscripción en los registros se hará de oficio o a petición de la parte interesada. Para proceder a la inscripción de oficio, deberá previamente notificarse en forma personal al interesado. En caso de ignorarse su nombre o domicitio, surtira efectos de notificacién personal la publicacién de ésta, en el "Diario Oficial" de la Federación.

El interesado podra oponerse y ofrecer pruebas en el termino de quince dias, contados a partir de la fecha de notificacién. El instituto correspondiente recibiria las pruebas y resolvera, dentro de los treinta días siguientes a la oposición.

Articulo 24.- La inscripcion no determina la autenticidad del bien registrado. La certificacién de autenticidad se expedirá a través del procedimiento que establezca el reglamento respectivo.

Articulo 25.- Los actos traslativos de dominio sobre bienes inmuebles declarados monumentos historicos © artisticos deberan constar en escritura publica. Quien transmita el dominio, debera manifestar, bajo protesta de decir verdad, si el bien materia de ta operacién es monumento.

Los notarios puiblicos mencionaran la declaratoria de monumentos si la hubiere y daran aviso al instituto competente de la operacién celebrada en un plazo de treinta dias.

Articulo 26.- Las partes que intervengan en actos trastativos de dominio de bienes muebles declarados monumentos histéricos 0 artisticos, deberan dar aviso de su celebracién, dentro de los treinta dias siguientes, al instituto que corresponda.

150

Capitulo ill

De los Monumentos Arqueoldgicos, Artisticos e Histéricos

Artículo 27.- Son propiedad de la nación, inalienables e imprescriptibles, los monumentos arqueológicos muebles e inmuebles.

Articulo 28.- Son monumentos arqueoldgicos los bienes muebles e inmuebles, producto de culturas anteriores al establecimiento de la hispanica en el territorio nacional, asi como los restos humanos, de la flora y de la fauna, relacionados con esas culturas.

Articulo 28 bis.- Para los efectos de esta Ley y de su reglamento, las disposiciones sobre monumentos y zonas arqueolégicos seran aplicables a los vestigios o restos fosiles de seres organicos que habitaron el territorio nacional en épocas pretéritas y cuya investigación, conservación, restauración, recuperación o utilizacién revistan interés paleontolégico, circunstancia que debera consignarse en la respectiva declaratoria que expedirá el Presidente de la República.

Artículo 29.- Los monumentos arqueológicos muebles no podrán ser transportados, exhibidos o reproducidos sin permiso del instituto competente. El que encuentre bienes arqueolégicos debera dar aviso a la autoridad civil mas cercana. La autoridad correspondiente expedira la constancia oficial del aviso, o entrega en su caso, y debera informar al Instituto Nacional de Antropologia e Historia, dentro de las 24 horas siguientes, para que este determine lo que corresponda.

Articulo 30.- Toda clase de trabajos materiales para descubrir o explorar monumentos arqueolégicos, únicamente serán realizados por el Instituto Nacional de Antropología e Historia o por instituciones cientificas o de reconocida solvencia moral, previa autorizacién.

Articulo 31.- En las autorizaciones a que se refiere el Articulo anterior, el Instituto Nacional de Antropologia e Historia sefialara los terminos y condiciones a que deban sujetarse los trabajos, asi como las obligaciones de quienes ios realicen.

Articulo 32.- El Instituto Nacional de Antropologia e Historia suspendera los trabajos que se ejecuten en monumentos arqueológicos sin autorización, que violen la concedida o en los que haya substracción de materiales arqueolégicos. En su caso, procederé a la ocupacién del lugar, a la revocacién de la autorización y a la aplicación de las sanciones correspondientes.

Articulo 33.- Son monumentos artisticos los bienes muebles e inmuebles que revistan valor estético relevante.

Para determinar el valor estético relevante de algún bien se atenderá a cualquiera de las siguientes características: Representatividad, inserción en determinada corriente estilística, grado de innovación, materiales y técnicas utilizados y otras andlogas.

Tratandose de bienes inmuebles, podra considerarse también su significacién en el contexto urbano.

Las obras de artistas vivos que tengan la naturaleza de bienes muebles no podran declararse monumentos artisticos.

Podran ser declaradas monumentos las obras de artistas mexicanos, cualquiera que sea el jugar donde sean producidas. Cuando se trate de artistas extranjeros, solo podrán ser declaradas monumentos las obras producidas en territorio nacional.

La declaratoria de monumento podra comprender toda la obra de un artista o solo parte de ella. tgualmente, podran ser declaradas monumentos artisticos o quedar comprendidas dentro de fas zonas de monumentos artisticos, obras de autores cuya identidad se desconozca.

La obra mural de valor estético relevante sera conservada y restaurada por el Estado.

Articulo 34.- Se crea la Comisién Nacional de Zonas y Monumentos Artisticos, la que tendré por objeto dar su opinión a la autoridad competente sobre la expedición de declaratorias de monumentos artísticos y de zonas de monumentos artisticos.

La opinión de la Comisión será necesaria para la validez de las declaratorias.

La Comision se integrara por:

A) El Director General dei Instituto Nacional de Bellas Artes y Literatura, quien ta presidira.

B) Un representante de la Secretaria de Desarrollo Urbano y Ecologia.

C) Un representante de la Universidad Nacional Auténoma de México.

O) Tres personas, vinculadas con el arte, designadas par el Director General del Instituto Nacional de Bellas Artes y Literatura.

Tratandose de la declaratoria de monumentos artisticos de bienes inmuebles o de zonas de monumentos artisticos, se invitara, ademas, a un representante del gobierno de la entidad federativa en donde los bienes en cuestién se encuentran ubicados.

La Comisién solo podra funcionar cuando este presente el Director General del Instituto Nacional de Bellas Artes y Literatura y más de la mitad de sus restantes miembros. Las decisiones se tomarán por mayoria de votos de los presentes y el Presidente tendra voto de calidad.

Articulo 34 bis.- Cuando exista el riesgo de que se realicen actos de efectos irreparables sobre bienes muebles o inmuebles con valor estético relevante, conforme al Articulo 33 de esta Ley, la Secretaria de Educacién Publica, por conducto del instituto Nacional de Bellas Artes y Literatura, sin necesidad de la opinidn a que se refiere el Articulo 34 podra dictar una declaratoria provisional de monumento artistico o de zona de monumentos artisticos, debidamente fundada y motivada de acuerdo con la misma Ley, que tendra efectos por un plazo de 90 dias naturales a partir de la notificacion de que esa declaratoria se haga a quien corresponda, en la que se mandará suspender el acto y ejecutar las medidas de preservación que resulten del caso.

Los interesados podran presentar ante el Instituto Nacional de Bellas Artes y Literatura objeciones fundadas, dentro del termino de 15 dias contados a partir de la notificacion de la declaratoria, que se harán del conocimiento de la Comisión de Zonas y Monumentos Artísticos y de la Secretaria de Educación Pública para que esta resuelva.

Dentro del plazo de noventa días que se prevé en este Artículo, se expedirá y publicará, en su caso, en el Diario Oficial de la Federacién, la declaratoria definitiva de monumento o de zona de monumentos artisticos. En caso contrario, la suspension quedara automaticamente sin efecto.

152

Articulo 35.- Son monumentos histéricos los bienes vinculados con la historia de la nacién, a partir del establecimiento de la cultura hispánica en el país, en los términos de la declaratoria respectiva o por determinación de la Ley.

Articulo 36.- Por determinacién de esta Ley son monumentos histéricos:

|.- Los inmuebles construidos en los siglos XVI al XIX, destinados a templos y sus anexos: arzobispados, obispados y casas curiales; seminarios, conventos o cualesquiera otros dedicados a la administracion, divulgacion, ensefianza o practica de un culto religioso; asi como a la educacion y a la ensefianza, a fines asistenciales o benéficos; al servicio y ornato publicos y al uso de las autoridades civiles y militares. Los muebles que se encuentren o se hayan encontrado en dichos inmuebles y las obras civiles relevantes de caracter privado realizadas de los siglos XVI al XIX inclusive.

I.- Los documentos y expedientes que pertenezcan o hayan pertenecido a las oficinas y archivos de ja federacion, de los estados o de los municipios y de las casas curiales.

Il!\_- Los documentos originales manuscritos relacionados con la historia de México y los libros, folletos y otros impresos en México o en e! extranjero, durante los siglos XVI al XIX que por su rareza e importancia para la historia mexicana, merezcan ser conservados en el pals.

\V.- Las colecciones cientificas y técnicas podran elevarse a esta categoria, mediante la declaratoria correspondiente.

Capitulo IV De las Zonas de Monumentos

Articulo 37.- El Presidente de ia Republica, mediante decreto, hara ja declaratoria de zona de monumentos arqueoldgicos, artisticos o histéricos, en los términos de esta Ley y su regiamento.

Las declaratorias deberdn inscribirse en el registro correspondiente, a que se refiere el Articulo 21 y publicarse en el "Diario Oficial" de la Federacion.

Articulo 38.- Las zonas de monumentos estaran sujetas a la jurisdiccién de los poderes federales en ios términos prescritos por esta Ley y su reglamento.

Articulo 39.- Zona de monumentos arqueolégicos es el area que comprende varios monumentos arqueoldgicos inmuebles, o en que se presuma su existencia.

Artículo 40,- Zona de monumentos artísticos, es el área que comprende varios monumentos artísticos asociados entre si, con espacios abiertos o elementos topograficos, cuyo conjunto revista vator estético en forma relevante.

Artículo 41,- Zona de monumentos históricos, es el área que comprende varios monumentos históricos telacionades con un suceso nacional o la que se encuentre vinculada a hechos pretéritos de relevancia para el pals.

Articulo 42.- En las zonas de monumentos y en el interior y exterior de éstos, todo anuncio, aviso, carteles; las cocheras, sitios de vehiculos, expendios de gasolina o lubricantes; los postes e hilos telegraficos y telefénicos, transformadores y conductores de energia eléctrica, e instalaciones de alumbrados; as! como fos kioscos, templetes, puestos 0 cualesquiera otras construcciones permanentes <sup>o</sup> provisionales, se sujetarán a las disposiciones que al respecto fije esta Ley y su reglamento.

Artículo 43.- En las zonas de monumentos, los institutos competentes autorizarán previamente la realizacion de obras, aplicando en lo conducente las disposiciones del Capitulo |.

Capitulo V De !a Competencia

Articulo 44.- El Instituto Nacional de Antropologia e Historia es competente en materia de monumentos <sup>y</sup> zonas de monumentos arqueológicos e históricos.

Articulo 45.- El Instituto Nacional de Bellas Artes y Literatura es competente en materia de monumentos <sup>y</sup> zonas de monumentos artisticos.

Articule 46,- En caso de duda sobre la competencia de los institutos para conocer un asunto determinado, el Secretario de Educacién Publica resolvera a cual corresponde el despacho del mismo.

Para los efectos de competencia, el caracter arqueolégico de un bien tiene prioridad sobre el caracter historico, y este a su vez sobre el caracter artistico.

Capitulo Vt De tas Sanciones

Artículo 47.- Al que realice trabajos materiales de exploración arqueológica, por excavación, remoción o por cualquier otro medio, en monumentos arqueolégicos inmuebles, o en zonas de monumentos arqueológicos, sin la autorización del Instituto Nacional de Antropología e Historia, se le impondrá prisión de uno a diez afios y multa de cien a diez mil pesos.

Artículo 48.- Al que valiéndose del cargo o comisión del Instituto Nacional de Antropología e Historia o de la autorizacién otorgada por éste para la ejecucién de trabajos arqueolégicos, disponga para si 0 para otro de un monumento arqueolégico mueble, se le impondra prision de uno a diez afios y multa de tres mil <sup>a</sup> quince mit pesos.

154

Si los delitos previstos en esta Ley, los cometen funcionarios encargados de la aplicación de la misma,<br>las sanciones relativas se les aplicaran independientemente de las que les correspondan conforme a la<br>Ley de Responsab

Artículo 49.- Al que efectue cualquier acto traslativo de dominio de un monumento arqueológico mueble o comercie con el y al que lo transporte, exhiba o reproduzca sin el permiso y la inscripción correspondiente, se le imp

Artículo 50.- Al que ilegalmente tenga en su poder un monumento arqueológico o un monumento histórico<br>mueble y que este se haya encontrado en o que proceda de un inmueble a los que se refiere la Fracción I<br>del Artículo 36,

Artículo 51.- Al que se apodere de un monumento mueble arqueológico, histórico o artístico sin<br>consentimiento de quien puede disponer de él con arreglo a la Ley, se le impondrá prisión de dos a diez<br>años y multa de tres mi

Artículo 52.- Al que por medio de incendio, inundación o explosión dañe o destruya un monumento arqueológico, artístico o histórico, se le impondrá prisión de dos a diez años y multa hasta por el valor del<br>daño causado.

Al que por cualquier otro medio dañe o destruya un monumento arqueológico, artistico o histórico, se le impondrá prisión de uno a diez años y muita hasta por el valor del daño causado.

Artículo 53.- Al que por cualquier medio pretenda sacar o saque del país un monumento arqueológico, artístico o histórico, sin permiso del instituto competente, se le impondrá prisión de dos a doce años y multa de cien a c

Artículo 54.- A los reincidentes en los delitos tipificados en esta Ley, se les aumentará la sanción desde<br>dos tercios hasta otro tanto de la duración de la pena. La sanción para quienes resulten delincuentes<br>habituales se

Para resolver sobre reincidencia y habitualidad se estará a los principios del Código Penal para el Distrito<br>Federal, aplicable en toda la República en materia federal.

Los traficantes de monumentos arqueológicos serán considerados delincuentes habituales para los

La graduación de las sanciones a que esta Ley se refiere se hará tomando en cuenta la educación, las<br>costumbres y la conducta del sujeto, sus condiciones económicas y los motivos y circunstancias que lo<br>impulsaron a delinq

Artículo 55.- Cualquier infracción a esta Ley o a su reglamento, que no este prevista en este Capítulo,<br>será sancionada por los institutos competentes, con multa de cien a cincuenta mil pesos, la que podrá ser<br>impugnada me

#### **Transitorios**

Articulo Primero.- Esta Ley entrara en vigor a los treinta dias de su publicacién en el "Diario Oficial" de la Federacion.

Articulo Segundo.- Se abroga la Ley Federal de! Patrimonio Cultura! de ta Nacién el 23 de diciembre de 1968, publicada en el "Diario Oficial" de la Federacion del 16 de diciembre de 1970 y se derogan todas las disposiciones que se opongan a la presente Ley.

Articulo Tercero.- Las declaratorias de monumentos que hayan sido expedidas al amparo de leyes anteriores, asi como sus inscripciones, subsisten en sus terminos.

Articulo Cuarto.- Se respetan los derechos adquiridos conforme a leyes anteriores, debiendo Ios titulares cumplir con las obligaciones que las mismas les imponen,

México, D. F., a 28 de abril de 1972.- Renato Vega Alvarado, D. P. Vicente Fuentes Diaz, S. P-Raymundo Flores Bernal, D. S.- Vicente Juarez Carro, S. S.- Rubricas".

En cumplimiento de lo dispuesto por la Fraccién | del Articulo 89 de la Constitucién Politica de los Estados Unidos Mexicanos y para su debida publicacién y observancia, expido el presente decreto en la residencia del poder ejecutivo federal, en la ciudad de México, Distrito Federal, a los veintiocho dias del mes de abril de mil novecientos setenta y dos.- Luis Echeverria Alvarez.- Rubrica.- El Secretario de Educacién Publica, Victor Bravo Ahuja.- Rubrica.- El Secretario del Patrimonio Naciona!, Horacio Flores de ia Pefia.- Rubrica.- El Secretario de Gobernacién, Mario Moya Palencia.- Rubrica.- El Secretario de Hacienda y Crédito Público, Hugo B. Margain.- Rúbrica.- El Secretario de Relaciones Exteriores, Emilio O. Rabasa.- Rubrica.- El jefe del Departamento det Distrito Federal, Octavio Senties Gomez.- Rubrica.

# **Bibliografía**

#### ARCHIVO

Benitez Zenteno, Rail, Instituto de Investigaciones Sociales Informe 1974. Instituto de Investigaciones Sociales Informe 1974.

Martinez Assad, Carlos, informe de Labores Académicos 1983, pp. 30.

Martinez Assad, Carlos, informe de Labores Académicos 1985, pp. 35.

Martinez Assad, Carlos, Informe de Actividades del Instituto de Investigaciones Sociales del afio 1986, leido el 11 de mayo de 1987, pp.80.

Pozas Horcasitas, Ricardo, Informe final del Director.

Vitela Garcia, Romualdo. Archivo personal, Jefe del departamento de cémputo del Instituto de Investigaciones Sociales de la UNAM.

Vitela Garcia, Romualdo. Plan de desarrollo para el uso de micromputadoras por el IIS-UNAM, 1986.

Vitela Garcia, Romuaido. Informe preparado para la reunién de usuarios det Departamento de cémputo del IIS-UNAM, con fecha 22/V/87.

LIBROS

Arguedas, Ledda y Aurora Loyo, "La Sociologia", en Las humanidades en México. 1950-1975, Universidad Nacional Autonoma de México, México, 1978, pp.397-428

Arias Castafieda, Fernando. Un modelo propositivo de planeacién estratégica para instituciones educativas privadas de nivel medio superior. (Nimeo)

Hannel del Valle, Jorge. Planeación estrategica. (Nimeo).

Hernández Hernández, Enrique. Auditoria en informática. México, CECSA, 1ª reimp. 1996, 315pp.

Lobato Ocampo, Sebastián. El Cómputo en las Empresas Privadas en México en los Ultimos Treinta Afios. Memorias de la celebracién de fos 40 afios de cémputo en México, UNAM, México. 1998.

López Carrasco, Ma. Cecilia López. Cómo se gestó una nueva disciplina. Los primeros años de la computación en la UNAM. Memorias de la celebración de los 40 años de cémputo en México, UNAM, México. 1998.

Mark Gibbs; Redes para todos; Prentice Hall Hispanoamericanca, SA, segunda edicién, México 1995.

Mendieta y Nuñez, Lucio. El Instituto de Investigaciones Sociales de la Universidad Nacional en Revista Méxicana de Sociología, Núm.1, Vol.1 pp.3-18

Wang, Charles B. The executive's survival guide to understanding and managing information technology, McGraw-Hill Internationa, 1st. edition -1994.

Uyless Black; Redes de computadoras, protocolos, normas e interfaces, Macrobit Editores, SA de CV, 1990.

Zenon Fuentes, Arturo. Un sistema de metodologías de planeación, Agosto de 1994. (Nimeo); Division de Estudios de Posgrado, Facultad de Ingenieria, UNAM.

Communications Seres, Local Area Networks; DATAPRO Infomation Services Group; 1993.

Historia de las Instituciones SEP-Conacyt. Méxcio, 1998. p. 365.

Instituto de Investigaciones Sociales La Sociologia mexicana desde la Universidad, Universidad Nacional Auténoma de México, México, 1990, 360pp.

Instituto de Investigaciones Sociales, Investigaciones en proceso 1996-1997, México, 1997. pp.174

Interconexién de Términos y Acrénimos; Cisco Systems de México, SA de CV, 1992, pp 126

#### TESIS

Antonio Aké Farfan; Tesis ; Disefio e implantacién de un a red de contro! basada en microprocesadores d 8 bits, Facultad de ingenieria, México 1998.

#### FUENTES

Congreso General de cémputo.98@mx, celebrado en la ciudad de México del 4 al 6 de noviembre de 1998.

Foro la Informatica en el afio 200 crisis o problematica. Realizado el 21 de octubre de 1998 en et H. Congreso de la Union.

Materia! del Curso. Elementos fundamentales de la planeacién superior, organizado por la Asociacién Nacional de Universidades e Instituciones de Educacién Superior (ANUIES) del 3 al 7 de abril de 1995.

Página electrónica del Instituto de Investigaciones Sociales, dirección: http://www.unam.mx/iisunam/, 13 de mayo de 1997.

Página electrónica de IBM, dirección: http://www.ibm.com/ibm/history/story/

Página electrónica de Zdnets, dirección: http://www.zdnet.com